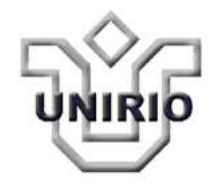

### **UNIVERSIDADE FEDERAL DO ESTADO DO RIO DE JANEIRO - UNIRIO**

Centro de Ciências Humanas e Sociais – CCH Programa de Pós-Graduação em Biblioteconomia – PPGB Mestrado Profissional em Biblioteconomia – MPB

# **O USO DO SOFTWARE ZOTERO NO PROCESSO DE COMUNICAÇÃO CIENTÍFICA: UM ESTUDO DE CASO NA ENSP/FIOCRUZ**

**Leonardo Simonini Ferreira** 

Orientadora: Profª. Drª. Eloísa da Conceição Príncipe de Oliveira

Rio de Janeiro 2017

### **LEONARDO SIMONINI FERREIRA**

# **O USO DO SOFTWARE ZOTERO NO PROCESSO DE COMUNICAÇÃO CIENTÍFICA: UM ESTUDO DE CASO NA ENSP/FIOCRUZ**

Dissertação apresentada ao Programa de Pós-Graduação em Biblioteconomia (Mestrado Profissional) da Universidade Federal do Estado do Rio Janeiro como parte dos requisitos necessários à obtenção do grau de Mestre em Biblioteconomia

Área de Concentração: Biblioteconomia e Sociedade

Linha de Pesquisa: Biblioteconomia, Cultura e Sociedade

Orientadora: Profª. Drª. Eloísa da Conceição Príncipe de Oliveira

Rio de Janeiro 2017

 Catalogação na fonte Fundação Oswaldo Cruz Instituto de Comunicação e Informação Científica e Tecnológica em Saúde Biblioteca de Saúde Pública

F383u Ferreira, Leonardo Simonini. O uso do software Zotero no processo de comunicação científica: um estudo de caso na Ensp/Fiocruz / Leonardo Simonini Ferreira. — 2017. 122 f. : il. color. ; tab. ; graf. Orientadora: Eloísa da Conceição Príncipe de Oliveira. Dissertação (mestrado) – Universidade Federal do Estado do Rio de Janeiro, Centro de Ciências Humanas e Sociais, Rio de Janeiro, 2017. 1. Comunicação Científica. 2. Sistemas de Gestão de Referências Bibliográficas. 3. Produtividade Científica. 4. Programas Gratuitos. 5. Atributos de Programas de Computador. 6. Zotero. 7. Software. 8. Bases de Dados Bibliográficas. I. Título. CDD: 001.433

LEONARDO SIMONINI FERREIRA

### O USO DO SOFTWARE ZOTERO NO PROCESSO DE COMUNICAÇÃO CIENTÍFICA: UM ESTUDO DE CASO NA ENSP/FIOCRUZ

Dissertação apresentada ao Programa de<br>Pós-Graduação em Biblioteconomia Pós-Graduação em (Mestrado Profissional) da Universidade Federal do Estado do Rio Janeiro como parte dos requisitos necessários à obtenção do grau de Mestre em Biblioteconomia

Aprovado em 29 de junho de 2017.

BANCA EXAMINADORA:

\_\_\_\_\_\_\_\_\_\_\_\_\_\_\_\_\_\_\_\_\_\_\_\_\_\_\_\_\_\_\_\_\_\_\_\_\_\_\_\_\_\_\_\_\_\_\_\_ Profª Drª Geni Chaves Fernandes - Unirio Coordenadora do PPGB

\_\_\_\_\_\_\_\_\_\_\_\_\_\_\_\_\_\_\_\_\_\_\_\_\_\_\_\_\_\_\_\_\_\_\_\_\_\_\_\_\_\_\_\_\_\_\_\_ Prof.ª Dr.ª Maria Simone de Menezes Alencar - Unirio Membro interno

\_\_\_\_\_\_\_\_\_\_\_\_\_\_\_\_\_\_\_\_\_\_\_\_\_\_\_\_\_\_\_\_\_\_\_\_\_\_\_\_\_\_\_\_\_\_\_\_ Prof. Dr. Rodrigo Murtinho de Martinez Torres - Fiocruz Membro externo

\_\_\_\_\_\_\_\_\_\_\_\_\_\_\_\_\_\_\_\_\_\_\_\_\_\_\_\_\_\_\_\_\_\_\_\_\_\_\_\_\_\_\_\_\_\_\_\_ Prof. Dr. Cláudio José Silva Ribeiro - Unirio Suplente - Membro interno

\_\_\_\_\_\_\_\_\_\_\_\_\_\_\_\_\_\_\_\_\_\_\_\_\_\_\_\_\_\_\_\_\_\_\_\_\_\_\_\_\_\_\_\_\_\_\_\_ Prof.ª Dr.ª Vera Lucia Luiza - Fiocruz Suplente - Membro externo

> Rio de Janeiro 2017

Dedico este trabalho aos meus pais Adonias e Penha, por todo amor e apoio incondicional. E também à minha linda esposa Cristiane, minha força e inspiração diária, companheira incansável. Te amo!

#### **AGRADECIMENTOS**

 À minha orientadora de dissertação, Profa. Dra. Eloísa da Conceição Príncipe de Oliveira, pelas contribuições, diálogos e novos horizontes construídos ao longo desta pesquisa. Meu muito obrigado por tudo!

 À Coordenadora do PPGB da Unirio, Profa. Dra. Geni Chaves Fernandes, pessoa admirável por sua seriedade e dedicação, muito obrigado pelo acolhimento e todo o apoio recebido nesta trajetória.

 Aos professores doutores da banca de qualificação e de defesa: Maria Simone de Menezes Alencar, Nanci Elizabeth Oddone, Rodrigo Murtinho de Martinez Torres, Gina Torres Rego Monteiro, Cláudio José Silva Ribeiro e Vera Lucia Luiza, pela leitura atenta e suas contribuições.

Aos amigos do curso de mestrado. A turma mais companheira e colaborativa que eu poderia desejar. Pessoas especiais às quais serei eternamente grato!

Aos funcionários da Unirio, em especial para Elíude Lima, secretária do PPGB, por sua celeridade e solicitude em todos os momentos que precisei.

 Aos companheiros da Biblioteca de Saúde Pública da Fiocruz, não só pelo apoio e colaboração, mas também pela compreensão durante o período em que precisei ficar ausente para a conclusão desta pesquisa.

 À Profa Gina Torres Rego Monteiro, por sua gentileza, generosidade, sempre disposta em contribuir para que meu trabalho ficasse melhor.

Aos discentes da Ensp que disponibilizaram seu tempo e participaram como sujeitos dessa pesquisa possibilitando a realização deste estudo.

A minha amiga, segunda mãe, madrinha e conselheira, Fátima Martins. Por tudo que contribui para a minha trajetória profissional e também pessoal, parceira de lutas e conquistas. E também por sugerir e me motivar no tema escolhido para esta pesquisa! Gratidão eterna!

A minha família, meus pais Adonias e Penha, por todo apoio que me deram a vida toda, educando-me no caminho de valores morais e éticos.

Aos meus irmãos Marcus e Alexandre, pelo companheirismo infindável, com a máxima essência que a palavra irmão pode significar. E a minha irmã de coração Tatiana, que em sua doçura sempre teve uma palavra amiga e de apoio e carinho.

A minha enteada Ana Clara, por sua leveza e momentos de descontração, lembrando-me que apesar das dificuldades, a vida pode ser divertida. :)

A minha amada esposa Cristiane, por toda sua dedicação, cumplicidade, carinho e força nos momentos mais difíceis. Seu apoio foi fundamental para que eu conseguisse concluir esta trajetória. Te amo mais que o universo!

"Palavra puxa palavra, uma ideia traz outra, e assim se faz um livro, um governo, ou uma revolução."

(Machado de Assis)

### **LISTA DE FIGURAS**

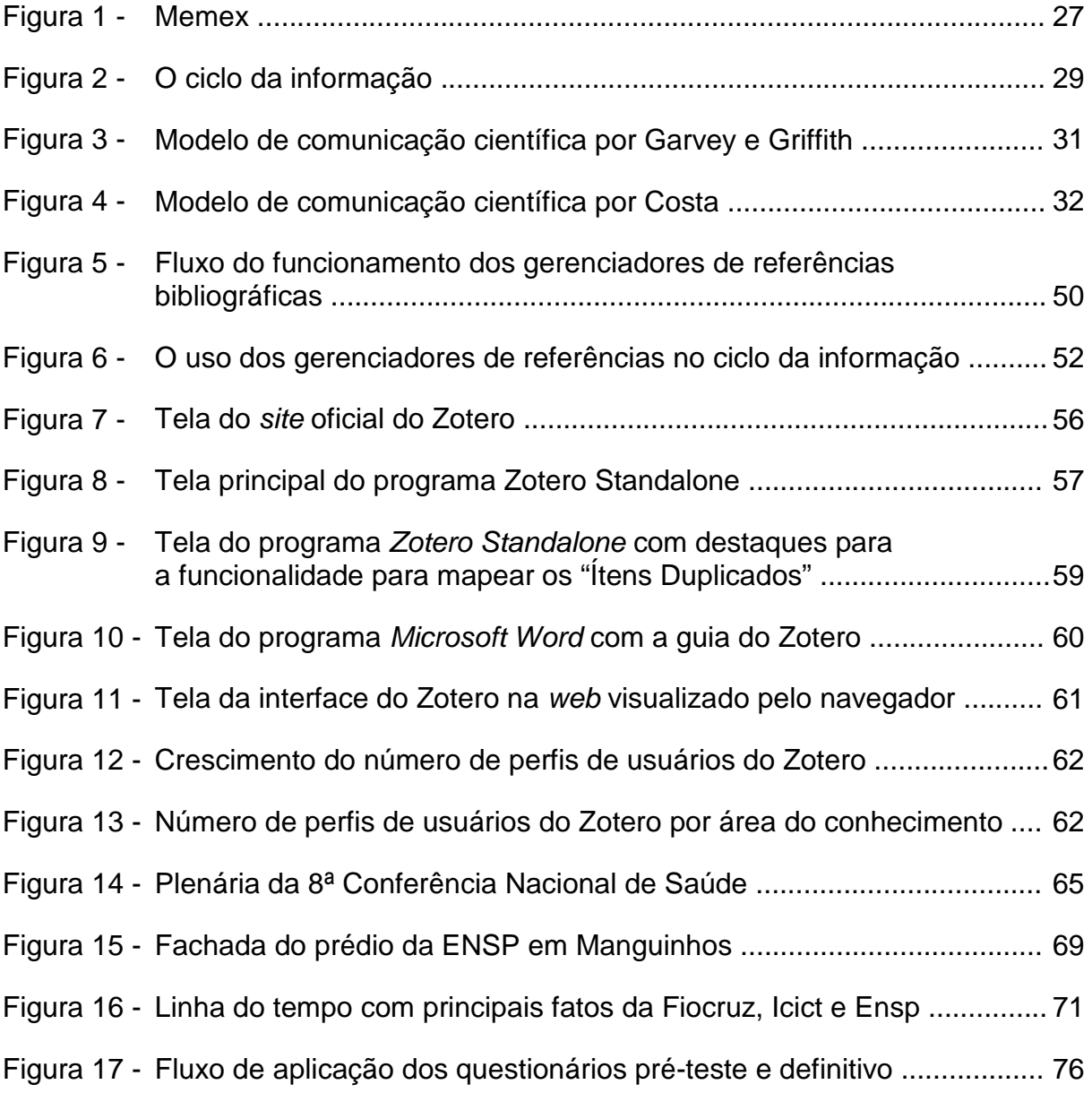

## **LISTA DE GRÁFICOS**

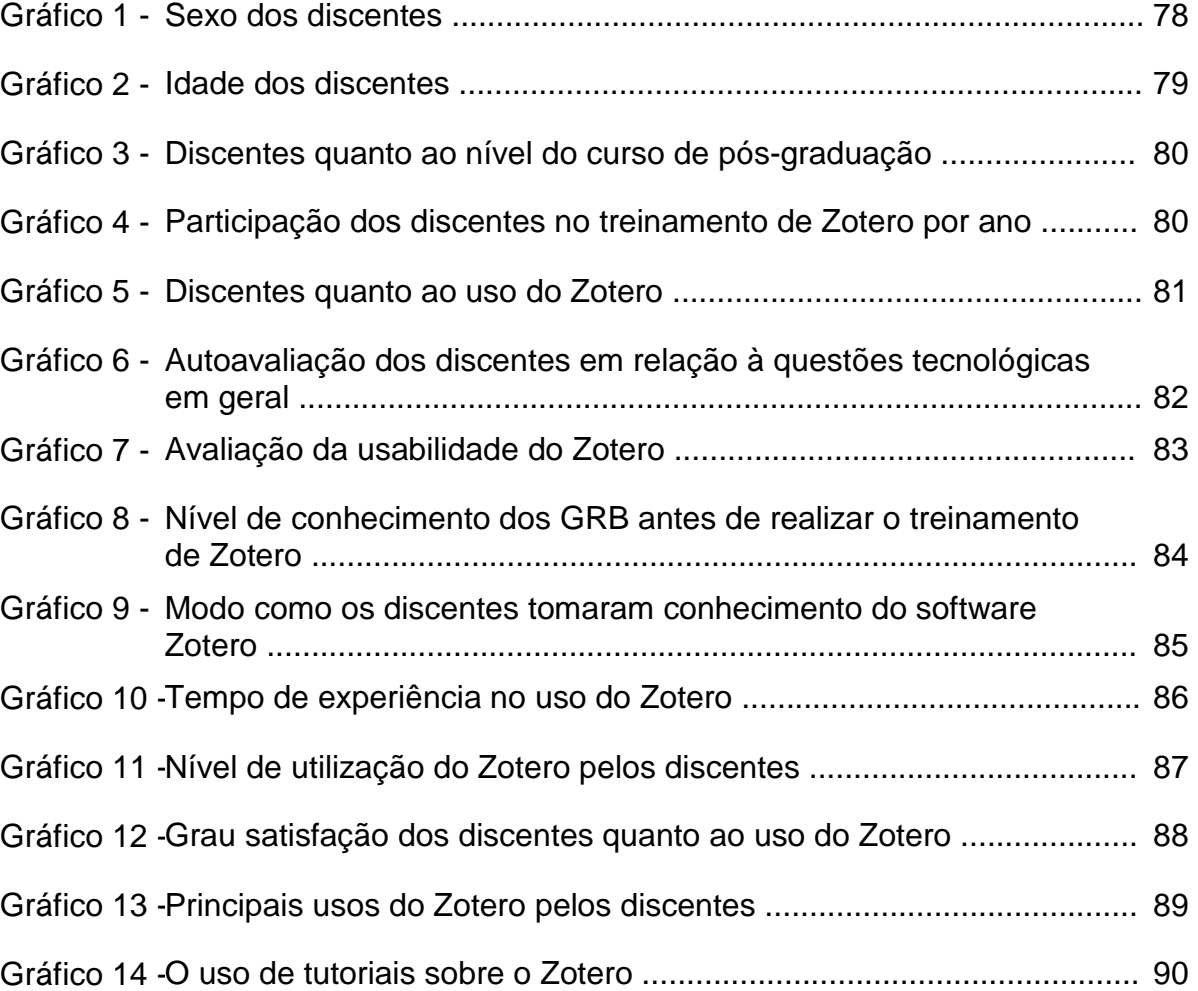

### **LISTA DE TABELAS**

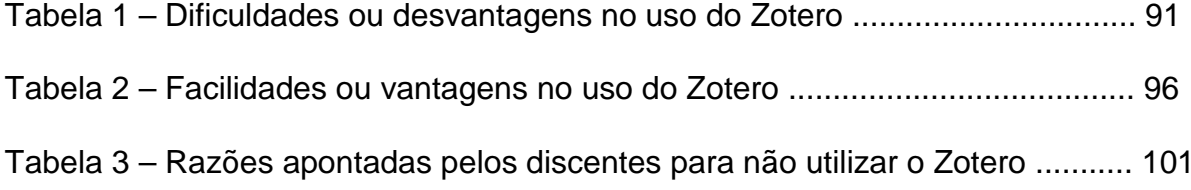

### **LISTA DE QUADROS**

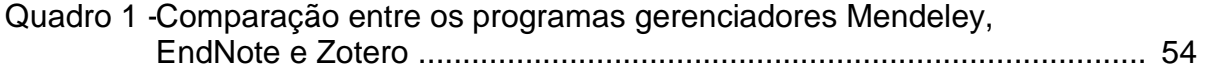

### **LISTA DE ABREVIATURAS**

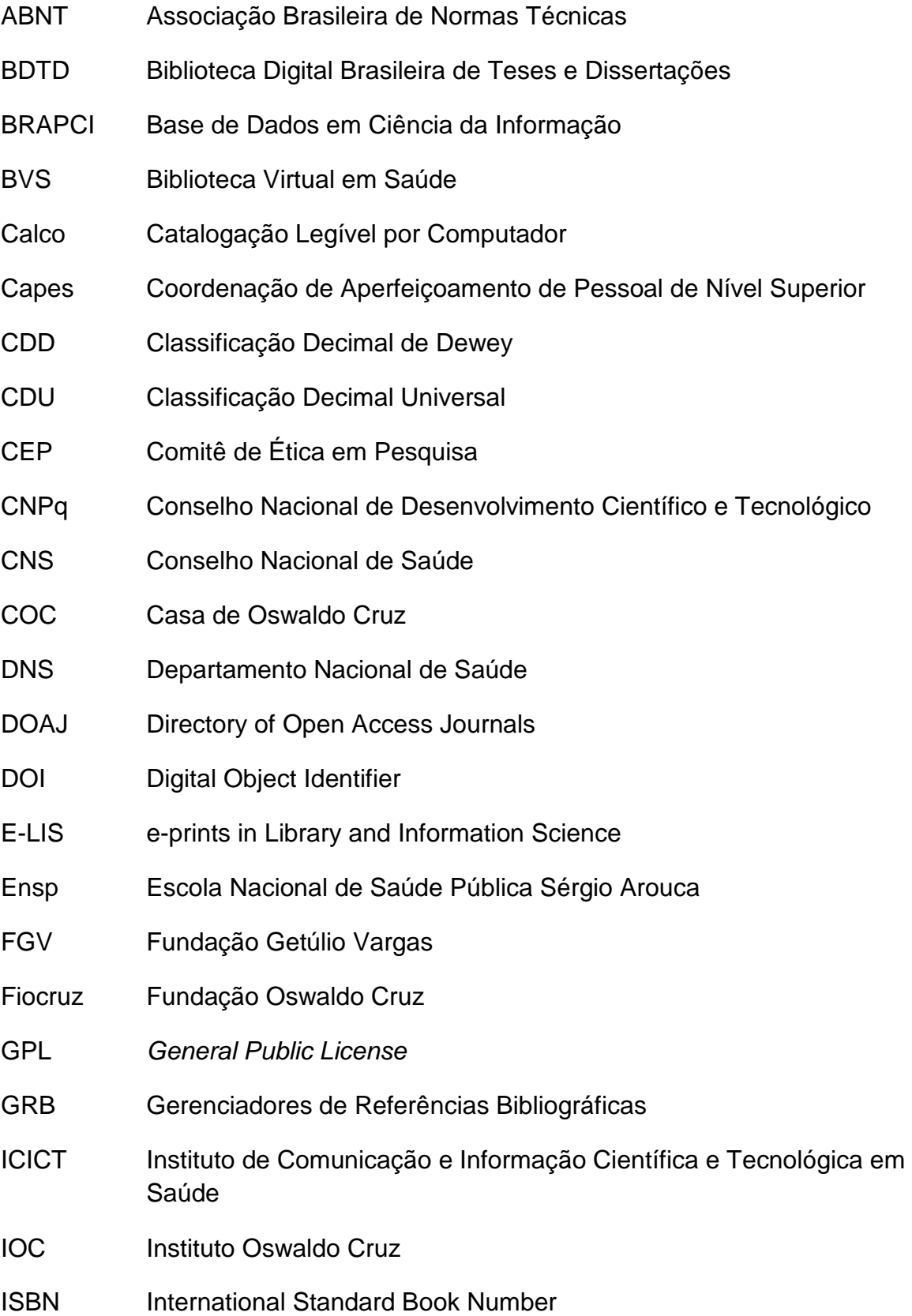

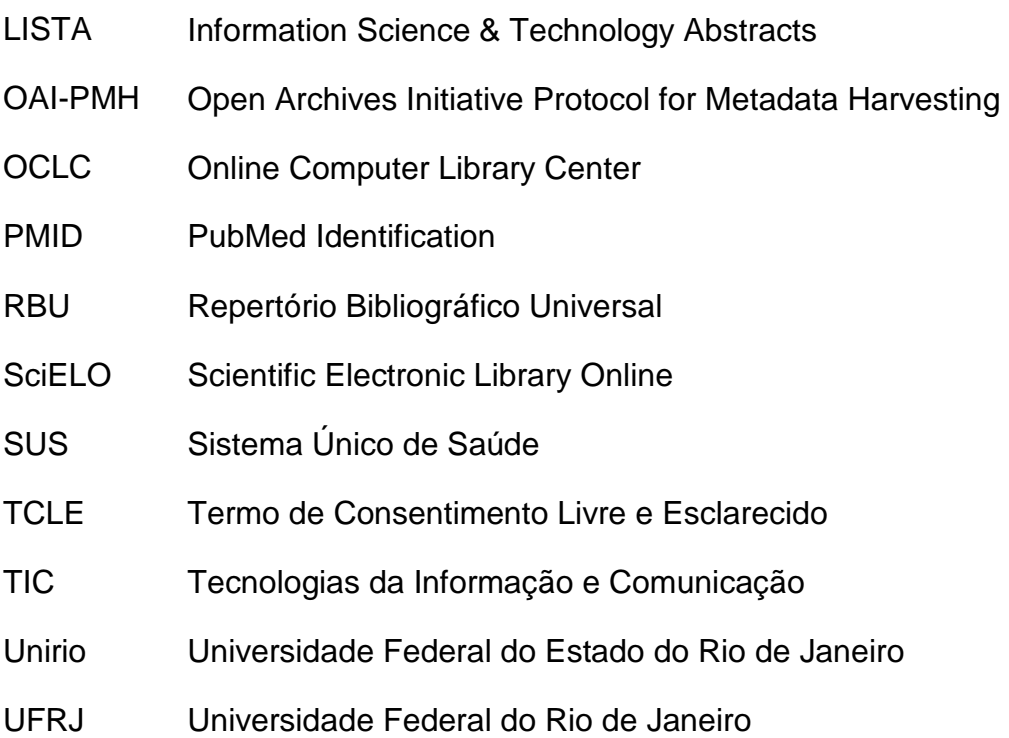

# **SUMÁRIO**

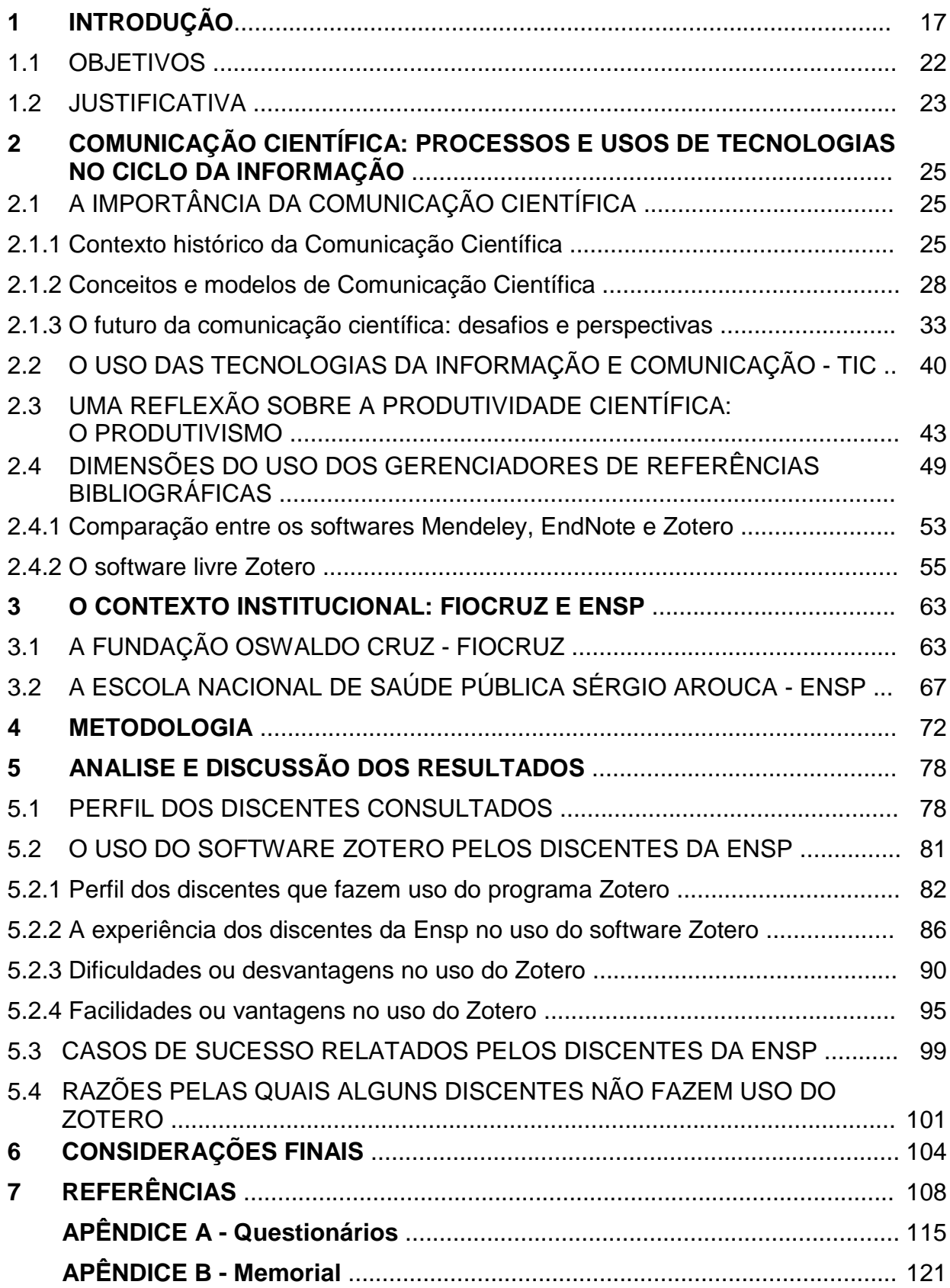

#### **RESUMO**

As ferramentas de auxílio na elaboração de trabalhos acadêmicos constituem hoje uma realidade na geração da produção científica e na gestão de pesquisa nos diversos níveis acadêmicos. Assim, no cenário atual o uso dos gerenciadores de referências bibliográficas vem incorporando dinamicidade em seu processo. O estudo objetiva identificar como se estabelece o uso do programa gerenciador de referências bibliográficas Zotero e seus impactos no processo de pesquisa acadêmica e consequentemente da comunicação científica por grupo de discentes da Escola Nacional de Saúde Pública Sergio Arouca, uma das unidades da Fundação Oswaldo Cruz. A abordagem metodológica utilizada nessa pesquisa foi de natureza quali-quantitativa, realizada por meio da aplicação de um estudo de usuário com base em um questionário eletrônico. Após a coleta e análise dos dados de pesquisa, foi possível identificar o perfil destes discentes, se utilizam ou não o Zotero, como utilizam ou porque não utilizam, quais recursos do software são mais explorados, e se de fato utilizar o Zotero agiliza o processo de escrita de trabalhos acadêmicos, impulsionando a produção científica e consequentemente a comunicação científica. Concluiu-se que utilizar o Zotero poder ser uma ferramenta importante no sentido de agilizar os processos de pesquisa acadêmica dos discentes da Ensp. Porém, faz-se necessário ter conhecimentos no uso do software a fim de fazer as adequações necessárias, principalmente na lista de referências bibliográficas que é gerada automaticamente pelo Zotero.

**Palavras-chave:** Comunicação Científica. Sistemas de Gestão de Referências Bibliográficas. Produtividade Científica. Programas Gratuitos. Atributos de Programas de Computador. Zotero.

#### **ABSTRACT**

The software of assistance in academic works elaboration are now a reality in the generation of scientific production and in the management of research in the different academic levels. Therefore, in the current scenario, the use of reference management software has been incorporating dynamicity into their process. This study aimed to identify how the reference management Zotero is used, its impacts on the academic research process, and consequently in the scholarly communication by a group of students of the Escola Nacional de Saúde Pública Sergio Arouca, an unit of the Fundação Oswaldo Cruz. The methodological research approach was qualitative and quantitative, performed through the application of a user study based on an electronic questionnaire. After analyze the gathering data, it was possible to identify an outline of these students, whether or not they use Zotero, how they use or why they do not use, what software resources are most exploited, and if in fact to use the Zotero it streamlines the process of writing academic papers, promoting scientific production and consequently scholarly communication. It was concluded that using Zotero could be an important tool in order to streamline the academic research processes of Ensp students. However, it is necessary to have knowledge in the use of the software in order to make the necessary adjustments, especially in the list of bibliographic references that is automatically created by Zotero.

**Keywords**: Scholarly Communication. Reference Management Software. Scholarly Productivity. Free Software. Computer Software Application. Zotero.

#### **1 INTRODUÇÃO**

As ferramentas de auxílio na elaboração de trabalhos acadêmicos podem ser importantes aliadas na otimização da produção técnico-científica e, consequentemente, na gestão de pesquisa nos diversos níveis acadêmicos, incorporando dinamicidade, praticidade e economia de tempo em seu processo.

A ciência empírica e formal resulta da formulação de hipóteses e de sua experimentação, rejeição ou aceitação diante de uma comunidade científica. Entende-se como comunidade científica o coletivo de pesquisadores especialistas em uma determinada área do conhecimento. O processo em busca da legitimação de uma nova informação ou descoberta se dá através da comunicação científica, que é o intercâmbio de ideias e informações entre os membros de uma comunidade científica. (TARGINO, 2000; MUELLER, 2000).

Este sistema de comunicação pode ser classificado, segundo Le Codiac (2004), em dois tipos: comunicação formal e informal. A comunicação formal ocorre de forma escrita, ou seja, através de publicações primárias (fonte onde se apresenta uma informação ou ideia pela primeira vez) como em artigos de periódicos, livros, resumos, relatórios dentre outros. Já a comunicação informal se dá através da comunicação direta entre os pares, de maneira pública como apresentações em congressos, conferências, colóquios, seminários e etc., ou privada, como em conversas ou troca de mensagens. (LE COADIC, 2004).

Targino (2000, p. 18) afirma que "[...] a formalização da comunicação científica resulta da necessidade de compartilhamento dos resultados das pesquisas entre o crescente número de cientistas [...]", onde o pesquisador, para ter notoriedade, deve estar engajado na comunidade científica, que por sua vez exige deste pesquisador uma maior produtividade.

Nesse contexto, observa-se no meio acadêmico uma exigência progressiva por publicar cada vez mais, e em espaço curto de tempo, gerando uma pressão pela produtividade, em que o pesquisador se sente constrangido em atender para ascender profissionalmente. Para alcançarem maior visibilidade e reconhecimento perante a comunidade acadêmica, pesquisadores buscam publicar em revistas com

maiores classificações  $Qualis<sup>1</sup>$  e com melhores índices de fator de impacto<sup>2</sup>. (FERREIRA; MARCHIORI; CRISTOFOLLI, 2009; ROSA, 2008).

 Nesse aspecto, os gerenciadores de referências bibliográficas constituem-se em instrumentos que colaboram na construção e organização de textos científicos, pois além de organizar uma gama de documentos de interesse de seus usuários, coletando informações descritivas de livros, artigos científicos, teses, dissertações e outros tipos de literatura, também podem agilizar a escrita de trabalhos acadêmicos, facilitando a elaboração de citações e automatizando a escrita das referências bibliográficas utilizadas nos textos acadêmicos. Assim, Duong (2010 apud YAMAKAWA et al., 2014, p. 168) afirma que "[...] a utilização de programas computacionais - que auxiliem neste gerenciamento - tornou-se um fator importante para facilitar o trabalho de usuários que precisam, frequentemente, buscar dados na literatura." Uma das funções destes programas, por exemplo, seria a de armazenar as referências bibliográficas que serão utilizadas para a produção de um texto ou estudo, facilitando sua recuperação futuramente, ou seja, criando um "banco de dados" pessoal.

Entretanto, a prática de se coletar informações e armazená-las em algum meio com a finalidade de posterior utilização não é uma prática recente. Segundo Blair (2000), no período da Renascença fazia-se uso do método de "lugarescomuns", que eram coletâneas de anotações, citações e informações memoráveis colhidas ao longo de leituras ou de observações pessoais que eram armazenadas em um caderno de notas de modo que se pudesse recuperar estas informações posteriormente quando fosse necessário. Era uma prática quase universal entre os acadêmicos desde a escola, podendo perdurar por toda uma vida, reunindo desde informações de leituras mais avançadas como até mesmo relatos de viagens ou experiências pessoais. "No programa humanista, cada um aprendia a montar para si uma biblioteca personalizada de referências e informações, de preferência

 $\overline{a}$ 

 $1$  Qualis é o sistema usado para classificar a produção científica dos docentes e discentes dos programas de pós-graduação no que se refere aos artigos publicados em periódicos científicos. (CAPES, em linha). Os estratos Qualis são classificados em A1,A2,B1,B3,B4,B5 e C, sendo A1 o de nível mais alto e C o de menor nível. CAPES. Qualis-Periódicos. Disponível em: <http://www.capes.gov.br/avaliacao/instrumentos-de-apoio/classificacao-da-producao-intelectual>. Acesso em: 25 abr. 2017.

 $2$  O fator de impacto é um indicador que avalia o impacto das publicações na comunidade científica, ou seja, quanto maior o fator de impacto, maiores as chances do artigo ser lido ou citado.

disponível a qualquer momento em um ou vários cadernos manuscritos." (BLAIR, 2000, p. 77).

 A partir da criação da imprensa de dispositivos móveis de Gutenberg, em 1448, houve um crescimento exponencial do número publicações com reprodução em série de todo conhecimento registrado. Esse fenômeno ficou conhecido como "explosão bibliográfica", fenômeno este que se consolidou somente no século XX. (WEITZEL, 2002, p. 62). Para Burke (2002) a 'multiplicação dos livros' gera um problema para um grupo específicos de profissionais que atuam no campo da informação, os bibliotecários, que a partir de então teriam o desafio de organizar e recuperar todo esse conhecimento produzido e multiplicado.

Porém, mesmo diante da organização destes livros impressos, ainda havia dificuldades em descobrir em que livro poderia se encontrar uma determinada informação. A solução adotada na época foi a compilação de catálogos, que eram impressos em vários volumes com índices alfabéticos ou por assuntos. Um exemplo dessa iniciativa foi do humanista suíço Conrad Gessner, citado por Burke (2002), que foi o autor da Bibliotheca Universalis, "uma tentativa de compilar uma bibliografia completa de obras eruditas organizadas por autor e por assunto".

Mesmo com o surgimento dos catálogos de grandes bibliotecas e de sua organização, ainda havia o problema de acesso. Burke (2002) destaca as seguintes questões: Como poderiam os leitores descobrir que livros estavam disponíveis numa determinada biblioteca? E até mesmo com relação à localização física daquela bilbioteca: Como particularmente poderiam os leitores de outras cidades ou países saber que valeria apena empreender uma viagem para uma determinada biblioteca em busca de um determinado livro? Como resposta a esse problema, em meados do século XVI, foram criadas bibliografias mais específicas e de fácil utilização, organizadas por assuntos diversos como: teologia, direito, medicina, história dentre outros. A bibliografia impressa era uma alternativa com maior abrangência do que o catálogo de uma determinada biblioteca, ou seja, seria como o catálogo de uma biblioteca ideal ou de uma "biblioteca sem paredes" como a chama Chartier. (BURKE, 2002, p. 177).

Segundo Serrai (1975, p. 147), no século XVI as bibliotecas eram particulares ou ligadas a instituições, como por exemplo, bibliotecas constituídas como fundação e mantidas por doações, bibliotecas filantrópicas (com base financeira mista) e as

bibliotecas nacionais, formadas a partir do depósito obrigatório de publicações produzidas em âmbito nacional, fato que segundo o autor, foi fundamental para o desenvolvimento de uma "[...] consciência de um direito nacional de propriedade sobre a produção dos bens culturais [...]." (SERRAI, 1975, p. 148).

Serrai (1975, p. 147) ainda destaca que neste período, cabia então à instituição Biblioteca apenas a guarda e a preservação dos documentos, com efeito, percebeu-se a necessidade de uma metodologia para organização destas obras. O primeiro passo foi colocar estes livros em estantes em ordem sistemática, ou seja, dividindo-os de acordo com as grandes áreas do saber. Apenas no século XIX, surgiriam os esquemas de classificação, como a Classificação Decimal de Dewey (CDD), desenvolvida pelo bibliotecário inglês Melvil Dewey em 1876. Para facilitar a recuperação da informação eram produzidos catálogos que tinham a finalidade de reproduzir a ordem das estantes, com seus índices por autores e assuntos. A partir daí, as bibliotecas crescem rapidamente, e a publicação de algumas biografias eruditas impulsionam a introdução, a difusão e o aperfeiçoamento de técnicas de indexação aplicadas aos catálogos. (SERRAI, 1975).

Nesta perspectiva, Mckitterick (2000) afirma que os séculos XVII e XVIII trouxeram grandes mudanças na atividade dos bibliotecários e na organização das bibliotecas. Para Burke (2002), uma das consequências sociais resultantes desse novo modo de organizar a informação, foi o surgimento de novas ocupações.

> A imprensa trouxe consigo não apenas um novo grupo social de editores, mas também aliou ocupações tais como a de revisor e bibliotecário. A eles se juntaram, nos séculos XVII e XVIII, na execução da tarefa de administrar materiais impressos, indexadores, editores e catalogadores profissionais ou semiprofissionais e compiladores de enciclopédias. (BURKE, 2002, p. 181).

No final do século XIX, os visionários belgas Paul Otlet e Henri La Fontaine trouxeram contribuições significativas relativas a temática da documentação e da sistematização da organização do conhecimento. Dentre suas realizações, tem-se a fundação do Instituto Internacional de Bibliografia e a criação da Classificação Decimal Universal (CDU), publicada em 1904, contemplando tabelas de classificação do conhecimento desenvolvidas a partir da já existente CDD. (ROBREDO, 2003).

Outra importante contribuição de Otlet e La Fontaine foi a criação do chamado Repertório Bibliográfico Universal (RBU), em 1895. Utillizando a CDU, o RDU surge com objetivo de ser um repertório que englobasse todo o conhecimento produzido, onde se poderia descobrir "[...] quais são as obras de um determinado autor?" e "[...] o que foi escrito sobre um determinado tema?" (ROBREDO, 2003, p. 42).

Em meados do século XX, mais precisamente no início da década de 70, inicia-se a incorporação das tecnologias da informação e comunicação (TIC) no ambiente de bibliotecas, com a introdução dos primeiros computadores, banco de dados e programas para gestão de acervos bibliográficos, como por exemplo, no Brasil, o Projeto Calco (Catalogação Legível por Computador)<sup>3</sup> desenvolvido pela Professora Alice Príncipe Barbosa em 1972, em sua dissertação de mestrado. (IBICT, 2016).

Para Pessoa e Cunha (2007), o surgimento de novas TIC também teve papel relevante nos serviços de referência, na medida em que possibilitava aos usuários a localização de informações e documentos com maior eficiência e de maneira mais rápida, substituindo a forma de busca manual, como os catálogos em ficha. Ainda na década de 70, surge a internet, a rede mundial de computadores, e "[...] o novo modelo de biblioteca baseado no acesso encontra sua legitimação no advento da Internet, especificamente através do documento eletrônico." (WEITZEL, 2002, p. 64).

Neste contexto, Ribeiro (2012) corrobora o pensamento de que as TIC alteraram o modo como a biblioteca atende aos usuários e que a internet impulsiona o acesso a informação através de catálogos online:

> Com o uso das TICs as bibliotecas inovaram produtos e serviços, a noção de valor agregado a informação ganha corpo, as bibliografias foram substituídas por bases de dados, os levantamentos bibliográficos feitos através da cópia xerográfica das fichas catalográficas são realizadas em poucos minutos em catálogos digitais, os boletins ou listas de novas aquisições agora são elaborados com ferramentas do software (sistema) de gerenciamento da biblioteca e disponibilizados pelo próprio sistema, a consulta ao catálogo, livros e periódicos eletrônicos podem ser feitos de qualquer lugar que tenha acesso a internet, suprimindo assim a distância entre a informação e seu usuário. (RIBEIRO, 2012, p. 44).

Para Cunha (1989, p. 45) "[...] um dos eventos mais importantes ocorridos nas últimas duas décadas, na ampla área chamada indústria da informação, foi o surgimento e o crescimento das bases de dados." O autor conceitua base de dados como "[...] fontes de informação computadorizadas que podem ser pesquisadas num

 $\overline{a}$ 

<sup>&</sup>lt;sup>3</sup> Formato de intercâmbio de dados catalográficos, baseado no Formato MARC II da Library of Congress.

modo interativo ou conversacional através de um terminal de computador, telex ou mesmo um microcomputador." (CUNHA, 1989, p. 45).

Com esta grande quantidade de informações disponíveis pelo amplo acesso às bases de dados, emerge então a necessidade de armazenar estas "referências bibliográficas", com o intuito de formar uma biblioteca particular, assim como os cadernos "lugares-comuns" descritos por Blair (2000). E, para auxiliar na organização dessa grande massa de informações, surgem softwares que, além de armazenar este conteúdo, também auxiliam na escrita do texto acadêmico dentro das normas bibliográficas, chamados de programas gerenciadores de referências bibliográficas.

#### 1.1 OBJETIVOS

Esta pesquisa teve por objetivo geral avaliar o uso do software livre Zotero para o gerenciamento de referências bibliográficas e a relevância de seu uso no processo de pesquisa acadêmica e na comunicação científica dos discentes da Escola Nacional de Saúde Pública Sérgio Arouca (Ensp) da Fundação Oswaldo Cruz (Fiocruz).

Os objetivos específicos desta pesquisa foram:

- $\checkmark$  Identificar o perfil dos discentes da Ensp que participaram do treinamento do Zotero e como eles tomaram conhecimento desse software;
- $\checkmark$  Investigar se a comunidade acadêmica discente da Ensp/Fiocruz utiliza o software Zotero e como faz uso do software;
- $\checkmark$  Descobrir como estes discentes organizam as referências bibliográficas coletadas durante seu processo de pesquisa;
- $\checkmark$  Verificar se uso de tutoriais sobre o Zotero facilita o seu uso e aumenta a aceitação e receptividade por parte da comunidade acadêmica discente da Ensp/Fiocruz; e
- $\checkmark$  Identificar fatores intervenientes na aceitação e uso por parte da comunidade usuária de discentes da Ensp/Fiocruz.

#### 1.3 JUSTIFICATIVA

 $\overline{a}$ 

A escolha do tema desta pesquisa justificou-se devido à observância como docente, atuando nos cursos de pós-graduação da Ensp, onde se evidencia uma grande diversidade de opiniões entre a comunidade acadêmica com relação ao uso do Zotero. Percebeu-se que uma parcela de discentes conhece o software e possui algum conhecimento sobre as funcionalidades, mas por outro lado, outra parcela desconhece e está ávida por adquirir habilidades de usos e aplicação desta tecnologia nos processos de produção do conhecimento. Neste contexto, foi proposto investigar o uso do Zotero por estes usuários e o quanto este software pode auxiliar no processo de comunicação científica no escopo da Ensp/Fiocruz.

Outro motivo que justificou a escolha do Zotero é a Instrução Normativa Nº4 de setembro de 2014 em que o Governo Federal Brasileiro recomenda o uso de software livre em instituições públicas, e nesse sentido, a Biblioteca de Saúde Pública incentiva o uso destes programas, bem como o ICICT que apoia a democratização do acesso a informação em consonância com a Política de Acesso Aberto ao Conhecimento da Fiocruz<sup>4</sup>.

Esta dissertação está dividida em 6 capítulos.

O primeiro capítulo, **Introdução**, contextualiza o tema estudado e apresenta os objetivos e justificativas que fundamentam esta pesquisa.

O segundo capítulo, **Referencial Teórico**, apresenta uma revisão de literatura sobre as temáticas abordadas para a construção e o entendimento da pesquisa. Os temas estudados são: a comunicação científica, as tecnologias para informação e comunicação – TIC, o produtivismo acadêmico e os gerenciadores de referências bibliográficas – GRB.

O terceiro capítulo, **O contexto institucional: Fiocruz e Ensp**, relata sobre o contexto histórico da instituição, ambiente onde foi realizado o estudo, e o perfil geral dos discentes de pós-graduação da Ensp.

O quarto capítulo, **Metodologia**, apresenta os métodos de trabalho que foram utilizados na execução dessa pesquisa.

<sup>4</sup> Essa política foi instituída pela Portaria da Presidência Número 329/2014-PR retificada por 382/2014-PR, em 31 de março de 2014.

O quinto capítulo, **Análise e discussão dos resultados**, apresenta os resultados obtidos na pesquisa, fazendo-se relações tanto com o referencial teórico quanto com as demais etapas da pesquisa.

No sexto capítulo, são apresentadas as **Considerações finais** sobre a realização da pesquisa.

Por fim, são relacionadas as **Referências bibliográficas** citadas e consultadas para o desenvolvimento desta dissertação.

## **2 COMUNICAÇÃO CIENTÍFICA: PROCESSOS E USOS DE TECNOLOGIAS NO CICLO DA INFORMAÇÃO**

De forma a atender os objetivos desta pesquisa, foi feita uma revisão de literatura sobre o tema em bases de dados online nacionais (Scientific Electronic Library Online - SciELO, Biblioteca Digital Brasileira de Teses e Dissertações - BDTD, Base de Dados em Ciência da Informação - BRAPCI e Portal de Periódicos da Capes) e internacionais (e-prints in Library and Information Science - E-LIS, Emerald, Library, Information Science & Technology Abstracts - LISTA, Scopus e Web of Science), no período de 1990 a 2016, onde se observa a contribuição de alguns teóricos que discutem acerca do assunto, textos estes que serão utilizados como referencial para construção da pesquisa proposta.

Serão discutidos neste capítulo tópicos como: o processo de comunicação científica, o produtivismo acadêmico, como as Tecnologias da informação e Comunicação - TIC contribuem para o acesso, recuperação e organização da informação, e o quanto estes inferem nos processos de pesquisa, na produção da informação e do conhecimento e consequentemente sua relevância na comunicação científica.

### 2.1 A IMPORTÂNCIA DA COMUNICAÇÃO CIENTÍFICA

A comunicação científica tem sido objeto de estudo de várias áreas do conhecimento, como a filosofia da ciência, a sociologia da ciência, a ciência da informação e também na área da saúde. Neste sentido, faz-se relevante apresentar neste trabalho seu contexto histórico e conceitos, desde o modelo tradicional de comunicação científica apresentado por Garvey e Griffith (idealizados para o meio impresso) em 1972, até propostas de modelos modernos, como os apresentados por Hurd em 1996 e Costa em 2008 (ambos idealizados para o meio eletrônico) com a introdução de tecnologias da informação e comunicação. (SCHWEITZER; RODRIGUES; RADOS, 2011).

#### 2.1.1 Contexto histórico da Comunicação Científica

A comunicação científica é considerada por muitos estudiosos da área como um sistema complexo e inter-relacionado, e que vem evoluindo ao longo dos séculos. Teve seu início a partir da criação dos primeiros periódicos científicos em meados do século XVII, que basicamente publicavam correspondências das comunidades científicas de diversas áreas do conhecimento, com o objetivo de comunicar e compartilhar de maneira ampla suas descobertas científicas mais recentes.

O primeiro periódico científico foi o Journal des Sçavans, que surgiu em 5 de janeiro de 1665 em Paris, e tinha como objetivo publicar notícias sobre os acontecimentos da Europa na "República das Letras" - denominação dada a sociedade informal formada por eruditos e estudiosos no século XVII que diziam serem homus litterati ou seja "homem de letras". Em março de 1665, foi criado o periódico Philosophical Transactions<sup>5</sup>, sob a supervisão de Henry Oldenburg, secretário da Royal Society de Londres, instituição voltada à promoção do conhecimento científico. (MEADOWS, 1999).

A partir de então, começam a surgir outras publicações periódicas, algumas delas especificamente voltadas para determinadas áreas de conhecimento, propiciando o surgimento de novos editores científicos, agora mais especializados. Evoluindo gradativamente, este cenário se manteve até o final do século XX, estabelecendo uma relação entre editores científicos, que necessitam de conteúdo para suas publicações, e cientistas autores que precisam publicar suas pesquisas em revistas para obterem reconhecimento perante a comunidade científica e avançar em suas carreiras. Mas essa situação mudaria drasticamente com o surgimento de novos agentes e novas tecnologias, momento este que ficou popularmente conhecido como "a era dos computadores." (HURD, 2004).

Em 1945, quando os computadores estavam em sua fase inicial de desenvolvimento, e as aplicações a eles destinadas eram simples e limitadas, o visionário Vannevar Bush<sup>6</sup>, idealizou e descreveu detalhadamente um engenhoso equipamento fictício que seria mais efetivo para armazenar e recuperar informações científicas, o "Memex". Descrito por Bush (1945, p. 121) como "[...] um misto de arquivo e biblioteca pessoal e privada", o Memex seria "[...] um dispositivo em que o indivíduo armazenará seus livros, seus registros, suas anotações, suas

 $\overline{a}$ 

<sup>&</sup>lt;sup>5</sup> Existente até hoje.

<sup>&</sup>lt;sup>6</sup> Vannevar Bush (Massachusetts, 11 de março de 1890 - Belmont, 30 de junho de 1974) foi um engenheiro, inventor e político estadunidense, conhecido por projetar o Memex - um conceito pioneiro e precursor da internet.

comunicações." (BUSH, 1945, p. 121). Sua ideia era de um equipamento "mecanizado" onde todo registro seria feito por meio de "trilhas associativas" onde a consulta aos dados seria feita com extrema velocidade e flexibilidade, uma vez que os documentos estariam interligados como os links de hipertexto usados atualmente. Este dispositivo por ele imaginado nunca foi operacionalizado, mas serviu como inspiração para futuras tecnologias de informação e comunicação, dentre elas o desenvolvimento da rede mundial de computadores, a internet. (BUSH, 1945; HURD, 2000; SENA, 2000).

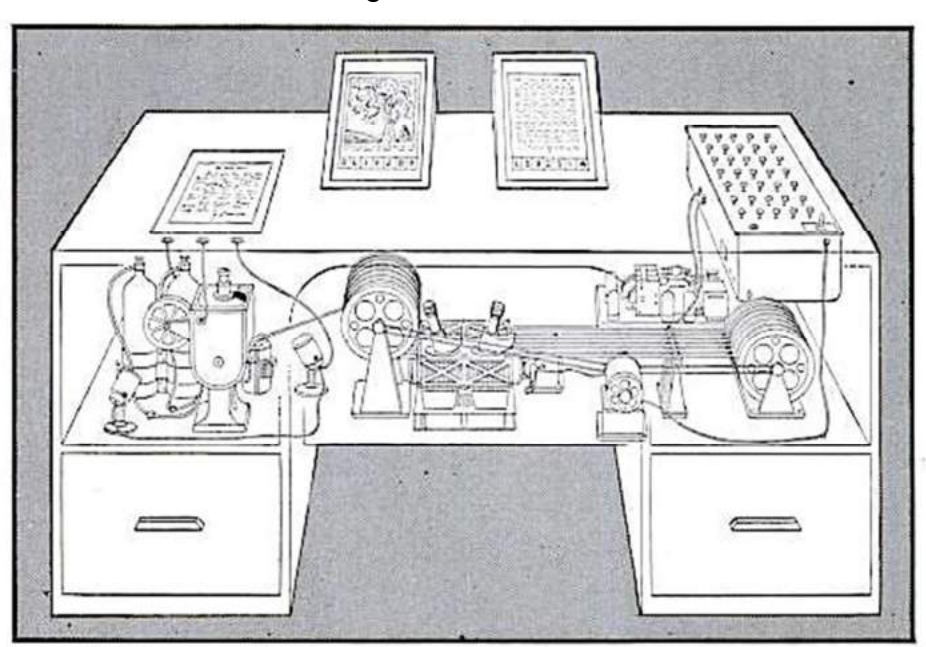

Figura 1 – Memex

Fonte: BUSH, 1945, p. 122

Cerca de trinta anos depois, em 1972, os sociólogos William Garvey e Belver Griffith propuseram um modelo de sistema de comunicação científica idealizado para representar os processos de comunicação científica em meio impresso. e que foi atualizado por Costa (2000), em um modelo voltado para o meio eletrônico, inserindo tecnologias de informação, como o uso de computadores e a internet. Este último resulta no modelo de comunicação científica mais aproximado ao que utilizamos nos dias atuais. (COSTA, 2000; HURD, 2000). Estes modelos serão mais bem apresentados na seção seguinte deste trabalho, pois para melhor compreensão faz-se necessário discorrer sobre conceitos de comunicação científica, comunidade científica, e o ciclo da comunicação científica.

#### 2.1.2 Conceitos e modelos de Comunicação Científica

Antes de definir comunicação científica, é necessário entender o conceito de comunicação isoladamente. Meadows (1999) em sua consagrada máxima diz que "A comunicação situa-se no próprio coração da ciência." (MEADOWS, 1999, p. vii). Targino (2000) define a comunicação como um ato, mecanismo ou processo de intermediação que permite o intercâmbio de ideias entre os indivíduos.

Especificamente falando de comunicação científica, essa troca de saberes limita-se aos membros da uma comunidade científica, de modo que Garvey e Griffith (TARGINO, 2000, p. 10) a definem como:

> [...] a comunicação que incorpora as atividades associadas à produção, disseminação e uso da informação, desde o momento em que o cientista concebe uma idéia para pesquisar até que a informação acerca dos resultados é aceita como constituinte do estoque universal de conhecimentos.

Em outras palavras, a comunicação científica é o intercâmbio de informações, resultados de pesquisa e investigações, entre os pares de uma comunidade acadêmica, sendo estes um grupo de cientistas considerados mais relevantes e produtivos em determinada área do conhecimento. Este processo impulsiona o avanço da ciência, uma vez que a construção do conhecimento e de novos saberes pode evoluir de modo compartilhado, ideias e resultados de pesquisas podem ser experimentados, e assim corroborados ou refutados, exercício este que contribui para geração de novos conhecimentos, que por sua vez repetirão o mesmo ciclo de avaliação e publicação.

Le Codiac (2004) ilustra este processo com o ciclo da informação:

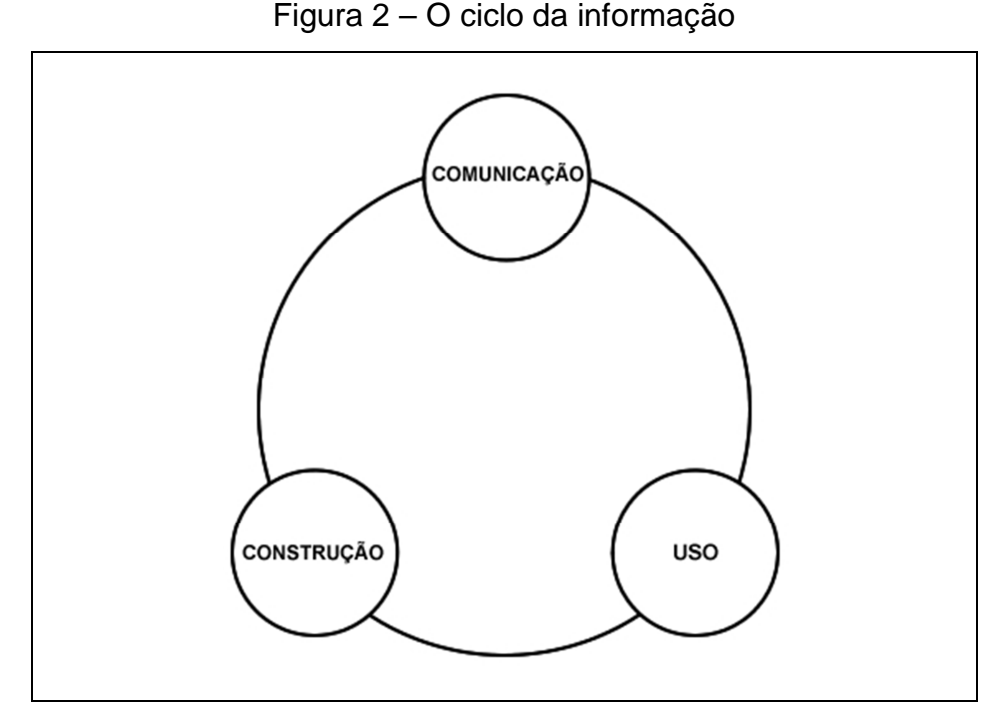

Fonte: LE COADIC, 2004, p. 10

Quanto à importância deste modo de fazer ciência Targino (2000, p. 10) destaca que:

> A comunicação científica é indispensável à atividade científica, pois permite somar os esforços individuais dos membros das comunidades científicas. Eles trocam continuamente informações com seus pares, emitindo-as para seus sucessores e/ou adquirindoas de seus predecessores. É a comunicação científica que favorece ao produto (produção científica) e aos produtores (pesquisadores) a necessária visibilidade e possível credibilidade no meio social em que produto e produtores se inserem.

Entende-se então que, a legitimação dos achados de uma pesquisa ocorre na medida em que estes resultados são corroborados pela comunidade científica. Comunidade esta que Targino (2000) define como desde a totalidade dos indivíduos que se dedicam à pesquisa científica e tecnológica bem como grupos específicos de cientistas, distribuídos dentro de suas especialidades, nações ou ideologias políticas.

Costa (2000, p. 88) define comunidades científicas como "[...] o agrupamento de pares que compartilham um tópico de estudo, desenvolvem pesquisas e dominam um campo de conhecimento específico, em nível internacional".

Neste contexto, pode-se concluir que a essência da comunicação científica está no compartilhamento de conhecimento para a sociedade acadêmica. Conhecimento este que, uma vez aceito e legitimado pela comunidade científica, ao tornar-se público, poderá ser utilizado por outros cientistas para produzir ou estimular novas pesquisas, que uma vez desenvolvidas e publicadas estarão gerando um novo conhecimento, como o ciclo descrito por Le Coadic (2004).

Castro (2006, p. 58) reitera a ideia deste fluxo especificando que:

O fluxo da comunicação científica inclui a publicação formal de resultados de pesquisa, a recuperação de informação, o acesso à literatura publicada e a comunicação informal e de intercâmbio entre pesquisadores. É um fluxo contínuo, pois conhecimentos publicados e assimilados dão origem a novos conhecimentos, pesquisas e publicações, regido por uma dinâmica específica e influenciado pelas relações com a sociedade.

Estes fluxos de comunicação científica geralmente são representados por modelos. O primeiro modelo de comunicação científica foi expresso por Garvey e Griffith em 1972, quando "[...] observaram como os cientistas da área de psicologia se comunicavam e divulgavam suas pesquisas." Representado por um fluxo contínuo com etapas sucessivas e suas ramificações, simboliza as atividades exercidas por um pesquisador e os documentos gerados a partir destas atividades em meio impresso. (MUELLER, 2000, p. 28).

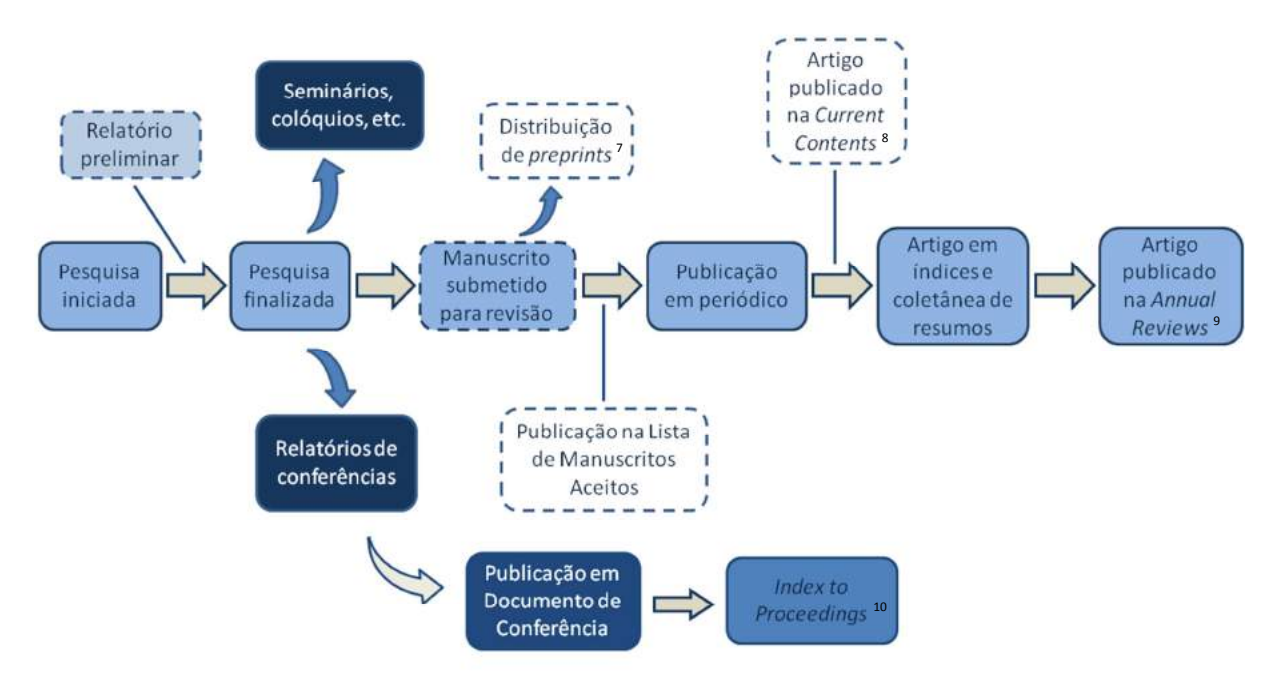

Figura 3 – Modelo de comunicação científica por Garvey e Griffith

 $\overline{\phantom{0}}$ 

 Após o surgimento e consolidação das tecnologias de informação e comunicação, este modelo passou por atualizações incluindo fluxos voltados para o meio eletrônico. Tomando por base o modelo de Garvey e Griffith, o primeiro modelo propondo estas atualizações foi feito por Julie Hurd em 1996, idealizando os fluxos de comunicação para o mundo digital. Quatro anos depois, em seu artigo "The Transformation of Scientific Communication: A Model for 2020", Hurd (2000) apresenta um modelo imaginando como seriam estes fluxos no futuro, mais precisamente no ano de 2020, em que a comunicação cientifica se realizaria apenas em meio eletrônico. Posteriormente, Costa em 2008, apresentou uma nova proposta de modelo desenhando fluxos para um ambiente baseado nos meios impresso e eletrônico e no movimento de acesso aberto. (HURD, 1996, 2000; COSTA, 2008).

Fonte: Adaptado de HURD, 2004, p. 8

<sup>7</sup> *Preprints* são artigos científicos que ainda não foram publicados em periódicos no sistema de *peer review* (revisão por pares).

<sup>8</sup> O *Current Contents* era uma publicação responsável por fazer a reprodução das páginas de capa de centenas de revistas científicas, para que os leitores interessados pudessem enviar pedidos de cópias dos artigos completos.

<sup>9</sup> O *Annual Reviews* é uma editora sem fins lucrativos dedicada a sintetizar e publicar de forma resumida o conteúdo de cerca de 48 revistas científicas de disciplinas específicas em ciências.

<sup>10</sup> O *Index to Proceedings* é um guia bibliográfico anual para os procedimentos e documentação dos principais órgãos das Nações Unidas.

Sobre seu modelo de comunicação científica Costa (2000, p. 105) afirma que:

A introdução de novas tecnologias de informação levaram à proposição de um modelo híbrido do processo de comunicação científica, em que a coexistência dos meios impresso e eletrônico constituem fator fundamental. Tal modelo ilustra como as diferentes funções do processo vêm sendo substituídas ou complementadas pelo uso de novas tecnologias.

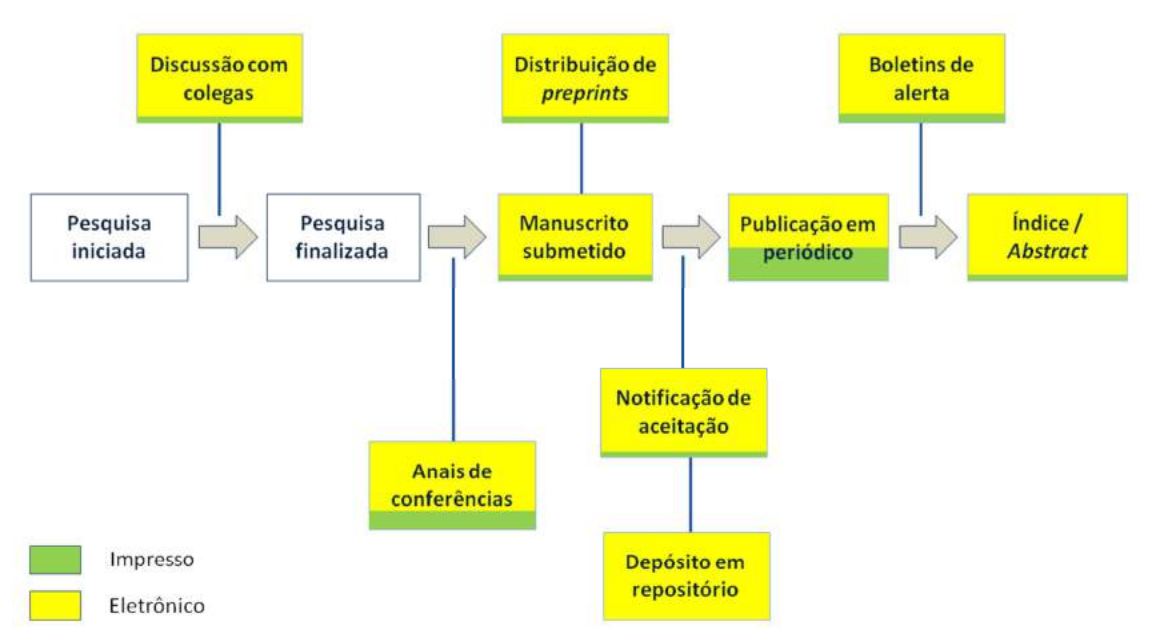

Figura 4 – Modelo de comunicação científica por Costa

Para Costa (2008) os recursos eletrônicos são de grande importância para os processos de comunicação informal, mas também podem funcionar como complemento para o modo formal de comunicação na comunidade acadêmica, e eventualmente e gradativamente poderiam substituir o periódico científico como modo de comunicar resultados de pesquisas e descobertas.

 Para alguns estudiosos os modelos de comunicação científica precisam ser constantemente modernizados em consonância com as influências causadas pelo uso de novas tecnologias. Weilenmann (2016) ratifica esta necessidade afirmando que "Novas ideias precisam de novas formas de comunicação; A abundância de publicações acadêmicas precisa de modelos inovadores. Novos desenvolvimentos poderiam transformar todo o processo de leitura e escrita." (WEILENMANN, 2016, p. 2).

Fonte: Adaptado de COSTA, 2008, p. 225

 A seção seguinte tem por objetivo apresentar alguns possíveis caminhos e desafios para um novo cenário da comunicação entre os membros da comunidade acadêmica.

Na seção 2.2 deste trabalho serão apresentados mais detalhes como a inclusão das TIC influenciam diretamente os fluxos e processos de comunicação científica.

#### 2.1.3 O futuro da comunicação científica: desafios e perspectivas

Atualmente, alguns aspectos influenciam fortemente os processos de comunicação científica, e estão alterando radicalmente a maneira como cientistas pesquisam, escrevem e se comunicam, formal e informalmente. Dentre eles destacam-se os sites e aplicações colaborativas para ambiente virtual, conhecidas como ferramentas Web 2.0, e o movimento de acesso aberto.

A Web 2.0, assim batizada por Tim O'Reilly<sup>11</sup>, é conhecida como a segunda geração de tecnologias baseadas na internet que oferecem serviços como sites de redes sociais, blogs, wikis e outras ferramentas de comunicação que enfatizam a colaboração online e compartilhamento de conteúdo entre usuários. Compreende todo e qualquer serviço em espaço virtual que permite aos usuários gerar conteúdos e compartilhar conhecimentos. A dimensão social e colaborativa da Web 2.0 estabelece redes sociais de pessoas com interesses comuns e oferece formas de cultivar e explorar o compartilhamento de informações, proporcionando novas formas de gestão do conhecimento. (O'REILLY, 2012; LEVY et al., 2016).

 No contexto da comunicação científica, a Web 2.0 pode propiciar a comunicação entre pares, independentemente de sua localidade. Neubert e Rodrigues (2012, p. 143) destacam a relevância destes serviços no que diz respeito à comunicação informal.

> As ferramentas para interação e comunicação social disponíveis na web favorecem a comunicação informal e a colaboração entre os membros da comunidade científica. [...] a Internet modificou a maneira com que os pesquisadores se comunicam, trocam experiências e informações a respeito de suas pesquisas. A comunicação entre os pares é constantemente modificada pelas

 $\overline{a}$ 

 $11$  Tim O'Reilly (Cork, Irlanda - 6 de junho de 1954) é o fundador da O'Reilly Media e entusiasta de movimentos de apoio ao software livre e o criador do termo Web 2.0.

tecnologias e com novos recursos para interação e comunicação em função das ferramentas Web 2.0 (NEUBERT; RODRIGUES, 2012, p. 143).

Neste sentido, Targino (2000, p. 22) também valida esta afirmação mencionando que

> Tais canais favorecem a manutenção dos laços informais em substituição ao contato face a face, e incentivam a interdisciplinaridade, ao criarem oportunidades de acompanhamento de áreas afins, rompendo a tradicional segmentação das disciplinas acadêmicas.

Sendo assim, pode-se dizer que o uso das redes sociais, fóruns de discussão e outros recursos da Web 2.0 permitem aos pesquisadores uma forma inovadora de se comunicarem, dinamizando o fluxo de comunicação científica, uma vez que transpassa para ambientes virtuais discussões que antes só seriam possíveis presencialmente como por exemplo em eventos científicos, em um processo mais moroso que fazê-lo virtualmente. Castro (2006, p. 60) corrobora este pensamento destacando que:

> O fluxo da comunicação científica foi também favorecido pela possibilidade de criação de espaços de comunicação entre os cientistas, por meio de fóruns de discussão e comunidades virtuais, utilizados desde o início das pesquisas até a redação dos trabalhos. Muitos editores abriram, nos sites das revistas, espaços para discussão dos artigos pela comunidade científica. Os comentários agregados ao final de cada artigo contribuem para o desenvolvimento da ciência e constituem nova modalidade de validação de resultados.

Nomenclaturas como Ciência 2.0 (Science 2.0 ou Research 2.0) são amplamente utilizados na literatura referindo-se ao trabalho de cientistas que são capazes de utilizar as ferramentas fornecidas pelas novas tecnologias da internet (Web 2.0) nos processos da comunicação científica, desenvolvendo suas pesquisas e construindo novos conhecimentos de modo colaborativo com outros membros da comunidade acadêmica. (HAUSTEIN; SUGIMOTO; LARIVIÈRE, 2015).

Bartling e Frieske (2014, p.10) conceituam o termo Ciência 2.0 como

[...] toda a cultura científica, incluindo a Comunicação científica, que emprega recursos fornecidos pela Web 2.0 e pela internet (em contraste com a Ciência 1.0, que representa uma cultura científica que não tira proveito da Internet) (BARTLING; FRIESIKE, 2014, p. 10).

Serviços de armazenamento de arquivos em nuvem com editores de texto online para construção textos de maneira colaborativa, programas gerenciadores de

referências bibliográficas, social bookmarks<sup>12</sup>, softwares de comunicação online (como o Skype), aplicações para videoconferência e apresentações de trabalhos de modo virtual, blogs, Facebook, Twitter e outros sites sociais são exemplos de ferramentas da Web 2.0 que já estão sendo utilizadas na pesquisa científica, tonando-a muito mais visível e transparente. (BROSSARD; SCHEUFELE, 2013; MILLAN; BROMAGE, 2013).

Zhu e Procter (2015), em um estudo feito com pesquisadores e estudantes de pós-graduação do Reino Unido, concluem que as ferramentas de mídia social, como blogs de pesquisa acadêmica, Twitter e Facebook, podem ser usadas por estudantes de doutorado e pesquisadores para procurar informações, promover seus perfis profissionais, disseminar seu trabalho para um público mais amplo e obter rapidamente feedbacks e colaborações de parceiros de todo o mundo. Suas descobertas nesta pesquisa indicam que as mídias sociais podem ser benéficas para pesquisadores iniciantes se forem utilizadas com prudência, mas que também existem riscos e barreiras que continuam a agir como um impedimento para muitos como, por exemplo, o plágio de ideias, a falta de conhecimento sobre como iniciar e manter o uso das ferramentas e o esforço necessário para se tornarem competentes em seu uso. Para ajudar os pesquisadores a gerenciar estes riscos, pode ser necessária a realização de treinamentos em mídias sociais, com exemplos de boas práticas, apontando os benefícios do uso destas ferramentas. Sendo utilizado como uma nova forma de comunicação acadêmica, o uso das redes sociais como um ambiente virtual de discussão, pode promover o surgimento de boas ideias de estudos e formação de novas parcerias.

Sendo assim, entende-se que as mídias sociais popularmente utilizadas, como blogs, Twitter e Facebook, também podem servir como instrumentos de comunicação científica. Porém existem sites de redes sociais específicos para a comunidade acadêmica. Nestes sites os usuários podem criar perfis informando dados de seu currículo profissional, como formação acadêmica, instituição em que são filiados e em que áreas de conhecimento têm interesse em atuar. Eles também são encorajados a listar suas publicações e outras atividades acadêmicas, podendo até mesmo inserir e disponibilizar para download trabalhos já feitos ou que ainda

<sup>12</sup> *Social bookmarks* são ferramentas da *Web 2.0* que têm por finalidade ajudar seus usuários a organizar e classificar por meio de *tags,* seus *links* de conteúdos *online* de modo a facilitar o seu acesso futuro e o compartilhamento com outros usuários. (COSTA; CUNHA, 2013)

estão em desenvolvimento, apontando por hiperlink outros autores (que também podem ter perfil nestes sites) envolvidos nestes projetos, o que possibilita o contato com outros estudiosos interessados no tema, propiciando novas conexões de trabalho. Os sites de rede sociais acadêmicas mais utilizados são o ResearchGate e o Academia.edu.

Para Ortega (2016), o ResearchGate é uma das plataformas mais interessantes dentre os sites de redes sociais acadêmicas, pois além da interface que facilita a criação de perfis pessoais e opção de disponibilização de documentos em texto integral, também fornece uma gama variada de métricas que permitem aos usuários acompanhar o impacto e a utilização de seus trabalhos acadêmicos na rede. Sendo equipado com funcionalidade OAI-PMH<sup>13</sup>, o banco de dados bibliográfico do ResearchGate é alimentado a partir de uma lista completa de repositórios acadêmicos que, sendo complementado com as referências que os usuários incluem manualmente em seus perfis, permite a coleta de mais de 80 milhões de referências.

O Academia.edu, segundo Ortega (2016),

 $\overline{a}$ 

[...] emerge não apenas como uma plataforma para compartilhar materiais entre estudiosos, mas como um verdadeiro serviço revolucionário da Ciência 2.0 que deseja implementar um novo sistema de publicação acadêmica baseado em imediatismo, abertura e parceria. [...] Apesar disso, Academia.edu mantém seu compromisso com a livre difusão de conteúdo acadêmico e a crença na rede on-line como a força motriz para uma nova comunicação acadêmica. (ORTEGA, 2016, p. 127, tradução nossa).

O site Academia.edu está estruturado em quatro seções: perfis de usuário (currículo), documentos (artigos científicos ou outros trabalhos acadêmicos), interesses de pesquisa (área de atuação) e organizações (instituições, universidades e etc.). Estas informações são interligadas, permitindo o agrupamento de usuários e seus trabalhos, por eixos temáticos ou por organizações a qual estão filiados. (ORTEGA, 2016).

É importante observar que, além de promover a conexão entre seus usuários, os sites de redes sociais acadêmicas também podem atuar como um repositório pessoal, onde cada usuário pode promover e compartilhar em texto integral seus

<sup>13</sup> O *Open Archives Initiative Protocol for Metadata Harvesting* (OAI-PMH) é um protocolo criado pela *Open Archives Initiative* que automatiza a coleta de registros de metadados em um repositório.
trabalhos científicos. Ortega (2016) destaca uma grande evolução da disponibilização de textos completos ao longo dos últimos anos nestas plataformas, fenômeno que estimula e fortalece o movimento para acesso livre (ou acesso aberto) ao conhecimento científico.

Haustein, Sugimoto e Larivière (2015, p. 1) reforçam essa ideia afirmando que

[...] a ascensão da web e, posteriormente, a web social, desafiou o status de quase monopólio da revista como a principal forma de índices de citação de comunicação e acadêmicos como os mecanismos de avaliação primários. A comunicação científica está se tornando mais aberta, transparente e diversificada: publicações estão cada vez mais em acesso aberto; manuscritos, apresentações, códigos e dados são compartilhados on-line; idéias de pesquisa e os resultados são discutidos e criticados abertamente em blogs; e novas experiências de revisão por pares, com uma avaliação pós publicação aberta feita por pareceristas anônimos ou não-anônimos, estão em andamento (HAUSTEIN; SUGIMOTO; LARIVIÈRE, 2015, p. 1, tradução nossa).

Mueller (2006, p. 27) destaca a importância do acesso livre para a comunicação científica, alertando para o desafio desta iniciativa perante um modelo tradicionalista de comunicação do conhecimento científico.

> O movimento para acesso livre ao conhecimento científico pode ser considerado como o fato mais interessante e talvez importante de nossa época no que se refere à comunicação científica. Ao mesmo tempo, este movimento representa enorme desafio para a comunidade científica, à medida que, quanto mais amplo o seu sucesso, mais radical será a mudança provocada no sistema tradicional e profundamente arraigado de comunicação do conhecimento científico.

Baptista et al. (2007) argumentam que o movimento de acesso livre é ao mesmo tempo o resultado de: "[...] uma reação dos pesquisadores ao modelo de negócios de editoras comerciais de revistas científicas [...]", onde o custo com assinauras é cada vez mais alto, e de uma "crescente conscientização do aumento de impacto provocado pela disponibilização de documentos científicos livres [...]". (BAPTISTA et al., 2007, p. 2).

Neste sentido, Prosser (2005) afirma que o futuro da comunicação científica está no movimento de acesso aberto, frente ao atual modelo econômico de acesso privado (pago) aos periódicos científicos, que dificulta o processo de comunicação científica, retardando todo o desenvolvimento da pesquisa causando ineficiências na disseminação do conhecimento. Como solução, o autor apresenta duas modalidades complementares do acesso aberto: os artigos de publicações periódicas de acesso livre e os repositórios.

 Segundo Mueller (2006), os primeiros periódicos eletrônicos de acesso livre surgiram no início da década de 90, e em sua maioria, com a interface de acesso muito semelhante aos periódicos pagos e veiculados por grandes editores científicos, mas com uma importante diferença: a de serem acessíveis sem necessidade de pagamento.

Publicada em 1992 pela OCLC - Online Computer Library Center, em Ohio, a revista Online Journal of Current Clinical Trials foi a primeira revista científica eletrônica em acesso aberto que disponibilizava textos completo. "Em março de 2006, o Directory of Open Access Journals (DOAJ) [...] registrava 2.160 revistas eletrônicas publicadas em acesso aberto, das quais 595 permitem consulta por artigos." (CASTRO, 2006, p. 61).

No Brasil, a primeira iniciativa em favor do movimento de acesso aberto foi a metodologia SciELO - Scientific Electronic Library (http://www.scielo.org), um projeto de iniciativa do Centro Latino-Americano e do Caribe de Informação em Ciências da Saúde - BIREME, em conjunto com a Fundação de Amparo à Pesquisa do Estado de São Paulo (Fapesp), e que desde 2002 também recebe o apoio do Conselho Nacional de Desenvolvimento Científico e Tecnológico - CNPq. O SciELO "[...] tem por objetivo o desenvolvimento de uma metodologia comum para a preparação, armazenamento, disseminação e avaliação da produção científica em formato eletrônico." A partir de 2010, o SciELO deixa de integrar o pacote de produtos sob a coordenação da Bireme, tornando-se um programa conduzido apenas pela Fapesp. Atualmente o SciELO disponibiliza cerca de 1249 títulos ibero-americanos de periódicos em acesso aberto. (CASTRO, 2006; SCIELO, 2017, p. 1).

> A SciELO foi a primeira iniciativa de acesso aberto em países em desenvolvimento, iniciada em 1997, no Brasil, com a publicação de dez títulos de revistas, quatro da área da saúde. Em maio de 2006, a SciELO Brasil incluiu 160 títulos, 83 (52%) das ciências da saúde e também indexados na base de dados LILACS. Em toda a rede de coleções SciELO, que abrange países da América Latina e Caribe, Espanha e Portugal, há 167 títulos da área da saúde (CASTRO, 2006, p. 61).

 Além dos periódicos em acesso aberto, os repositórios também podem ser um importante aliado para o estímulo e promoção do movimento de acesso aberto à

documentos científicos. Os repositórios são espaços virtuais, como as bases de dados online, onde podem ser depositados textos de produção científica. Podem armazenar documentos de diferentes tipologias textuais, ou seja, "[...] os materiais depositados nos repositórios podem ir além dos artigos publicados em revistas científicas: podem ser teses e dissertações, relatórios técnicos de projectos e outros materiais resultantes da produção intelectual de uma instituição." (BAPTISTA et al., 2007, p. 5). Além da disponibilização destes documentos em acesso aberto, os repositórios também são um importante modo de preservação destes trabalhos por meio digital. O custo de manutenção dos repositórios é considerado baixo, uma vez que os próprios autores podem depositar seus trabalhos, cabendo apenas aos responsáveis pela administração da plataforma, supervisionar e evitar que materiais irrelevantes sejam depositados. (BAPTISTA et al., 2007; MUELLER, 2006).

Basicamente, os repositórios podem ser temáticos/disciplinares, ou seja, especializados em assuntos específicos ou uma coleção de toda produção científica de uma determinada instituição, os repositórios institucionais. Os repositórios institucionais armazenam documentos produzidos por uma instituição, formando coleções de documentos digitais, assumindo assim a função de memória institucional, podendo também contribuir consideravelmente para o aumento de visibilidade da instituição. Os repositórios devem estar em acesso aberto a todos os interessados, fornecendo meios de busca e recuperação dos documentos nele armazenados. (MUELLER, 2006).

 Em abril de 2011, a Fiocruz lançou seu repositório institucional, denominado Arca, em que reúne e disponibiliza toda sua produção intelectual, fortalecendo o compromisso da instituição com o movimento de acesso aberto à informação científica. O Arca foi desenvolvido no software livre DSpace, e está organizado em comunidades que representam às unidades da Fiocruz. O pré-requisito para inclusão de documentos no Arca é que o material a ser depositado deve ter caráter técnico/científico e ser produzidos por profissionais vinculados à Fiocruz. As tipologias de documentos disponíveis no Arca são: anais de congresso, artigos de periódicos, livros, capítulos de livros, dissertações de mestrado, teses de doutorado, fotografias, jogos, manuais e procedimentos técnicos, patentes, preprints, recursos educacionais, relatórios de pesquisa, relatórios institucionais, revistas e boletins, trabalhos apresentados em eventos, trabalhos de conclusão de curso e vídeos. O Arca é mantido pelo Instituto de Comunicação e Informação Científica e Tecnológica em Saúde (ICICT) e pode ser acessado pelo endereço www.arca.fiocruz.br. (FIOCRUZ, 2017).

Considerando todos os aspectos apresentados nesta seção, é possível dizer que a evolução da ciência está diretamente relacionada ao avanço do acesso aberto, pois um dos seus maiores benefícios consiste em uma "[...] maior visibilidade das pesquisas e sua utilização pelo maior número possível de interessados, o que promove, em última instância, o desenvolvimento da ciência." (BAPTISTA et al., 2007, p. 2).

### 2.2 O USO DAS TECNOLOGIAS DA INFORMAÇÃO E COMUNICAÇÃO - TIC

Conforme apresentado nas seções anteriores, o paradigma da produção de conhecimento assume uma nova configuração com a inserção de novas tecnologias no ambiente acadêmico. Faz-se necessário assim, contextualizar o surgimento das TIC e sua contribuição para a evolução da ciência.

Com efeito, pode-se dizer que os processos de comunicação científica sofreram uma enorme mudança com o surgimento das TIC, principalmente com o advento da internet e das bases de dados online que, disponibilizando "catálogos virtuais", impulsionaram e facilitaram o acesso e a recuperação da informação.

De acordo com Martins (2006, p. 8),

[...] o impacto das TICs na comunicação científica tem afetado as práticas das pesquisas acadêmicas. Isso porque essas tecnologias facilitam o acesso à informação científica, promovendo o surgimento de novas alternativas para a comunicação científica.

Também Silva, Andretta e Ramos (2011) destacaram que o uso das TIC foi capaz de produzir comunidades em redes, "[...] implicando em modificações nas mais diversas operações e, consequentemente, nos resultados de processos cognitivos e produtivos na sociedade." (SILVA; ANDRETTA; RAMOS, 2011, p. 420).

Quanto à abrangência proporcionada pelas TIC, Oliveira e Noronha (2005, p. 75) afirmam que:

> "O surgimento das novas tecnologias da informação tem causado uma revolução nas ciências, possibilitando maior rapidez no desenvolvimento das pesquisas e maior troca de informações,

colocando em contato pesquisadores localizados em diferentes partes do mundo."

Em relação ao uso das TIC nos processos de comunicação científica, referente ao compartilhamento de informações, Weitzel (2005, p. 1) reitera que:

> As grandes inovações trazidas pela introdução das tecnologias da informação e comunicação (TIC) revolucionaram as possibilidades de comunicação entre cientistas, sobretudo, para disseminar e compartilhar os resultados de suas pesquisas.

Meadows (1999) nos conta que os primeiros computadores eletrônicos surgiram da década de 1940, e em 1960 já eram utilizados no processamento de informações bibliográficas. Nesta época o uso de computadores oferecia duas vantagens: armazenamento de uma grande quantidade de informações e também a capacidade de ordená-las rapidamente, tendo como a principal finalidade, encontrar facilmente itens da literatura que fossem pertinentes às necessidades do usuário. Porém, estes computadores eletrônicos eram equipamentos muito caros, até que na década de 1980, surgiram os microcomputadores, mais baratos e de uso mais simples e com possibilidade de realizar busca por textos. O uso destes equipamentos, aliado ao advento da internet, impulsionou o modo como a pesquisa científica era feita, com acesso aos catálogos das bibliotecas e das bases de dados online, além do compartilhamento de informações entre a comunidade acadêmica.

Ainda sobre o uso das TIC nos processos de comunicação científica, Valerio e Pinheiro (2012, p. 167) concluem que:

> Seja pelas constatações de fatos ocorridos, ou por resultados de pesquisa, podemos afirmar que já se evidenciam algumas alterações nas características e padrões da comunicação científica a partir da comunicação por meio das TICs. [...] Também as TICs são responsáveis pelo considerável aumento do fluxo de informações para novos territórios, em campos de conhecimento diversificados, de múltiplos interesses e de acesso livre.

Neste sentido, Schweitzer, Rodrigues e Rados (2011) complementam essa informação destacando não só o aspecto da comunicação entre cientistas, mas também o quanto essas tecnologias, como bibliotecas virtuais e sistemas de revisão por pares, foram fundamentais para o acesso ao conhecimento científico, aumentando a visibilidade de trabalhos acadêmicos.

> A comunicação científica foi fortemente influenciada pelo uso das redes de computadores: a comunicação interpessoal tornou-se mais ágil, as bibliotecas virtuais ampliaram a disponibilidade e o acesso a periódicos científicos conceituados, as ferramentas de avaliação on

line permitiram que os resultados de pesquisa se tornassem públicos com maior rapidez e pudessem ser acessados por uma audiência cada vez maior (SCHWEITZER; RODRIGUES; RADOS, 2011, p. 90)

 Sendo assim, pode-se concluir que o avanço das TIC ocasionou profundas transformações no modo como a informação é organizada, disponibilizada, transmitida, utilizada e compartilhada, impactando em mudanças nos processos de desenvolvimento de pesquisa e produção do conhecimento, ou seja, "[...] o desenvolvimento da ciência e tecnologia - C&T - impulsionou a comunicação científica formal resultando na multiplicação de textos publicados.", isto é, as TIC influenciaram diretamente o processo de comunicação científica e consequentemente no aumento da produtividade acadêmica. (WEITZEL, 2002, p. 63).

Neste cenário de profusão de textos publicados, organizar toda a literatura coletada no processo de pesquisa bibliográfica e recuperá-las ao longo de todo o processo pode ser árduo aos pesquisadores. Para Miranda (1999) "A organização do conhecimento humano registrado, a fim de atender às mais diversas demandas, se realiza em sistemas de recuperação da informação, seja em ambientes convencionais ou virtuais." (MIRANDA, 1999, p. 65). Portanto, "[...] torna-se desejável, se não essencial, usar um software para gerenciar coleções em papel e referências bibliográficas associadas." (BOOTH, 2000, p. 236).

> Pesquisadores, professores, alunos e usuários de bibliotecas geralmente têm despendido muito tempo para tomar conhecimento das normas que regem o assunto, bem como, para elaborar sua lista de referências bibliográficas utilizadas no desenvolvimento do trabalho em curso (FELISBERTO et al., 2015, p. 80).

Neste contexto, Silva, Andretta e Ramos (2011) afirmam que a utilização de um software para gestão de informação bibliográfica pode ser considerado um suporte relevante para otimizar o processo de criação e organização de referências, dinamizando os processos de arquivamento e organização dos trabalhos. Essas ferramentas são chamadas de Gerenciadores de Referências Bibliográficas - GRB que serão especificados na seção 2.5 deste trabalho.

Entretanto, é fundamental que pesquisadores e estudantes estejam qualificados quanto ao uso destas soluções tecnológicas para que possam usufruir totalmente das vantagens e potencialidades advindas do uso destas ferramentas, ou seja, "As Tecnologias de Informação e Comunicação (TIC) podem ser aliadas na aquisição do conhecimento acadêmico e cultural dos estudantes, na medida em que aperfeiçoam sua competência informacional, e por que não dizer, também digital." (LANZI; VIDOTTI; FERNEDA, 2014, p. 103).

Pinheiro e Ferrez (2014, p. 66) definem competência informacional como:

Conjunto de competências que uma pessoa adquire com o objetivo de identificar e localizar a informação necessária, manipular e avaliar fontes de informação, elaborar estratégias de busca e saber utilizar a informação, criando novo conhecimento e transformando-o em ação.

Mas educar e capacitar pessoas de modo que estas se tornem proficientes em informação requer muito mais que habilitá-las ao uso das TIC. Takahashi (2000, p. 45) corrobora essa afirmação salientando que:

> [...] educar em uma sociedade da informação significa muito mais que treinar as pessoas para o uso das tecnologias de informação e comunicação: Trata-se de investir na criação de competências suficientemente amplas que lhes permitam ter uma atuação efetiva na produção de bens e serviços, tomar decisões fundamentadas no conhecimento, operar com fluência os novos meios e ferramentas em seu trabalho, bem como aplicar criativamente as novas mídias, seja em usos simples e rotineiros, seja em aplicações mais sofisticadas. Trata-se também de formar os indivíduos para "aprender a aprender", de modo a serem capazes de lidar positivamente com a contínua e acelerada transformação da base tecnológica.

Dentro do contexto social contemporâneo, Le Coadic (2004) argumenta que as comunidades científicas possuem interesses bem definidos e que há um efetivo sistema de trocas, no qual o pesquisador transfere para sua comunidade acadêmica as informações e conhecimentos de suas descobertas recentes, e recebe em troca seu reconhecimento como cientista. E, para Targino (2000), este reconhecimento pode estar em dois níveis: em princípio, o reconhecimento para com os pares e, posteriormente, a confirmação institucional, a qual exige uma produção mais intensa de publicações originais. O resultado dessa pressão por produtividade é conhecida na literatura como "produtivismo acadêmico".

## 2.3 UMA REFLEXÃO SOBRE A PRODUTIVIDADE CIENTÍFICA: O PRODUTIVISMO

A escrita acadêmica pode ser considerada um trabalho árduo por si só. O exercício da construção teórica demanda tempo que está intrinsecamente associada ao processo de desenvolvimento da pesquisa, ou simplesmente para construção de

um pensamento, ou seja, o tempo pode ser um fator essencial para a maturação da pesquisa, bem como para todo o processo de criação.

Porém, a partir do ano de 1998, com a atualização do modelo de avaliação dos cursos de pós-graduação stricto-sensu em âmbito nacional desenvolvido pela CAPES, órgão que regulamenta, acompanha e avalia as exigências relativas à produção acadêmica, tem-se um crescimento significativo da produção científica brasileira, e consequentemente fortes pressões por publicar em periódicos indexados. Este fato, segundo Bianchetti e Machado (2007), vem corrompendo o propósito da pesquisa científica, produzindo artigos (papers) como se fossem 'produtos' que se limitam em si mesmos, deixando em segundo plano a importância destes trabalhos como meio de divulgação de descobertas ou avanços do conhecimento.

O surgimento das TIC no final da década de 90 foi um fator relevante para o aumento significativo da produção acadêmica. Volpato (2015) afirma que "[...] o número de artigos científicos publicados tem aumentado a cada década, mas o boom de crescimento ocorre a partir da década de 1990 [...]", com o advento da internet que trouxe novas perspectivas para a publicação científica (VOLPATO, 2015, p. 3).

Pretende-se nesta seção, apresentar o cenário do produtivismo acadêmico, frente à capacidade de se produzir ciência de fato, ou seja, o quanto a "pressão por publicar" influencia diretamente como trabalhos acadêmicos são produzidos, considerando aspectos como efetividade e qualidade versus a temporalidade necessária para produção do conhecimento.

Entretando, faz-se necessário primeiramente conceituar a expressão 'produtivismo'. Alcapadipani (2011, p. 1174) apresenta um conceito mais amplo do termo.

> Chamamos de produtivismo uma ênfase exacerbada na produção de uma grande quantidade de algo que possui pouca substância, o foco em se fazer o máximo de uma coisa "enlatada", com pouco conteúdo e consequente valorização da quantidade como se fosse qualidade.

Kuenzer e Moraes (2005) classificam a expressão dando ênfase ao aspecto quantitativo, causado por "[...] um verdadeiro surto produtivista em que o que conta é publicar, não importa qual versão requentada de um produto, ou várias versões maquiadas de um produto novo. A quantidade institui-se em meta." (KUENZER; MORAES, 2005, p. 1348).

Neste sistema, publicar em quantidade significa alcançar maior visibilidade, e consequentemente, obter maior reconhecimento perante a comunidade científica.

Ferreira, Marchiori e Cristofolli (2009) destacam algumas motivações pessoais para se publicar em revistas científicas, tais como: possibilidade de ser citado por outros autores, possibilidade de garantir a prioridade das novas descobertas científicas (estabelecendo um vínculo de propriedade intelectual), "Reconhecimento acadêmico advindo da publicação;" e o prestígio social proporcionado a quem publica (FERREIRA; MARCHIORI; CRISTOFOLLI, 2009, p. 93).

Sobre o aspecto de reconhecimento e prestígio de pesquisadores, Ferreira, Marchiori e Cristofolli (2009, p. 93) acrescentam que:

> [...] obter reconhecimento junto à sociedade e aos seus pares, constitui um motivo substancial que leva pesquisadores a empreenderem esforços para participarem de diferentes meios de comunicação científica. [...] uma consequência comum advinda do reconhecimento acadêmico é o incremento do prestígio social dos autores. Não raro, autores reconhecidos pela quantidade e qualidade de material publicado são convidados a proferirem palestras, participarem de comitês científicos e ocuparem posições de consultoria e/ou aconselhamento nos temas de sua especialidade.

Ainda em relação ao prestígio obtido por pesquisadores, Mueller (2006) assegura que "A posição de prestígio dos cientistas e dos periódicos é mantida e sustentada por um sistema de avaliação baseado em vários indicadores, tais como quantidade de publicações, índices de citação e visibilidade internacional." (MUELLER, 2006, p. 30).

Mas a exigência e pressão cada vez maior com relação ao número de publicações muitas vezes não se faz apenas pelo reconhecimento do pesquisador pela comunidade acadêmica, mas também visando a obtenção de recursos para projetos de pesquisa, financiamento junto a agências de fomento e bolsas de estudo. Targino (2000, p. 11), destaca que:

> A profissionalização da pesquisa, com a inclusão de remuneração é um dos fatores de mudança, pois a edição de um artigo científico além de confirmar competência, tem agora a missão de assegurar empregos, e quiçá, prêmios e recompensas variadas. A ampliação dos meios até então utilizados no processo de comunicação acrescenta à regulamentação de natureza intelectual da comunidade

científica uma regulamentação de natureza econômica (TARGINO, 2000, p. 11).

Trein e Rodrigues (2011, p. 782) também ratificam a ideia instituída com este paradigma de publicar para obter benefícios:

> A publicação tornou-se condição para a obtenção de financiamento à pesquisa, bolsa produtividade, melhores notas no ranqueamento da pós-graduação, prestígio junto aos pares, participação em eventos acadêmicos nacionais e internacionais etc.

Rosa (2008) relata um estudo sobre como o sistema de avaliação dos programas de pós-graduação instituído pela CAPES, pode corromper o princípio da livre reflexão, pressionando pesquisadores a divulgar resultados de pesquisa mesmo preliminares e incompletos. Segundo o autor, é a lógica do "publicar ou perecer" (publish or perish), do perfil de pesquisador que o autor define como fast researcher, ou seja, do pesquisador veloz, que deve publicar cada vez mais em espaço curto de tempo. O autor destaca que essa lógica da quantidade gera o produtivismo acadêmico, uma vez que os cientistas que não alcançarem os índices propostos serão avaliados de forma negativa.

> Nesse contexto, desenha-se o cenário em que vivemos hoje. A CAPES cria o sistema Qualis, atribui pontos a cada canal de distribuição (publicação) e inicia a corrida por pontos, quanto mais melhor! A academia começa a se movimentar sob lógica industrial, e pesquisadores assumem o comando dos grupos de pesquisa como gerentes assumem o comando das equipes de produção. O tempo cada vez mais escasso - se torna um bem valioso, e o fast researcher começa a gerenciar eventos, publicações, projetos e orientações como rotinas organizacionais, em ritmo sem precedentes (ROSA, 2008, p. 111).

Kuhlmann Jr (2014) considera que a baixa qualidade dos trabalhos produzidos e publicados tem relação direta com o ritmo acelerado causado pela necessidade de publicar mais em pouco tempo. Para o autor, na maior parte das vezes, a questão da baixa qualidade dos trabalhos acadêmicos está profundamente relacionada com o próprio processo de produção científica, que deve ter como ponto de partida uma leitura minuciosa do referencial teórico acerca do tema investigado. Um texto não é construído de maneira satisfatória quando o estudo do tema é feito de modo superficial, ou seja, com uma "[...] leitura pobre e apressada do que vem a ser 'científico'." (KUHLMANN JR., 2014, p. 19).

Para garantir que trabalhos publicados possuam fatores mínimos de qualidade, foram instituídos mecanismos de avaliação, tais como os comitês editoriais e o processo de revisão por pares. Porém, para Bianchetti e Machado (2007, p. 9) ocorre uma falha nestes critérios para avaliação da qualidade de trabalhos acadêmicos, onde a reputação científica não é definida pela qualidade de seu trabalho, e sim pelo fator de impacto do periódico no qual seu trabalho é publicado.

> Todos os dispositivos $14$ , implementados para avaliar a qualidade das produções, deixam escapar essa sutil, mas fundamental diferença e precisariam ser submetidos a uma reflexão de cunho ético e epistemológico, para recuperar o sentido perdido da contribuição da ciência para a sociedade, hoje reduzida ao mercado internacional e suas leis (BIANCHETTI; MACHADO, 2007, p. 9).

Em uma pesquisa de Kuhlmann Jr. (2014), editores de revistas e pesquisadores reportam reclamações quanto à qualidade dos trabalhos a eles submetidos e os "estratagemas ardilosos para se publicar".

> A justificativa para isso seria a existência de uma política de avaliação que se cinge à mensuração da quantidade de artigos publicados, ponderada pela pontuação das revistas, que instiga os inexperientes e os oportunistas à busca de resultados, o que termina por solapar o trabalho dos comitês editoriais, prejudicando, sobretudo, o avanço na produção do conhecimento científico (KUHLMANN JR., 2014, p. 18).

 Contudo, o produtivismo não aflige apenas pesquisadores e cientistas experientes, alunos de pós graduação também têm demonstrado desagrado a este modus operandis. Em um estudo sobre a produtividade científica em um programa de pós-graduação stricto sensu, Escobar e Verdinelli (2010), ao procederem à análise sobre a pressão por publicação propriamente dita concluem que, em geral, os discentes percebem que há realmente pressão pela produtividade acadêmica e que o fator tempo torna-se o mais preocupante. Diversos teóricos afirmam que essa pressão por publicar pode até mesmo afetar a saúde emocional dos pesquisadores e pós-graduandos envolvidos.

Em uma pesquisa com estudantes de pós-graduação e professores do departamento de bioquímica da Universidade Federal do Rio de Janeiro - UFRJ, De Meis et al. (2003) constataram que a escassez de fundos, resultante da diminuição de recursos concedidos pelo governo brasileiro à ciência e à tecnologia no período 1996-2002, "[...] promove a competição, o estresse no trabalho, o burnout e o

 $14$  O autor considera como dispositivos os "[...] comitês editoriais, listas Qualis, pareceres ad hoc, plataforma Lattes, formulários de avaliação etc., todos privilegiam a contabilidade de produções." (BIANCHETTI; MACHADO, 2007, p. 9)

sofrimento mental. Para sobreviver profissionalmente, os cientistas precisam publicar cada vez mais em revistas com maior fator de impacto, gerando sensação de aflição [...]". (DE MEIS et al., 2003, p. 1135).

Em outra pesquisa, Louzada e Silva Filho (2005) concluíram que "[...] o sofrimento psíquico faz parte do percurso acadêmico, aparece nomeado de diversas formas e em diferentes graus de intensidade." (LOUZADA; FILHO, 2005, p. 451).

Rego (2014) afirma que a pressão exercida por publicar em um espaço curto resulta no que alguns teóricos chamam de "salami science", isto é, a multiplicação da submissão de artigos imaturos, incompletos e repetitivos. O autor também faz uma crítica à "[...] adoção de outras práticas pouco éticas: como plágio, autoplágio, artigo assinado por muitos autores (não necessariamente envolvidos na pesquisa) etc." (REGO, 2014, p. 341).

> [...] esse ciclo perverso leva à configuração do seguinte quadro: o produtivismo, além de causar profundo mal-estar na academia, tem provocado sérias deformações, afetando - talvez de modo irreversível - os rumos da produção e comunicação científica em nosso país e em outras partes do mundo. (REGO, 2014, p. 341).

Por outro lado, em entrevista para o Portal da ANPEd em março de 2015, o representante da área de educação da Capes, Sr. Romualdo Portela de Oliveira refuta o aspecto negativo atribuído ao produtivismo.

> Uma das críticas mais disseminadas à avaliação da Capes é que ela estimula o chamado "produtivismo acadêmico". Isso me parece equivocado, pois o contrário do produtivismo é o improdutivismo, e nós na área de educação não defendemos isso. Mais apropriado seria dizer que o modelo de avaliação atual estimula a produção em quantidade. O desafio é desenvolvermos uma avaliação que priorize a produção de qualidade. (OLIVEIRA, 2015, p. 1).

Alguns teóricos, como Bianchetti e Machado (2007, p. 9) e Vasconcelos (2013), também ponderam a respeito de alguns aspectos positivos no sistema de avaliação proposto pela Capes e sobre o papel das instituições de ensino e pesquisa neste contexto.

Com relação à avaliação dos programa de pós-graduação (PG), Bianchetti e Machado (2007, p. 13) asseguram que

> [...] a avaliação da CAPES é necessária e, certamente está na base da respeitabilidade conquistada pela PG stricto sensu. No entanto, precisamos manter presente o sentido nobre da ciência, para não nos perdermos na obediência a um sem fim de pequenas regras e preceitos, compactuando com uma forma de avaliação que vem

provocando tantos danos à vida/trabalho dos envolvidos com a PG e vem sendo motivo de questionamentos e denúncias de tantos pesquisadores [...] (BIANCHETTI; MACHADO, 2007, p. 13).

Vasconcelos (2013, p. 1) apresenta uma visão mais otimista com relação a um cenário futuro da produtividade acadêmica no Brasil e no mundo.

> No âmbito do financiamento da pesquisa mundial, as ações mais recentes [...] parecem sinalizar uma releitura do termo "pesquisa de qualidade". No caso das instituições de ensino e pesquisa em vários desses países, essa releitura também vem sendo sinalizada. Nas universidades brasileiras, me parece razoável assumir que the time has come (VASCONCELOS, 2013, p. 1).

Não faz parte do objetivo geral deste trabalho discutir e classificar o produtivismo como uma prática positiva ou negativa, necessária ou imposta. Apenas cabe ponderar que uma vez que, neste cenário onde a pressão por publicar cada vez mais se faz constante, justifica-se a necessidade do uso das TIC não só nos processos de pesquisa em que se faz uso da internet, das redes sociais e das bases de dados online, mas principalmente na produção de trabalhos acadêmicos, com ferramentas capazes de coletar, armazenar e compartilhar referências bibliográficas otimizando o tempo da escrita do texto científico dentro das normas bibliográficas, ou seja, "[...] a diminuição significativa do período entre a elaboração de manuscritos e a impressão e divulgação das revistas é outro efeito importante da tecnologia na comunicação científica." (MUELLER, 2007, p. 138).

Neste âmbito, Targino (2000, p. 22) assegura que

[...] a fim de que possa usufruir dos recursos disponíveis em rede, de forma racional, lógica e ágil, o pesquisador precisa aprimorar sua postura seletiva, recorrendo a mecanismos distintos, que incluem desde o simples hábito de leitura de resumos/abstracts à priorização de publicações especializadas, mas sobretudo o completo domínio dos procedimentos de utilização das novas tecnologias.

# 2.4 DIMENSÕES DO USO DOS GERENCIADORES DE REFERÊNCIAS BIBLIOGRÁFICAS

O gerenciador de referências bibliográficas – GRB é um software capaz de armazenar eletronicamente vários tipos de documentos (artigos, livros, teses, dissertações, leis e etc.), organizando este conteúdo, oriundo ou não das bases de dados online, possibilitando ao pesquisador o uso destas referências coletadas, auxiliando na escrita do seu texto científico, trabalho acadêmico ou qualquer produção textual, gerando automaticamente uma bibliografia ou lista de referências por ele citadas.

Agrawal (2009 apud CORREIA, 2012, p. 63) valida esta conceito afirmando que os GRB são programas que:

> [...] simplificam o processo de gerenciamento das referências bibliográficas, que permitem ao usuário coletar, armazenar e organizar as referências, inserir citações em local adequado no corpo do manuscrito, e gerar uma lista de referências em um estilo bibliográfico adequado.

Muldrow e Yoder (2009) complementam essa descrição, acrescentando a informação que estas ferramentas também permitem o armazenamento de documentos em texto completo em sua base de dados pessoal.

> [...] um gestor de referências bibliográficas permite que o usuário insira ou faça o download de dados de artigos de jornais e revistas, legislações, estatutos, documentos de conferências, relatórios, entrevistas, podcasts, programas de rádio, audiências, processos judiciais, imagens [...] (MULDROW; YODER, 2009, p. 168).

Resumidamente falando, gerenciadores de referências bibliográficas – GRB são ferramentas que permitem obter facilmente os dados de documentos a partir de várias fontes de informação, como as bases de dados online, organizando este conteúdo em uma base de dados ou biblioteca pessoal, e ainda permitindo a geração das citações e referências bibliográficas de maneira automática e integrada ao processador de texto. Isso se dá através de *plugins* (complementos) instalados em processadores de texto como o Microsoft Word ou o LibreOffice por exemplo.

Alonso-Arévalo (2015) ilustra bem a dinâmica do funcionamento destas ferramentas através da figura a seguir:

Figura 5 - Fluxo do funcionamento dos gerenciadores de referências bibliográficas

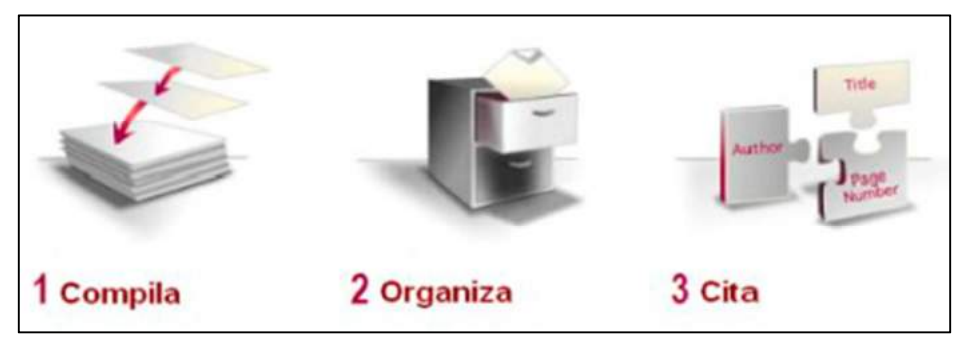

Fonte: ALONSO ARÉVALO, 2015, p. 28.

O processo de criação das citações e das referências bibliográficas através dos complementos instalados nos processadores de texto é a funcionalidade que mais agiliza o processo de escrita de um documento acadêmico. "Você pode facilmente inserir a citação no corpo do manuscrito, em um formato apropriado, usando um programa gerenciador de referências, que automaticamente vai gerar uma bibliografia." (Agrawal, 2009 apud CORREIA, 2012, p. 179). Cabe destacar que estas citações e referências geradas pelos GRB são criadas seguindo os padrões das normas bibliográficas, tais como a norma da Associação Brasileira de Normas Técnicas (ABNT), Vancouver, Chicago, Cell, dentre outras, podendo ser selecionadas pelo pesquisador no momento da escrita do texto.

Outro fator que pode difundir o uso deste programa, é a sua compatibilidade com diferentes sistemas operacionais e plataformas. De acordo com Fenner (2010 apud YAMAKAWA et al., 2014):

> [...] há uma proliferação de ferramentas de gestão de referência e estas estão sendo desenvolvidas para serem utilizadas não apenas em computadores, mas também em dispositivos móveis, quais sejam: telefones celulares e tablets.

Azinhaga (2012, p. 20) afirma que "[...] estudantes, professores e os investigadores têm de saber utilizar as ferramentas tecnológicas no sentido de facilitar o trabalho." Sendo assim, pode-se concluir que utilizar estas ferramentas torna-se fundamental para aperfeiçoar e agilizar os processos de pesquisa e produção do conhecimento.

 Neste sentido, pode-se inferir que o uso dos GRB perpassa todas as etapas do ciclo da comunicação estabelecido por Le Coadic (2004). Como no **uso** da informação, na medida em que coleta e organiza toda a literatura que será utilizada para a construção de um trabalho acadêmico ou um projeto de pesquisa, por exemplo. Na **construção** do trabalho propriamente dito, pois pode tanto auxiliar na elaboração do texto, quanto na feitura das citações e referências de modo automático e dentro nas normas bibliográficas (ABNT, Vancouver, APA e etc.). E por fim, na **comunicação**, na medida em que gera trabalhos acadêmicos prontos para entrega, como por exemplo, artigos científicos nos padrões para submissão à periódicos, ou trabalhos para conferências e congressos dentre outros (comunicação formal). No âmbito da **comunicação** informal, o software gerenciador de referências pode propiciar a troca de informações entre cientistas de duas formas: primeiro possibilitando o trabalho em grupo, compartilhando referências bibliográficas e trocando informações relevantes à pesquisa. E da segunda maneira, gerando um espaço virtual onde são depositados documentos científicos tais como artigos de periódicos, livros, teses, dissertações dentre outros, podendo estar em acesso de acesso aberto ou apenas compartilhado com pessoas envolvidas na pesquisa.

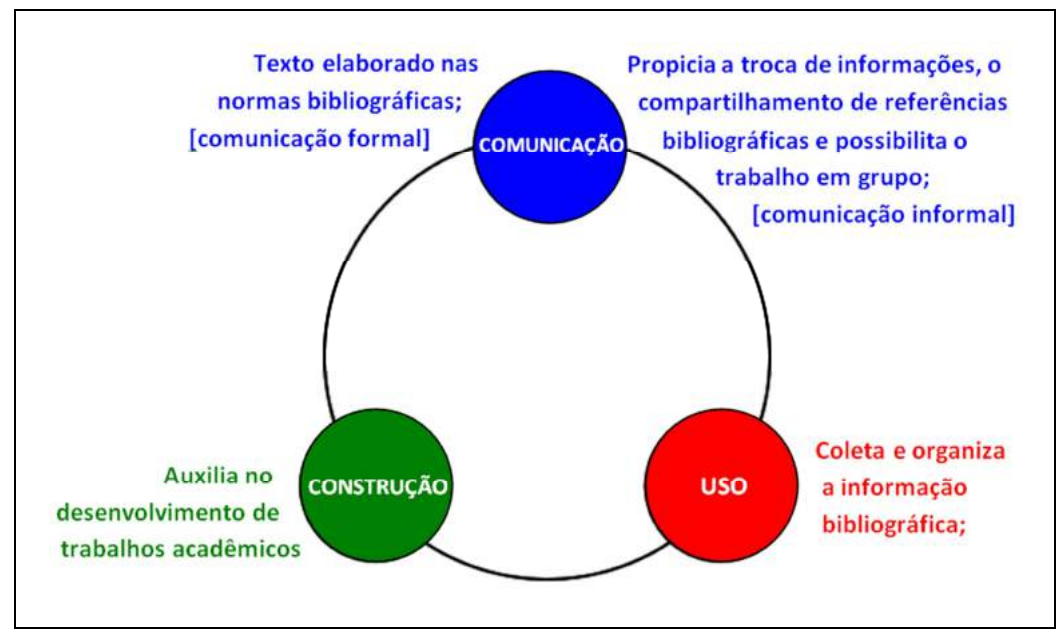

Figura 6 - O uso dos gerenciadores de referências no ciclo da informação

Fonte: O autor, adaptado de LE COADIC, 2004, p. 10

Para Ortega (2016), a dimensão do uso dos GRB pode ir além da funcionalidade de organizar referências, produzir citações e compartilhar documentos. O autor afirma que essas ferramentas podem ser consideradas como uma evolução dos sites de redes sociais acadêmicas.

> As ferramentas de gerenciamento de referências marcam um novo passo na evolução dos sites de redes sociais acadêmicas porque combinam a capacidade de organizar uma coleção de referências bibliográficas com a possibilidade de compartilhá-las com outros usuários. [...] esses espaços também aspiram a se tornar uma importante fonte acadêmica de informação científica. [...] Isso traz uma grande oportunidade para competir no mercado de motores de busca acadêmicos, porque esses sites têm a vantagem de fornecer

métricas de uso, bem como social tagging<sup>15</sup>, um meio complementar para rastrear e ler artigos (ORTEGA, 2016, p. 96).

 Alonso-Arévalo (2017) reitera essa possibilidade afirmando que os principais sistemas de gerenciamento de referências têm evoluído como ferramentas colaborativas, e seu funcionamento superam a elaboração de citações e bibliografias, tornando-se verdadeiras redes sociais de investigadores, facilitando a descoberta e a visibilidade da informação científica e seus pesquisadores. (ALONSO-ARÉVALO, 2017, p. 38).

 Atualmente tem-se disponível no mercado uma gama de softwares destinados ao gerenciamento de referências bibliográficas. Apresenta-se na seção a seguir uma comparação de três destas ferramentas, identificadas pelos profissionais da Biblioteca de Saúde Pública da Fiocruz como as mais utilizadas por discentes e pesquisadores da instituição.

#### 2.4.1 Comparação entre os softwares Mendeley, EndNote e Zotero

 Atualmente, existe uma grande variedade de softwares GRB, com suas características e particularidades, softwares proprietários ou livres, de funcionamento online ou para desktop (precisam ser instaladas no computador), com ou sem disponibilidade para armazenamento do conteúdo em nuvem<sup>16</sup>. A partir da observação dos profissionais da Biblioteca de Saúde Pública, ao ministrarem cursos de busca em bases de dados e de GRB, pode-se dizer que três softwares são os mais conhecidos entre os pesquisadores e discentes da Fiocruz: Mendeley, EndNote e Zotero.

 O quadro a seguir ilustra uma breve comparação entre estes três programas, apontando suas características semelhantes e divergentes. Para acentuar as diferenças entre estes softwares, destacam-se em vermelho as características consideradas negativas ou não vantajosas, e em verde as características positivas ou vantajosas.

<sup>&</sup>lt;sup>15</sup> Função do programa em que o usuário pode livremente fazer a classificação dos textos com palavras (tags) de sua escolha, posteriormente, outros usuários poderão encontrar estes textos fazendo a busca por estas palavras.

<sup>&</sup>lt;sup>16</sup> Espaço virtual e *online* fornecido pelo desenvolvedor do software onde o usuário pode armazenar dados e acessa-los a partir de qualquer dispositivo conectado à internet.

Quadro 1 - Comparação entre os programas gerenciadores Mendeley, EndNote e Zotero

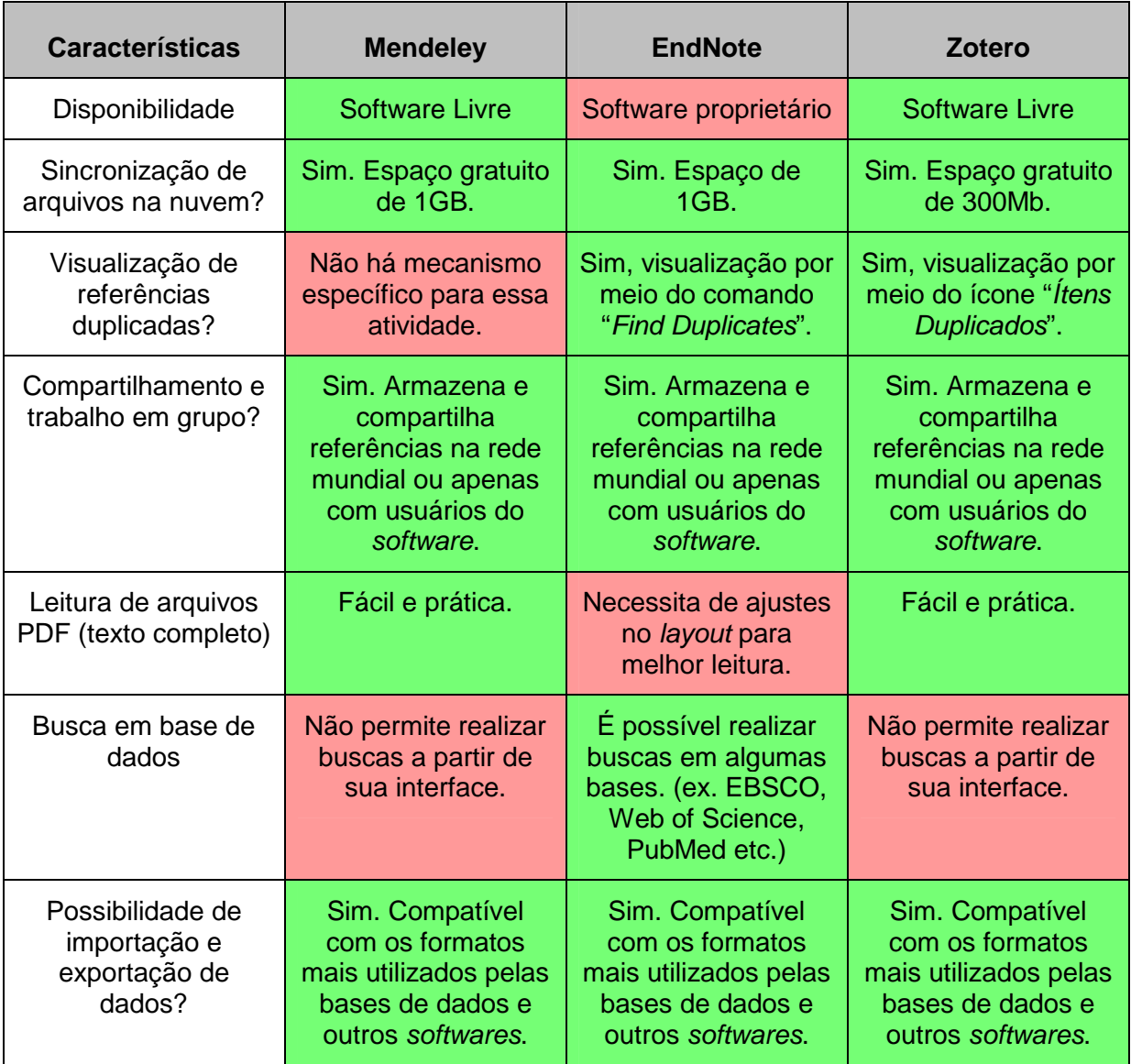

Fonte: Adaptado de YAMAKAWA et al., 2014

 Percebe-se que, nesta comparação, o software Zotero tem uma leve vantagem se comparado ao Mendeley e EndNote, tendo apenas como aspecto negativo o fato de não realizar buscas em bases de dados online a partir de sua interface. Um estudo feito por Silva, Andretta e Ramos (2011), comparando os softwares Zotero, EndNote e RefWorks, também aponta programa Zotero como uma boa opção para o gerenciamento de referências bibliográficas.

> A partir de uma lista dos softwares foram escolhidos três sistemas, apontando suas vantagens e desvantagens, sendo eleito o Zotero para um estudo exploratório quanto a suas aplicações. [...] Devido às várias funcionalidades indicadas no decorrer do texto, pôde-se

considerar o software Zotero como uma boa opção enquanto um mecanismo de gestão de referência bibliográfica e, no limite, como um catálogo simples e funcional para pequenas coleções, à medida que permite a identificação de diferentes formas de documentos e oferece um mecanismo de busca avançado e diversos formatos de exportação. [...] Além disso, a gratuidade da ferramenta Zotero constitui-se em uma vantagem em relação ao EndNote e ao RefWorks, visto que implica em custo zero para seus usuários, bem como por ser de fácil instalação (SILVA; ANDRETTA; RAMOS, 2011, p. 439).

### 2.4.2 O software livre Zotero

O Zotero, que segundo YAMAKAWA et al. (2014, p. 173), "[...] é um gerenciador de referência bibliográfica de código aberto, arquivador de documentos, gerenciador de citações e uma ferramenta de colaboração [...]", foi escolhido pela Biblioteca de Saúde Pública como a ferramenta de gestão bibliográfica recomendada aos pesquisadores e discentes da Ensp.

Produzido pelo Centro de História e Novas Mídias (Center for History and New Media) da Universidade de George Mason (George Mason University), o Zotero teve sua primeira versão distribuída em 2006 apenas como um complemento para o navegador web Mozilla Firefox. Seu desenvolvimento continuou até 2010 quando foi lançada sua segunda versão trazendo mais opções tais como a importação de metadados e sincronização de arquivos em nuvem e compartilhamento de referências em grupos, e assim seguiu sendo desenvolvido de forma colaborativa em parceria com desenvolvedores de todo o mundo sob a licença para software de livre modificação GPL (General Public License) do Educational Community License, tendo aprimoramentos e implementações de novas funções a cada versão lançada. Atualmente, o software encontra-se na versão 4.0 com duas opções de instalação: a de cliente para o Mozilla Firefox ou a Standalone (software que não depende do navegador web para funcionar - compatível com os sistemas operacionais windows, linux e IOS) e tem como suas principais funções: organizar as referências e o resultado de buscas feitas nas bases de dados em coleções; anexar arquivos ou endereço web a uma referência para acesso imediato; criar bibliografias em diversas normas (Vancouver, ABNT, Chicago, dentre outras); trabalhar em grupo, colaborando e compartilhando referências; integração com editores de texto como Microsoft Word ou LibreOffice; e o controle de registros duplicados. O programa de

instalação do Zotero pode ser baixado através do site www.zotero.org. (ZOTERO, 2016).

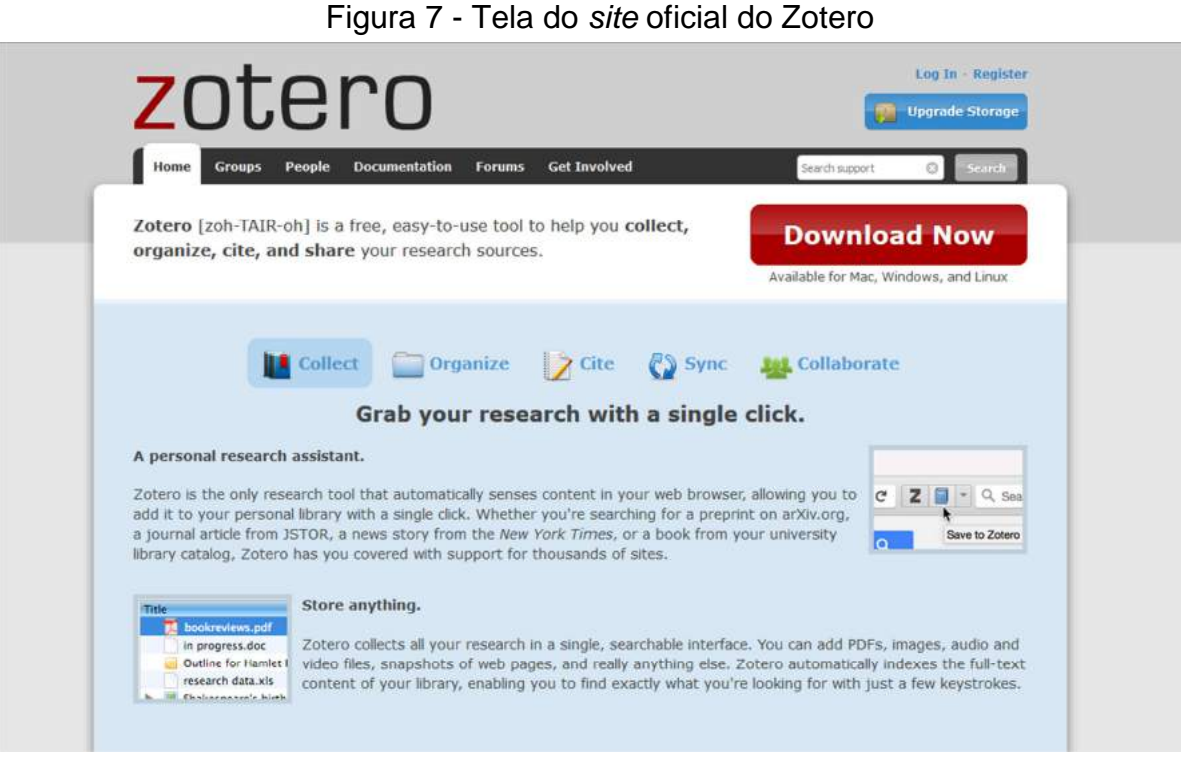

Fonte: O autor, 2017.

A versão Standalone é a utilizada nos cursos de Zotero ministrados pela Biblioteca de Saúde Pública para os discentes da Ensp, pois esta versão do programa tem a mesma interface independente da configuração do computador onde será instalado. Como se observou que estes alunos possuem diferentes versões de sistemas operacionais e navegadores web em seus computadores pessoais, ao serem capacitados na versão Standalone poderão continuar usando o Zotero em seu computador sem a necessidade de novas instruções para uso. Por este motivo, as figuras das telas apresentadas neste trabalho serão apenas da versão Zotero Standalone.

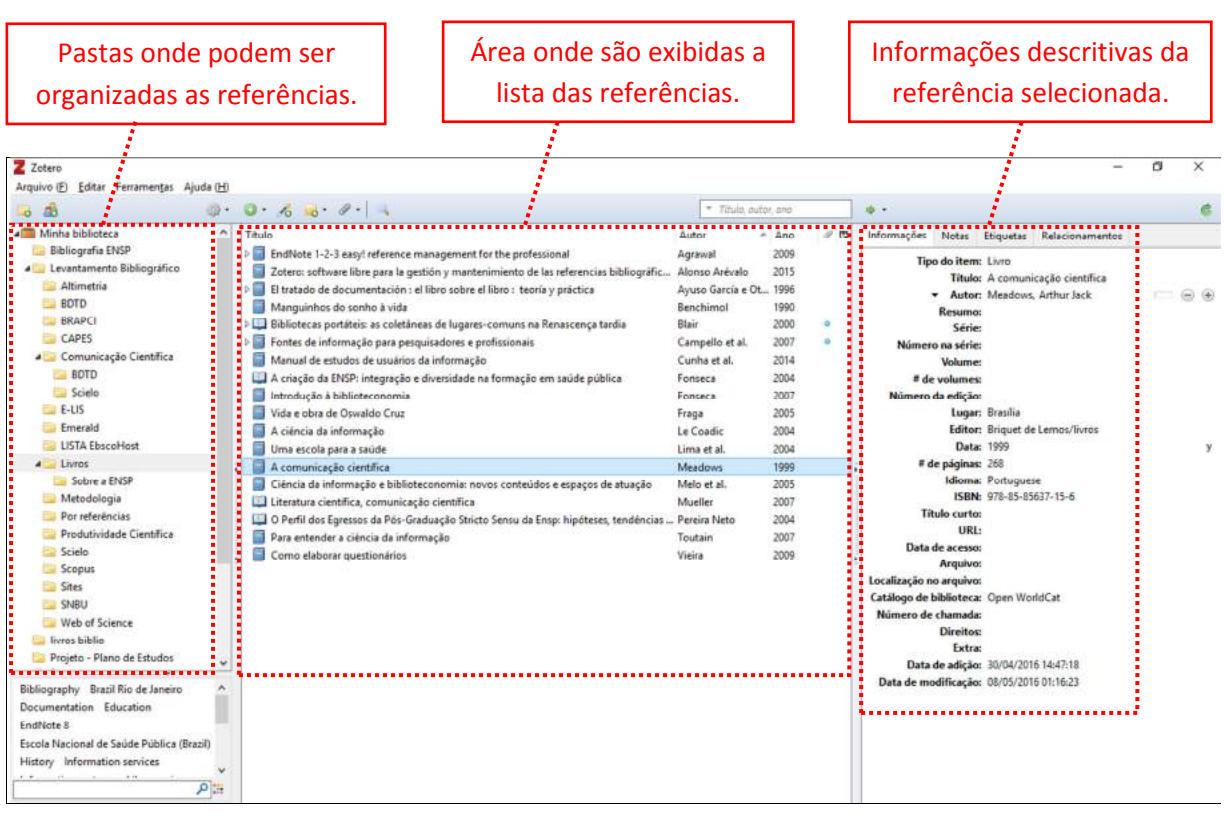

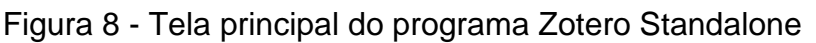

Fonte: O autor, 2017.

Na Figura 8, pode-se notar a existência de várias pastas que podem ser nomeadas de acordo com a preferência do usuário. Cada pasta pode conter várias referências bibliográficas, e é permitido ter uma estrutura de pastas e subpastas, ou seja, quantos níveis hierárquicos de pastas o usuário julgar necessário. Essa possibilidade permite ao aluno uma melhor organização de toda a literatura que fará uso em seus trabalhos em um único espaço, e este conteúdo também poderá ser armazenado em um espaço virtual online desde que o usuário tenha efetuado o cadastro no site do Zotero.

Existem quatro maneiras para inserir referências bibliográficas no programa:

a) através da exportação do resultado de buscas bibliográficas feitas na base de dados online, e posterior importação para o Zotero. Existem complementos do Zotero que podem ser instalados nos navegadores web (Google Chrome, Mozilla Firefox e Safári), que possibilitam, ao passo de um clique do mouse, o acréscimo de referências bibliográficas encontradas em uma busca feita nas bases de dados online diretamente para o Zotero.

b) entrada manual: o usuário pode cadastrar os metadados de uma referência bibliográfica. Esse recurso é usado para cadastrar tipos de publicações que não se encontram em bases de dados (como leis, obras raras, entrevistas, filmes, dentre outros) e que o aluno pretende citar em seu trabalho acadêmico.

c) utilizando o botão Varinha Mágica para adicionar um item segundo um identificador único, que pode ser o número ISBN (International Standard Book Number), o número DOI (Digital Object Identifier) ou o código PMID (PubMed Identification) que é o identificador do documento na base de dados PubMed.

d) a última maneira é possibilidade de importar os metadados presentes em um arquivo de formato PDF, e construir automaticamente a referência bibliográfica a partir destes dados.

Além disso, é possível ainda, anexar um arquivo junto à referência bibliográfica cadastrada no Zotero. Este arquivo pode estar em qualquer formato, como por exemplo, arquivos em formato PDF, documentos dos processadores de texto, imagens, sons e vídeos. Esse recurso pode, por exemplo, agilizar a leitura do texto integral de um artigo, tese, parte de um livro, ou qualquer documento em forma digital.

Outra funcionalidade importante do Zotero é a possibilidade de encontrar itens que podem estar em duplicidade em sua base de dados pessoal. Estas duplicidades podem ocorrer quando o usuário repete a mesma estratégia de busca em diversas bases de dados e, ao fazer a importação destes resultados para o Zotero, invariavelmente o usuário pode, sem perceber, importar artigos que já possui em sua base de dados, duplicando este artigo e ocupando espaço desnecessário de armazenamento em disco. Para resolver este problema, o Zotero possui o ícone Ítens duplicados, que faz um mapeamento de todas as duplicidades encontradas, oferecendo a possibilidade de fazer a junção destas, ocupando apenas um espaço de armazenamento.

| Z Zotero                                                                                                    |                                                                                                    |                                                                                                    |                                                                                     | n<br>$\times$                                                                                                    |
|----------------------------------------------------------------------------------------------------|----------------------------------------------------------------------------------------------------|----------------------------------------------------------------------------------------------------|-------------------------------------------------------------------------------------|----------------------------------------------------------------------------------------------------|
| Editar Ferramentas Ajuda (H)<br>Arquivo (F)<br>0 <sup>2</sup>                                                                                                    | 9.0.60.0.1                                                                                                    | * Titulo autor, ano                                                                                                    | <b>选</b>                                                                            |                                                                                                    |
| <b>4 Comunicação Científica</b><br>$\wedge$<br><b>BDTD</b><br>Scielo<br>$E-115$<br><b>Emerald</b><br><b>LISTA EbscoHost</b><br>$\triangle$ Livros<br>Sobre a ENSP<br>Metodologia<br>Por referências<br>Produtividade Científica<br>Scielo<br><b>Scopus</b><br>Sites<br>SNBU<br>Web of Science<br>livros biblio<br>Projeto - Plano de Estudos<br>Itens duplicados<br>Documentos sem coleção<br><b>Sil</b> Liceira<br>4.5 Bibliotecas do grupo<br><b>A</b> Leonardo<br>Acesso à Informação administração<br>Armazenamento e Recuperação da Inform<br>Armazenamento e Recuperação da Inform<br>Bases de Dados Bibliográficas/estatística &.<br>Bases de Dados Bibliográficas/normas<br>$\mathbf{a} \cdot \mathbf{m} \cdot \mathbf{a} = \mathbf{m} \cdot \mathbf{a} \qquad \text{and} \qquad \mathbf{a} \cdot \mathbf{a} = \mathbf{a} \cdot \mathbf{a} \cdot \mathbf{a}$<br>$\alpha$ | Titulo<br>Fuentes de información bibliográfica (XIII). Gestores de referencias Alonso-Arro 2012<br>Fuentes de información bibliográfica (XIII). Gestores de referencias Alonso-Arro 2012<br>Zotero: harnessing the power of a personal bibliographic manager. CoarJT e Se. 2010<br>Zotero: hamessing the power of a personal bibliographic manager. Coar JT e Se., 2010<br>Building student proficiency with scientific literature using the Zot Kim T<br>Building student proficiency with scientific literature using the Zot Kim T<br>Cloud-Based Applications for Organizing and Reviewing Plastic S Luan A et al.<br>Cloud-Based Applications for Organizing and Reviewing Plastic S Luan A et al.<br>Nuevos programas gratuitos para gestión de referencias bibliográ Pérez Solís<br>Nuevos programas gratuitos para gestión de referencias bibliográ Pérez Solís<br>Comunidades científicas e infra-estrutura tecnológica no Brasil pa Pinheiro<br>Comunidades científicas e infra-estrutura tecnológica no Brasil pa Pinheiro<br>¿Le resulta difícil hacer la bibliografía? Los gestores de referencias  Rodríguez Ca., 2009<br>¿Le resulta difícil hacer la bibliografía? Los gestores de referencias  Rodríguez Ca., 2009<br>¿Le resulta difícil hacer la bibliografía? Los gestores de referencias  Rodríguez Ca., 2009 ·<br>Comparison of select reference management tools.<br>Comparison of select reference management tools. | Autor<br>$A_{m} \neq m$<br>2011<br>2011<br>2015<br>2015<br>2014<br>2014<br>$2003$ $^{\circ}$<br>2003<br>2012<br>Zhang Y<br>2012<br>Zhang Y | Volume: 70<br>Edição: 6<br>Abreviatura do periódico: Acta Pediatr Esp<br>Idioma: es | Mesclar 2 itens<br>Tipo: Artigo de periódico<br>Titulo: Fuentes de información bibliográfica (XIII).<br>Gestores de referencias bibliográficas:<br>particularidades sobre RefWorks y Zotero<br>Autor: Alonso-Arroya A<br>Autor: González de Dios J<br>Autor: Vidal-Infer A<br>Autor: Neverro-Molina, C.<br>Autor: Aleixandre-Benavent R.<br>(  ) Resumo: En el anterior trabajo de la serie Fuentes de<br>Titulo da publicação: Acta Pediatr Esp<br>Páginas: 265-271<br>Data: 2012/06PY - 2012<br>URL: http://pesquisa.bvsalud.org/portal/resourc<br>Arquivo: IBECS<br>Catálogo de biblioteca: http://bvsalud.org/ |

Figura 9 - Tela do programa Zotero Standalone com destaques para a funcionalidade para mapear os "Itens Duplicados"

Fonte: O autor, 2017.

 O Zotero também possibilita a inclusão de Notas pessoais em uma referência bibliográfica que esteja em sua base de dados pessoal, ou seja, o usuário pode escrever textos como observações, anotações sobre a ideia central do trabalho, lembretes, ou até mesmo fazer um fichamento do documento, e deixar toda essa informação anexada à referência bibliográfica para leitura futura, como anotações feitas à mão caso o trabalho estive impresso. Outro uso interessante para este campo de notas pessoais consiste em fazer a marcação das referências bibliográficas escrevendo uma palavra combinada com outra palavra ou parte dela, formando uma expressão única elaborada pelo usuário, como as hashtags utilizadas nas redes sociais. Por exemplo, fazendo uma revisão de literatura, ao ler um trabalho sobre comunicação científica e as TIC, o usuário pode criar a expressão #cctics, e ao encontrar outros trabalhos com a mesma temática deve repetir esta mesma hashtag no campo de notas pessoais. Ao fim da revisão de literatura, no momento da escrita acadêmica sobre a comunicação científica e as TIC, o usuário poderá fazer a busca no Zotero pela expressão #cctics e encontrar apenas os trabalhos sobre a temática por ele previamente selecionados. Acredita-se que este procedimento pode facilitar o usuário no momento da redação de seu documento científico.

 Possivelmente, a funcionalidade mais importante do Zotero para os pesquisadores e discentes é a sua integração com os programas processadores de texto. Com esse complemento, é possível criar uma citação de forma automática e dentro das mais variadas normas bibliográficas. Para tanto, basta o usuário clicar em "Add/Edit Citation" e selecionar em uma caixa de diálogo o trabalho que será citado e informar o número da página (no caso de uma citação direta) e a citação será gerada automaticamente. Do mesmo modo poderá ser feita a lista das referências bibliográficas utilizadas no documento. O usuário deverá posicionar o cursor do mouse na página onde será gerada a lista, e clicar no ícone Insert Bibliography e o Zotero irá gerar a relação com todas as referências bibliográficas citadas no trabalho também dentro da norma escolhida. Mesmo depois de o trabalho ter sido iniciado utilizando uma norma bibliográfica, este complemento do Zotero para os processadores permite a troca por outra norma à escolha do usuário, sem prejuízo de refazer todas as citações e lista de referências bibliográficas.

| $-9 - 0$                                                                                                    | Qualificação_v11.docx - Microsoft Word                                                                                                    | □   | X           |
|----------------------------------------------------------------------------------------------------|----------------------------------------------------------------------------------------------------|-----|-------------|
|                                                                                                    | Layout da Página Referências<br>Correspondencias<br>Foxit Reader PDF<br>Revisão<br>Exibica<br>Zotero                                                                                                    |     |             |
| <b>n</b> <sup>2</sup> Document Preferences <b>C</b> Refresh<br>Insert Bibliography<br>E. Edit Bibliography<br>Citation<br>Zotero | GD Remove Field Codes                                                                                                    |     |             |
| E                                                                                                    | 30 am 2011 - 2013   2014   2014   2014   2015   4016   2021   2021   2021   2021   2021   2021   2022   2022   2022   2022   2022   2022   2022   2022   2022   2022   2022   2022   2022   2022   2022   2022   2022   2022  <br>rveste sentido, as renamentas de auxino na elaboração de trabamos |     |             |
|                                                                                                    | acadêmicos podem ser um importante aliado na otimização da produção técnico-                                                                                                    |     |             |
|                                                                                                    | científica e, consequentemente, na gestão de pesquisa nos diversos níveis                                                                                                    |     |             |
|                                                                                                    | acadêmicos, incorporando dinamicidade, praticidade e economia de tempo em seu                                                                                                    |     |             |
|                                                                                                    | processo.                                                                                                    |     |             |
|                                                                                                    | Os programas gerenciadores de referências bibliográficas, que além de                                                                                                    |     |             |
|                                                                                                    | armazenar e organizar uma gama de documentos de interesses de seus usuários.                                                                                                    |     |             |
|                                                                                                    | coletando informações descritivas de livros, artigos científicos, teses, dissertações e                                                                                                    |     |             |
|                                                                                                    | outros tipos de literatura, também podem auxiliar na escrita de trabalhos                                                                                                    |     |             |
|                                                                                                    | acadêmicos, facilitando a elaboração de citações e automatizando a escrita das                                                                                                    |     |             |
|                                                                                                    | referências bibliográficas utilizadas nos textos. Duong (2010 apud YAMAKAWA et                                                                                                    |     |             |
|                                                                                                    | al., 2014) afirma que "a utilização de programas computacionais - que auxiliem neste                                                                                                    |     |             |
|                                                                                                    | gerenciamento - tornou-se um fator importante para facilitar o trabalho de usuários                                                                                                    |     |             |
|                                                                                                    | que precisam, frequentemente, buscar dados na literatura.". Uma das funções                                                                                                    |     |             |
|                                                                                                    | destes programas, por exemplo, seria a de armazenar as referências bibliográficas                                                                                                    |     |             |
|                                                                                                    |                                                                                                    |     |             |
|                                                                                                    |                                                                                                    |     |             |
|                                                                                                    | <sup>1</sup> O Sistema de pontos criado pela CAPES se chama Qualis, e são atribuídos pontos de acordo com o canal de<br>distribuição, ou seja, onde o trabalho foi publicado. (ROSA, 2008)                                                                                                    |     | $\circ$     |
|                                                                                                    |                                                                                                    |     |             |
| Página: 8 de 40<br>Palavras: 10.241 60                                                                                           | 日中国 = 100%(一)                                                                                                    | 10. | $\bigoplus$ |

Figura 10 - Tela do programa Microsoft Word com a guia do Zotero

Fonte: O autor, 2017.

 O usuário também pode acessar a sua base de dados pessoais do Zotero a partir de um navegador web de qualquer computador conectado à internet. Para isso, deve acessar o site oficial do Zotero e entrar com o nome de usuário e senha previamente cadastrados. Isto funciona uma vez que o Zotero sincroniza automaticamente todos os dados das referências bibliográficas em um espaço virtual destinado ao usuário. Neste sentido, pode-se dizer que o Zotero faz uma cópia de segurança (backup) da base de dados do usuário, e em caso de pane do seu computador pessoal, essa informação poderá ser recuperada com a instalação do Zotero em outro computador conectado a internet. Uma vez que o Zotero esteja sincronizado com o disco virtual, também é possível compartilhar e disponibilizar na web uma pasta com referências bibliográficas para qualquer usuário, que poderá apenas ter acesso para a leitura dos documentos ou também trabalhar em grupo trocando mensagens, comentando no campo de notas pessoais ou incluindo e excluindo documentos na pasta compartilhada.

| zotero                                                |                      |                                                                           |                       | Upgrade Storage               |
|-------------------------------------------------------|----------------------|---------------------------------------------------------------------------|-----------------------|-------------------------------|
| My Library<br>People<br><b>Groups</b><br>Home         | <b>Documentation</b> | <b>Get Involved</b><br><b>Forums</b>                                      |                       | · Search Title, Creator, Year |
| Home > People > leopunk > Library > CAPES             |                      |                                                                           |                       |                               |
| $\sim$ $\sim$ $\sim$                                  |                      | IB.<br>$-77$                                                              |                       |                               |
| Library                                               | □                    | Title                                                                     | Creator               | <b>Date Modified</b>          |
| <b>Bibliografia ENSP</b>                              | 0                    | Aligning Web-Based Tools to the Research Process Cycle: A<br>Re.          | Price and Wright      | 2/14/2016<br>11:17 PM         |
| Levantamento Bibliográfico<br>Altimetria              |                      | Alternative metrics in scientometrics: a meta-analysis of re              | Bornmann              | 10/14/2015<br>8:11 PM         |
| <b>BDTD</b>                                           | 0                    | An analysis of a decade of research in 10 instructional desi.             | West and Borup        | 10/14/2015<br>8:11 PM         |
| <b>BRAPCI</b><br>CAPES                                | ο                    | Astrophysics publications on arxiv, Scopus and Mendeley: a<br>c.          | Bar-Ilan              | 10/14/2015<br>8:11 PM         |
| Comunicação Científica<br><b>ET E-LIS</b>             | 0                    | Categorization and trend of materials science research from               | Sombatsompop et al.   | 10/14/2015<br>8:11 PM         |
| Emerald                                               | O.                   | CiteULike and Connotea: 2.0 tool for discovery of spentific.              | Alonso-Arevalo et al. | 10/14/2015<br>8:11 PM         |
| LISTA EbscoHost<br><b>Cilivros</b>                    |                      | Comparison of downloads, citations and readership data for                | Schlögl et al.        | 10/14/2015<br>8:11 PM         |
| Metodologia                                           |                      | Coverage and adoption of altmetrics sources in the<br>bibliomet           | Haustein et al.       | 10/14/2015<br>8:11 PM         |
| <b>Eu</b> Por referências<br>Produtividade Científica |                      | Coverage of academic otation databases compared with<br>covera            | Hibert et al.         | 10/14/2015<br>8:11 PM         |
| Scielo                                                |                      | <sup>3</sup> Creating Digital Library Collections: The Experience of Mala | Salanje               | 10/14/2015<br>8:11 PM         |
| Scopus<br><b>FILL Citizen</b>                         |                      | Do highly cited researchers successfully use the social web?              | Mas-Bleda et al.      | 10/14/2015                    |

Figura 11 - Tela da interface do Zotero na web visualizado pelo navegador

 Em um estudo recente, Ortega (2016) aponta o crescimento do número de usuários do programa Zotero desde o início de seu funcionamento efetivo em 2010

Fonte: O autor, 2017.

até alcançar cerca de 250.000 perfis cadastrados em 2015. O autor também aponta como estes usuários estão distribuídos em grandes áreas do conhecimento, onde a maioria são usuários ciências sociais, com pouco mais de 80.000 perfis cadastrados, seguido pela área de ciências humanas, com aproximadamente 65.000 usuários.

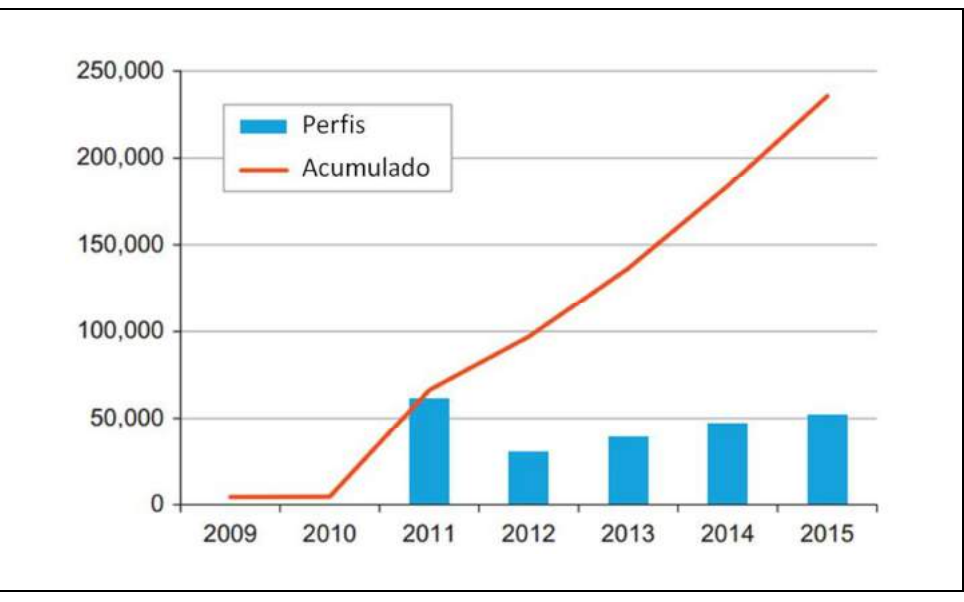

Figura 12 – Crescimento do número de perfis de usuários do Zotero

Fonte: ORTEGA, 2016, p. 92.

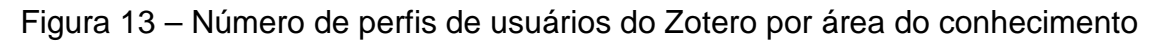

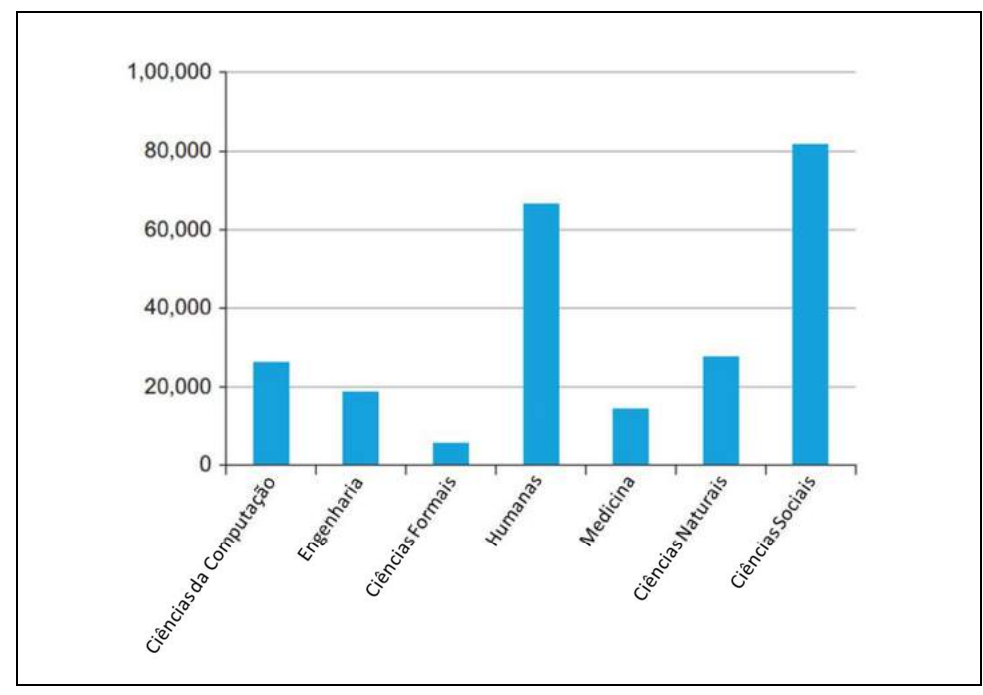

### **3 O CONTEXTO INSTITUCIONAL: FIOCRUZ E ENSP**

Este capítulo tem por finalidade contextualizar no âmbito institucional o ambiente onde será realizado o estudo e o perfil geral dos participantes, que serão os alunos de pós-graduação da Escola Nacional de Saúde Pública - Ensp, umas das unidades de ensino e pesquisa da Fundação Oswaldo Cruz - Fiocruz.

## 3.1 A FUNDAÇÃO OSWALDO CRUZ - FIOCRUZ

Em 25 de maio de 1900 foi constituído o Instituto Soroterápico Federal, situado na Fazenda de Manguinhos, na zona norte do Rio de Janeiro. Esta instituição tinha como objetivo desenvolver vacinas contra a peste bubônica e outros soros. Dois anos depois da fundação, em 1902, este instituto recebe como seu Diretor Geral o bacteriologista Oswaldo Cruz que, ao assumir o cargo, cuidou de erradicar a peste bubônica e a febre amarela da cidade do Rio de Janeiro. Este movimento de reforma sanitária ultrapassou os limites do estado e ganhou o Brasil com expedições científicas em todo território nacional. Este fato tornou a instituição referência em saúde pública, tal como o Instituto Pasteur de Paris, onde Oswaldo Cruz cursou sua especialização. Neste período, também se inicia a construção do conjunto arquitetônico histórico de Manguinhos, com o Castelo Mourisco, a Cavalariça, o Quinino, o Hospital Oswaldo Cruz, o Pavilhão da Peste e o Pombal ou Biotério para Pequenos Animais. Em 1907, o Instituto Soroterápico Federal passa a se chamar Instituto de Patologia Experimental de Manguinhos e, apenas um ano depois, é rebatizado com o nome de Instituto Oswaldo Cruz. (BENCHIMOL, 1990; FIOCRUZ, 2016d).

Em 1909, surge um marco na história da disseminação da informação entre os cientistas de Manguinhos.

> É implementado, no Instituto Oswaldo Cruz, um sistema de disseminação de informação entre os cientistas que se baseava na leitura e resumo, realizados semanalmente, de artigos de periódicos científicos nacionais e internacionais recém-chegados à instituição. Esse sistema é denominado "Mesa das quartas-feiras". (FIOCRUZ, 2016d).

 Cabe destacar que também em 1909, surgiu a primeira edição da revista Memórias do Instituto Oswaldo Cruz.

Em 1916 Oswaldo Cruz é aconselhado por seu amigo e biógrafo Salles Guerra a se afastar do Instituto devido ao agravamento de seu estado de saúde, o cientista sofria de insuficiência renal, e mudou-se para Petrópolis onde foi nomeado prefeito, e morreu aos 44 anos, em 1917. Carlos Chagas - famoso pesquisador responsável por importantes descobertas na área de parasitologia como, por exemplo, o ciclo da doença de Chagas - sucede Oswaldo Cruz na direção do Instituto Oswaldo Cruz (FIOCRUZ, 2016d; FRAGA, 2005).

Devido a intensas transformações políticas no Brasil, a instituição perde sua autonomia com a Revolução de 1930, sendo foco de muitos debates entre as décadas de 1950 e 1960. Depois do golpe de 1964, ocorre em 1970 o Massacre de Manguinhos, movimento em que o regime militar cassa por dez anos os direitos políticos de dez renomados cientistas. Neste mesmo ano, a Fundação de Recursos Humanos para a Saúde é transformada, por decreto, em Fundação Instituto Oswaldo Cruz, que tinha como objetivo realizar pesquisas no campo da medicina experimental, formar e qualificar pesquisadores e desenvolver e fabricar vacinas e remédios para o Ministério da Saúde. Só em 1974 a Fundação Instituto Oswaldo Cruz passa a se chamar de Fundação Oswaldo Cruz. (BENCHIMOL, 1990; FIOCRUZ, 2016d).

Com o fim do regime de ditadura militar, em 1984, ocorre o movimento conhecido como "Diretas Já", em que se reivindicou por eleições presidenciais diretas no Brasil. Neste período, a Fiocruz tinha como diretor o sanitarista Sergio Arouca, que recriou a estrutura da instituição e realizou o seu 1º Congresso Interno, considerado um marco da moderna Fiocruz. Desde então, a Fiocruz consolidou-se como a mais destacada instituição de ciência e tecnologia em saúde da América Latina, responsável por promover a saúde e o desenvolvimento social, gerar e difundir conhecimento científico e tecnológico e ser um agente da cidadania. Sua missão é produzir, disseminar e compartilhar conhecimentos e tecnologias voltados para o fortalecimento e a consolidação do Sistema Único de Saúde (SUS), contribuindo não só para a promoção da saúde e para a qualidade de vida da população brasileira, mas também para a redução das desigualdades sociais, tendo a defesa dos direitos à saúde e à cidadania ampla como valores centrais (FIOCRUZ, 2016c).

A comunicação e a informação sempre foram consideradas áreas estratégicas da Fiocruz que, por meio de vários canais de comunicação, sejam impressos, eletrônicos ou digitais, buscam contribuir para a democratização do acesso à informação e conhecimentos da área da saúde. Apresenta-se a seguir alguns marcos importantes relativos à história da área de informação na Fiocruz.

Com o objetivo de desenvolver estratégias, executar e organizar ações de informação, comunicação, pesquisa e análise de dados no campo da ciência e tecnologia em saúde, em 1986, o então presidente da Fiocruz, Sergio Arouca, cria a Superintendência de Informação Científica (SIC). Neste mesmo ano, tem-se a criação da Casa de Oswaldo Cruz (COC), "[...] unidade dedicada à preservação da memória da instituição e às atividades de pesquisa, ensino, documentação e divulgação da história da Saúde Pública e das ciências biomédicas no Brasil." (FIOCRUZ, 2016d, p. 1)

Outro marco histórico ocorrido em 1986, foi a realização 8ª Conferência Nacional de Saúde, em Brasília, presidida pelo então presidente da Fiocruz, Sérgio Arouca, que com ampla participação social, teve em seu relatório final a base para o capítulo sobre saúde na Constituição Federal de 1988, que futuramente resultou na criação do Sistema Único de Saúde (SUS) (FIOCRUZ, 2016a)

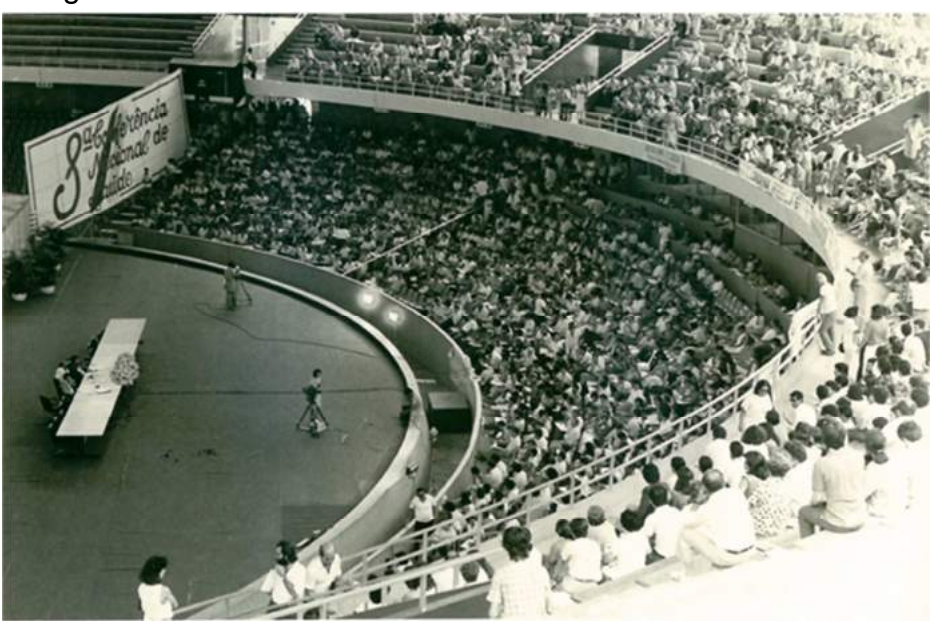

Figura 14 – Plenária da 8ª Conferência Nacional de Saúde

Fonte: (BATALHA; DOMINGUEZ, 2016)

Três anos depois, em 1989, o então presidente da Fiocruz, Akira Homma, decide por ampliar as ações do SIC, que passou a se chamar Superintendência de Informação Científica e Tecnológica (Sict). No ano seguinte a "[...] Sicit apresenta à presidência da Fiocruz um projeto para a criação do Centro de Pesquisa e Desenvolvimento em Informação, conhecido como InfoCruz." (ICICT, 2016, p. 1). Em 1992, a Sict é então promovida a uma unidade de apoio à pesquisa da Fiocruz, passando a se chamar Centro de Informação Científica e Tecnológica em Saúde (Cict) (ICICT, 2016).

No ano de 2002, a partir de um movimento de mobilização junto a outras unidades da Fundação, surge então a Rede de Bibliotecas da Fiocruz, setor desde então estaria sob a coordenação do Cict. Em 2006, após a aprovação do Conselho Deliberativo da Fiocruz, o Cict foi transformado em unidade técnico-científica da Fiocruz, passando a se chamar Instituto de Comunicação e Informação Científica e Tecnológica em Saúde - Icict (ICICT, 2016).

O ano de 2007 foi muito relevante para fortalecimento do ensino e informação na Fiocruz. Neste ano os programas de pós-graduação da Fiocruz superaram a marca histórica de 3.300 dissertações de mestrado e teses de doutorado. Neste momento a Ensp cria seu primeiro mestrado no exterior (em saúde pública) em Luanda, capital de Angola. Neste mesmo ano, o Icict, em uma em parceria com o Centro Latino-Americano e do Caribe de Informação em Ciências da Saúde (Bireme/Opas) cria a Biblioteca Virtual em Saúde da Fiocruz - BVS Fiocruz, instância responsável pelo desenvolvimento e manutenção de diversas bibliotecas virtuais temáticas na área da saúde. Também em 2007, o Icict lança a primeira revista eletrônica bilíngue e em acesso livre na área de Comunicação e Informação Científica em Saúde, a Revista Eletrônica de Comunicação, Informação & Inovação em Saúde – Reciis. Um ano depois, em 2008, o Icict lança também o Programa de Pós-Graduação em Informação e Comunicação em Saúde (PPGCIS), composto por cursos de Mestrado Acadêmico e Doutorado (FIOCRUZ, 2016d; ICICT, 2016).

Em 2010, a Fiocruz completa 110 anos desde sua fundação, "[...] firmando-se como instituição estratégica de Estado na área da saúde." Além de diversas descobertas científicas relacionadas ao combate da malária e da dengue, neste ano também é lançada a TV Canal Saúde (FIOCRUZ, 2016d; ICICT, 2016).

Em 7 de abril de 2011, no mesmo dia do aniversário do Icict, o Arca, Repositório Institucional da Fiocruz é lançado. Essa plataforma tem o objetivo de. "[...] acolher e disponibilizar a produção intelectual da Fiocruz de forma mais ampla, em consonância com o movimento de livre acesso à informação cientifica." (FIOCRUZ, 2016d; ICICT, 2016, p. 1).

Outro marco muito importante para a história da instituição foi o desenvolvimento da Política de Acesso Aberto ao Conhecimento da Fiocruz, aprovada em 31 de março de 2014, e que visa fortalecer os mecanismos de preservação e visibilidade da produção intelectual da instituição, contribuindo assim para o desenvolvimento da ciência (FIOCRUZ, 2016b).

> A Fiocruz entende que é dever das instituições públicas garantir à sociedade o acesso ao conhecimento por elas produzido, por acreditar que a democratização e a universalização do acesso às ciências é condição fundamental para o desenvolvimento igualitário e sustentável dos países (FIOCRUZ, 2016b, p. 1).

A seguir será apresentado como a Escola Nacional de Saúde Pública Sérgio Arouca se insere como referência na área e sua importância para formação de profissionais da saúde.

## 3.2 A ESCOLA NACIONAL DE SAÚDE PÚBLICA SÉRGIO AROUCA - ENSP

A Escola Nacional de Saúde Pública Sérgio Arouca - Ensp é uma das unidades de ensino e pesquisa da Fiocruz que tem como uma de suas missões capacitar recursos humanos para o Sistema Único de Saúde (SUS), prestando serviços de referência no campo de saúde pública.

Seu processo de criação teve início em 1917, quando foi institucionalizado o curso de Medicina Pública, ofertado pela Faculdade de Medicina do Rio de Janeiro, e que pouco tempo depois teve seu desdobramento em outros cursos de especialização na área da saúde, como o curso de Higiene e Saúde Pública, formalizado em 1925 com uma política de reforma do ensino superior nesta área. Cerca de dezesseis anos depois, em 1941, o curso de Higiene e Saúde Pública, agora denominado Curso de Saúde Pública, foi incorporado ao Instituto Oswaldo Cruz - IOC, na época subordinado ao Departamento Nacional de Saúde - DNS, sendo acrescido de novas disciplinas como bacteriologia, parasitologia e imunologia. Um ano depois, foram criados dois novos cursos com finalidades distintas. O

primeiro, objetivando a formação de à formação de médicos puericultores, o curso do Departamento Nacional da Criança, o segundo, os cursos do DNS para a formação de médicos sanitaristas, sendo ambos incorporados ao Curso de Saúde Pública. (ENSP, 2016).

Neste cenário, em 1954, a União - pessoa jurídica de Direito Público representante do Governo Federal no âmbito interno e da República Federativa do Brasil no âmbito externo estabelece, a partir da Lei nº 2312 de 3 de setembro que dispunha sobre normas gerais sobre Defesa e Proteção da Saúde, que a União deveria manter uma Escola Nacional de Saúde Pública nos padrões de qualidade e ensino, podendo ser equiparada a quaisquer outras existentes ou até mesmo que viessem a ser criadas pelos Estados ou por iniciativa particular. (ENSP, 2016).

Vale ressaltar também, que a Ensp surge em um momento de transições e instabilidade política no Brasil, pouco menos de um mês após o suicídio do então presidente da República Getúlio Vargas. No entanto, decorrente deste momento de turbulência no país, a Ensp teve sua implementação e funcionamento de fato quatro anos depois, em 1958, após a publicação de vários decretos definindo sua finalidade, estrutura, regulamento e regimento. (ENSP, 2016; FONSECA, 2004).

Em 1959, começaram os primeiros cursos da primeira escola brasileira de saúde pública em amplitude nacional. Em princípio, a Ensp funcionava em situação precária e sem uma sede definida para desempenhar suas atividades, realizar seus cursos e com sua administração descentralizada. Neste momento, também não havia um corpo docente definitivo. Em 1959, o Decreto n.º 46259 de 23 de junho, o Regimento da Escola Nacional de Saúde Pública e, em 1960, a lei nº 3750 de 11/04/1960, transformou o Serviço Especial de Saúde Pública em Fundação. Somente no final da década de 1960 a Ensp conseguiu uma ampla sede de nove andares e um quadro de profissionais estabelecido, situada no campus de Manguinhos (ENSP, 2016; FONSECA, 2004).

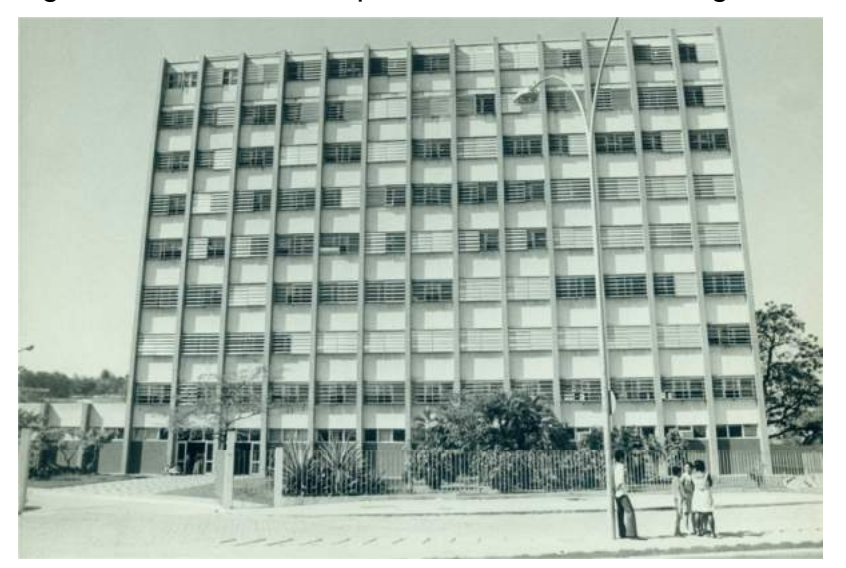

Figura 15 - Fachada do prédio da ENSP em Manguinhos

Fonte: BASE ARCH - COC/Fiocruz, 2017 (http://basearch.coc.fiocruz.br)

Em 1967, a Ensp inicia três cursos de Mestrado em Saúde Pública, com regime especial e currículo próprio. Outro marco importante na constituição desta unidade foi em 1984 quando se inicia a publicação de uma das revistas mais importantes na área de saúde pública, os Cadernos de Saúde Pública, o periódico científico da Ensp (ENSP, 2016; FONSECA, 2004).

Atualmente, com um corpo docente de mais de 150 doutores, a Ensp recebe cerca de 160 novos alunos/ano nos cursos de pós-graduação stricto sensu (Mestrado, Mestrado Profissional e Doutorado nas áreas de saúde pública, saúde pública e meio ambiente, epidemiologia em saúde e bioética, ética aplicada e saúde coletiva) e titula aproximadamente 500 alunos de pós-graduação latu sensu (especialização, aperfeiçoamento e atualização), distribuídos por cerca de 60 cursos oferecidos por meio de programas presenciais ou de educação à distância. Para os cursos stricto sensu a Ensp possui três programas de pós-graduação: "Saúde Pública", "Epidemiologia em Saúde Pública" e "Saúde Pública e Meio Ambiente". Todos estes programas ofertam cursos de mestrado e doutorado, podendo ser divididos em subáreas de concentração (FIOCRUZ, 2016e).

Autor de um capítulo do livro Uma Escola para a Saúde, Pereira Neto (2004) realizou uma pesquisa de natureza quantitativa com a finalidade de realizar uma avaliação do perfil dos egressos do programa de pós-graduação stricto sensu da

Ensp do período de 1977 até 2000. Segundo o autor, o perfil destes egressos é composto, em sua maioria por mulheres, não-médicas e fluminenses.

> Três dimensões compõem o perfil do egresso da Ensp que organizamos: gênero, profissão e origem geográfica. A primeira teve a intenção de identificar se houve ou não um crescimento da presença feminina entre os sanitaristas. Na segunda, os dados foram organizados de modo a podermos verificar como evoluiu a participação dos graduados em medicina nos cursos de pósgraduação da Ensp ao longo do tempo. Finalmente, com a terceira, pretendemos analisar até que ponto a Escola de Saúde Pública da Fundação Oswaldo Cruz foi 'nacional', ou seja, até que ponto ela atraiu alunos oriundos de outras unidades da federação, além daqueles nascidos no estado do Rio de Janeiro (PEREIRA NETO, 2004, p. 233).

Outro perfil identificado pelo pesquisador foi o dos por ele chamados de 'Filhos da Ensp', no qual ele conclui que do universo de egressos que concluíram o doutorado na Ensp, boa parte havia feito mestrado nesta mesma instituição. "A impressão que se tem é que estes cursos serviram como porta de entrada para a pós-graduação stricto sensu." (PEREIRA NETO, 2004, p. 242).

Dentro desta perspectiva, este capítulo cumpre o objetivo de contextualizar o ambiente onde será aplicado este estudo, tanto no âmbito institucional da Fiocruz, como também em relação aos cursos de pós-graduação da Ensp. Um resumo com os principais acontecimentos sobre a Fiocruz, o Icict e a Ensp são apresentados na linha do tempo a seguir.

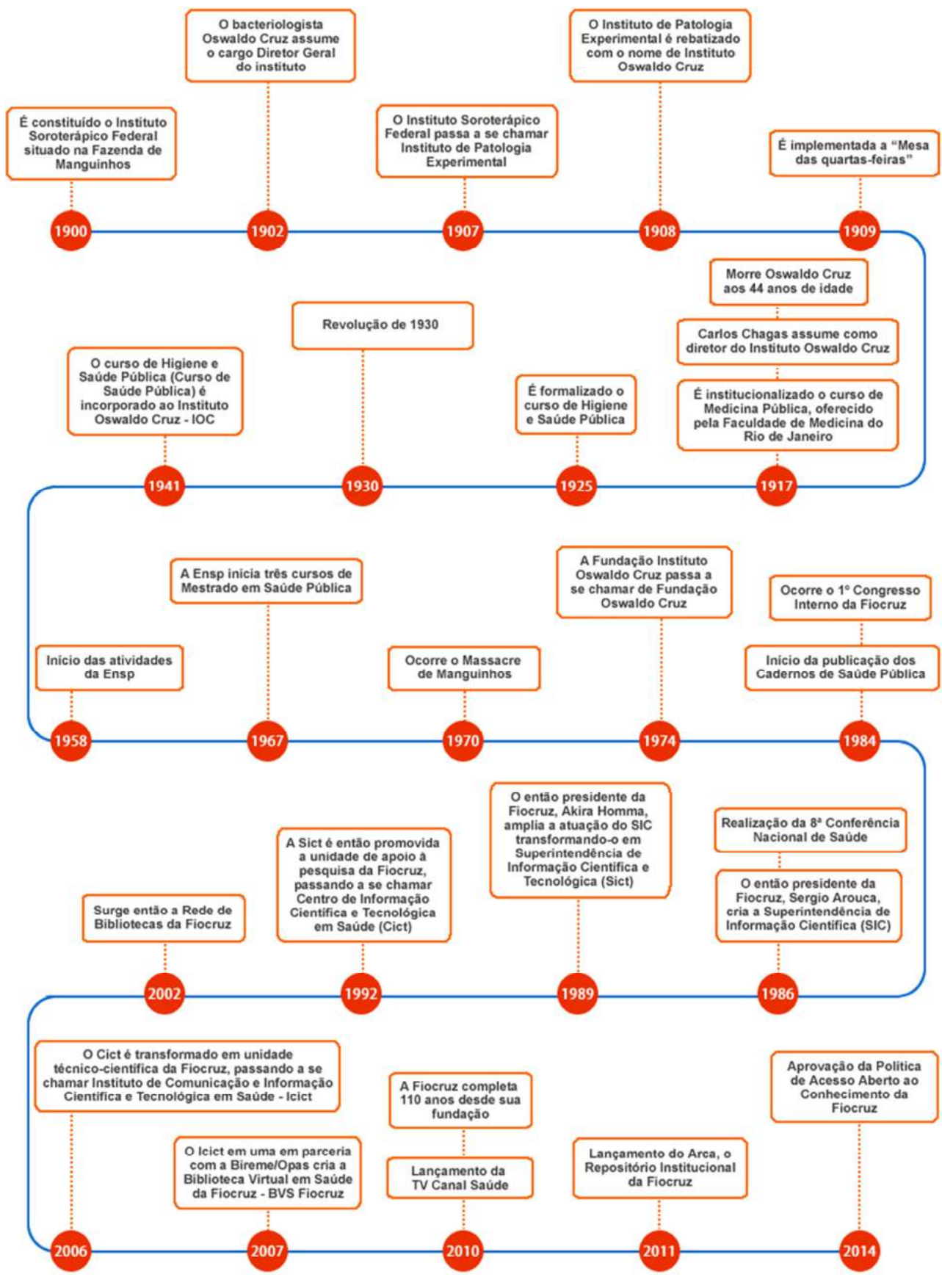

Figura 16 - Linha do tempo com principais fatos da Fiocruz, Icict e Ensp

Fonte: O autor, 2017.

#### **4 METODOLOGIA**

Neste capítulo, serão apresentados os métodos de trabalho que foram utilizados na execução dessa pesquisa.

A abordagem metodológica desta pesquisa é de natureza quali-quantitativa. Trata-se de um estudo descritivo realizado por meio da aplicação de um estudo de usuário com base em um questionário eletrônico, tendo como técnica complementar uma análise documental. Tais análises foram capazes de revelar como os alunos da pós-graduação da Ensp/Fiocruz vêm utilizando os recursos da ferramenta Zotero, as funções mais exploradas, e se o uso da ferramenta favorece os processos de produção de textos e artigos científicos.

Uma pesquisa de abordagem qualitativa tem como objetivo estudar e descrever os fenômenos da realidade e do comportamento humano em relação ao meio. Dyniewicz (2009), afirma que a abordagem qualitativa tem como princípio fundamental que o conhecimento sobre as pessoas só se torna possível a partir da descrição detalhada da experiência humana tal como ela é vivenciada e definida pelos próprios atores envolvidos. "A opção por uma abordagem qualitativa deve ter como principal fundamento a crença de que existe uma relação dinâmica entre o mundo real, objetivo, concreto e o sujeito." (OLIVEIRA, 2013, p. 60).

Sobre a pesquisa qualitativa, Minayo e Deslandes (2003, p. 21) esclarecem que:

> A pesquisa qualitativa responde a questões muito particulares. Ela se ocupa, nas Ciências Sociais, com um nível de realidade que não pode ou não deveria ser quantificado. Ou seja, ela trabalha com o universo dos significados, dos motivos, das aspirações, das crenças, dos valores e das atitudes.

A abordagem de natureza quantitativa trata de mensurar variáveis predeterminadas, verificando e explicando sua influência sobre o objeto de estudo através de um estudo de frequência de ocorrências, estabelecendo correlações estatísticas. (DYNIEWICZ, 2009). Para Oliveira (2013), esta abordagem "[...] significa quantificar dados obtidos por meio de informações coletadas através de questionários, entrevistas e observações [...]" com o objetivo de validar as hipóteses levantadas pelo investigador (OLIVEIRA, 2013, p. 61).
No entanto não é incomum, utilizar uma abordagem mista, combinando aspectos das abordagens qualitativas e quantitativas, com a finalidade de complementar a pesquisa. Alguns autores como Oliveira (2013), Giddens (2012) e Minayo e Sanches (1993) discorrem sobre esta abordagem de pesquisa e concordam que elas não são concorrentes e antagônicas, e sim complementares, se diferenciando principalmente pela natureza dos dados coletados.

Oliveira (2013, p. 39) corrobora este pensamento ao afirmar que:

Adotar a prática de combinar técnicas de análise quantitativa com técnicas de análise qualitativa proporciona maior nível de credibilidade e validade aos resultados da pesquisa evitando-se, assim, o reducionismo por uma só opção de análise.

Giddens (2012) afirma que a pesquisa pode ser feita pelo método misto quantitativos e qualitativos - de modo a obter uma compreensão e explicação mais ampla do tema estudado.

Para Minayo e Sanches (1993) "a relação entre quantitativo e qualitativo, [...] não pode ser pensada como oposição contraditória." E ainda afirmam que "o estudo qualitativo pode gerar questões para serem aprofundadas qualitativamente e viceversa." (MINAYO; SANCHES, 1993, p. 247).

Segundo Figueiredo, uma das maneiras de se mensurar o uso, serviços, grau de satisfação com um serviço ou produto é por meio da aplicação de um estudo de usuários: "Estudos de usuários são investigações que se fazem para saber o que os indivíduos precisam em matéria de informação [...]". (FIGUEIREDO, 1994, p. 7).

Amaral (2014 apud CUNHA; AMARAL; DANTAS, 2014, p. 36) corrobora este conceito definindo estudo de usuários como:

> Um campo interdisciplinar do conhecimento que, no âmbito da Biblioteconomia e da Ciência da Informação, a partir da aplicação de diferentes métodos e técnicas de pesquisa, possibilita a análise dos fenômenos sociais e humanos relacionados com os diversos aspectos e características da relação do usuário com a informação em suas ações, comportamentos e práticas informativas.

Cunha, Amaral e Dantas (2014) ainda afirmam que para validar um projeto de estudo de usuários, antes de iniciá-lo, devemos responder a algumas questões como: O que queremos saber sobre os usuários? Por que precisamos saber? Para quem será útil saber? Onde, como e quando podemos saber sobre os usuários?

Satisfazendo estas perguntas iniciais, é possível identificar um esboço do estudo, a fim de definir as principais questões que serão investigadas.

Uma maneira usual para se desenvolver um estudo de usuários se dá por meio da aplicação de um Questionário. Entende-se questionário como "[...] um instrumento de coleta de dados constituído por uma série de perguntas, que devem ser respondidas por escrito e sem a presença do entrevistador." (MARCONI; LAKATOS, 2011, p. 86). A elaboração dos temas das perguntas que irão estruturar o questionário devem estar de acordo em atender os objetivos gerais e específicos da pesquisa.

Ainda Marconi e Lakatos (2011, p. 88) concluem que o resultado do pré-teste "[...] evidenciará possíveis falhas existentes: inconsistência ou complexidade das questões; ambiguidade ou linguagem inacessível; perguntas supérfluas ou que causem embaraço ao informante;" (MARCONI; LAKATOS, 2011, p. 88).

O estudo de usuários aplicado neste trabalho foi conduzido da seguinte forma. Primeiramente, foi aplicado um questionário eletrônico em efeito de pré-teste com um grupo de 100 discentes de pós-graduação da Ensp que participaram do treinamento de Zotero oferecido pela Biblioteca de Saúde Pública apenas durante o ano de 2016.

Com a ação de aplicar o pré-teste, foi possível observar e identificar a partir dos resultados, adequações e correções que poderiam ser feitas no instrumento de coleta de dados, como por exemplo, melhorar a redação de algumas perguntas e opções de resposta antes da aplicação definitiva do questionário, visando atender, alcançar e responder os questionamentos apresentados como objetivos desta pesquisa.

Posteriormente, feito os ajustes necessários, o questionário definitivo foi aplicado aos discentes de pós-graduação da Ensp que participaram do treinamento de Zotero entre os anos de 2012 até 2015, sendo estes o objeto de estudo deste trabalho. A estratégia em também enviar o pré-teste para alunos da Ensp foi a de ter uma experiência mais aproximada possível da realidade em que seria aplicado o questionário definitivo.

Ambos os questionários, pré-teste e definitivo, foram elaborados na plataforma *Google Forms* (Fomulários Google)<sup>17</sup>, e o link para seu preenchimento foi enviado por e-mail para os discentes da Ensp, tendo em anexo o Termo de Consentimento Livre e Esclarecido - TCLE<sup>18</sup>.

Esse conjunto de discentes foi identificado junto à Biblioteca de Saúde Pública, setor que oferta o treinamento de Zotero para alunos de pós-graduação da ENSP, sendo estes considerados como amostra desta pesquisa. "Entenda-se que a amostra é um subconjunto ou parte dos elementos que compõem o universo." (OLIVEIRA, 2013, p. 88).

A amostra representativa foi cálculada considerando uma população finita composta por N = 305 elementos, sendo este o número total de discentes que participaram do curso de Zotero entre os anos de 2012 a 2015 que tinham fornecido seus endereços de email no ato de inscrição do curso ou pelas 'Listas de Presença' aplicadas nas aulas do gerenciador de referências. Sendo assim, o tamanho da amostra para esta pesquisa foi obtido a partir da fórmula n=p\*q/(d/1,96)², onde:

n = tamanho da amostra;

p = prevalência esperada do evento de interesse;

q = prevalência complementar esperada (1-p);

d = erro de amostragem;

 $N =$  universo;

 $\overline{\phantom{a}}$ 

$$
n \ge \frac{n_0}{\left[1 + \frac{(n_0 - 1)}{N}\right]}
$$
 onde,  $n_0 \ge \frac{z^2 \hat{p}(1 - \hat{p})}{d^2}$ 

Fonte: (CUNHA; AMARAL; DANTAS, 2014, p. 181)

<sup>17</sup>O *Google Forms* (Formulários Google)é uma ferramenta oferecida gratuitamente pelo *Google* - empresa mundialmente conhecida por oferecer serviços online - que possibilita a criação de questionários eletrônicos personalizados e de modo *online,* onde as informações coletadas ficam armazenadas em espaço virtual e que apenas o autor do questionário pode fazer acesso aos dados coletados através de *login* e senha de sua conta *Google*.

 $^{18}$  O Termo Consentimento Livre e Esclarecido - TCLE é um documento exigido pelo Comitê de Ética em Pesquisa - CEP que, quando assinado pelo depoente, garante que este está de acordo em participar da pesquisa dentro das condições explicitadas no termo.

Assim, aplicando-se esta fórmula para um erro de amostragem de 7% e uma estimativa máxima de proporção (50%), com nível de confiança de 90%, o tamanho final previsto da amostra (n) seria de 114 participantes. Sendo assim, considerou-se satisfatório o número de 117 participantes obtidos para realização desta pesquisa.

A primeira pergunta do questionário foi "Você utiliza o software o Zotero?". Em caso resposta positiva o aluno seria direcionado para 16 perguntas voltadas para o uso do software (Questionário A). Em caso de resposta negativa, o aluno responderia outras 5 perguntas com o objetivo de identificar, além do seu perfil, porque ele não usa a ferramenta (Questionário B).

Ou seja, o questionário foi dividido em duas seções, em que o aluno responderia apenas a uma delas, de acordo com sua primeira resposta.

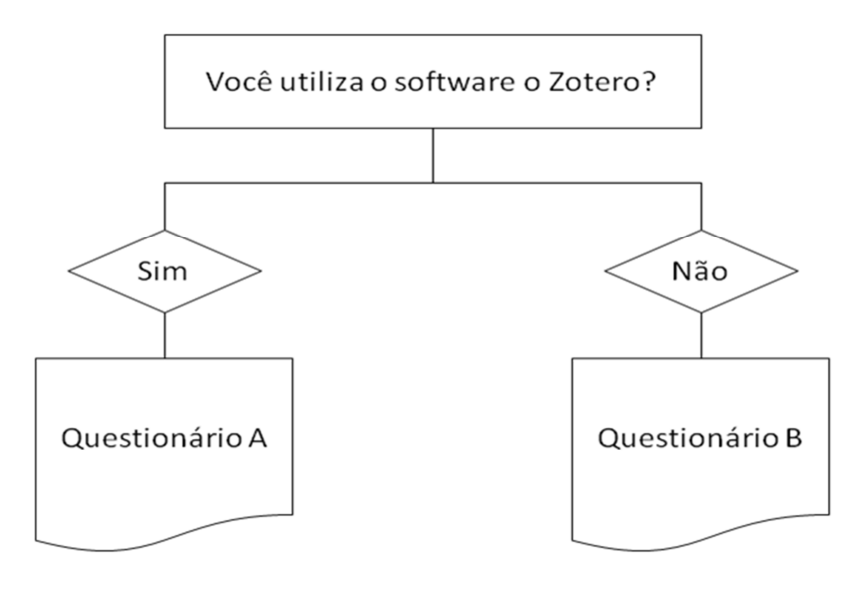

Figura 17 - Fluxo de aplicação dos questionários pré-teste e definitivo

Fonte: O autor, 2017.

Cabe lembrar que a pesquisa foi realizada mediante aprovação junto ao Comitê de Ética em Pesquisa (CEP) da Universidade Federal do Estado do Rio de Janeiro (Unirio) (Número do Parecer: 1.740.865), de acordo com a Resolução 466, de 2012, do Conselho Nacional de Saúde (CNS) que estabelece as diretrizes e normas para pesquisa envolvendo seres humanos. A pesquisa também foi submetida ao CEP da Ensp como coparticipante, que autorizou sua aplicação no âmbito da Escola (Número do Parecer: 1.818.997).

Serão apresentadas a seguir, as análises e discussões dos resultados obtidos na aplicação dos questionários A e B.

## **5 ANALISE E DISCUSSÃO DOS RESULTADOS**

Neste capítulo serão analisados os dados coletados por meio do questionário eletrônico aplicado aos discentes. Para tanto, este capítulo foi subdivido em 7 seções nas quais serão analisadas questões como: o perfil dos discentes consultados, o perfil dos que fazem uso do programa zotero, a experiência, as dificuldades (ou desvantagens) e as facilidades (ou vantagens) no uso do Zotero, casos de sucesso relatados pelos alunos da Ensp e razões pelas quais alguns discentes decidiram por não fazer uso do Zotero.

Espera-se com estas analises e discussões atender aos objetivos específicos propostos nessa pesquisa.

## 5.1 PERFIL DOS DISCENTES CONSULTADOS

Com a finalidade de identificar o perfil dos discentes que participaram do curso de Zotero ministrado de 2012 até 2015, foram aplicadas perguntas relativas ao sexo, à faixa etária, ao nível do curso no Programa de pós-graduação da Ensp, e ainda, em que ano o discente participou do curso de Zotero oferecido pela Biblioteca de Saúde Pública.

Quanto ao sexo, destaca-se uma participação predominantemente feminina, com 102 mulheres (87,2%) e 15 homens (12,8%), do total de 117 consultados, conforme destacado no Gráfico 1.

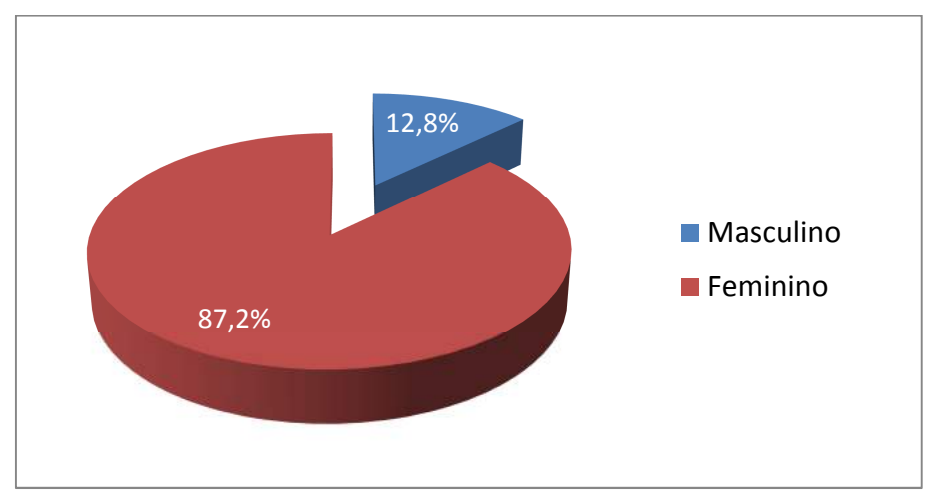

**Gráfico 1** - Sexo dos discentes

Fonte: Dados da pesquisa.

 Esse perfil de discentes de participantes do curso de Zotero, formado em sua maioria por mulheres, se assemelha aos resultados descritos na literatura sobre a presença delas na área da saúde e também como cientistas. Pereira Neto (2004, p. 242) aponta um "[...] crescimento da presença feminina entre os sanitaristas [...]". Também Guimarães (2016), em uma recente pesquisa realizada para o Observatório da Fiocruz em Ciência, Tecnologia e Inovação em Saúde, aponta a presença majoritária de mulheres no âmbito da pesquisa, não só na Ensp, mas em toda a instituição.

 O Gráfico 2 evidencia a faixa etária dos discentes consultados. É possível perceber que a maioria formada por 62 alunos (53%), está na faixa etária de 25 a 35 anos, seguido por 43 alunos (36,8%) na faixa de 36 a 50 anos, 9 alunos (7,7%) com mais de 51 anos e 3 alunos (2,6%) na faixa dos 18 a 24 anos. Entende-se que seria improvável encontrar algum aluno de pós-graduação com idade próxima a 18 anos, porém manteve-se estes valores para manter uma maior distância em cada faixa.

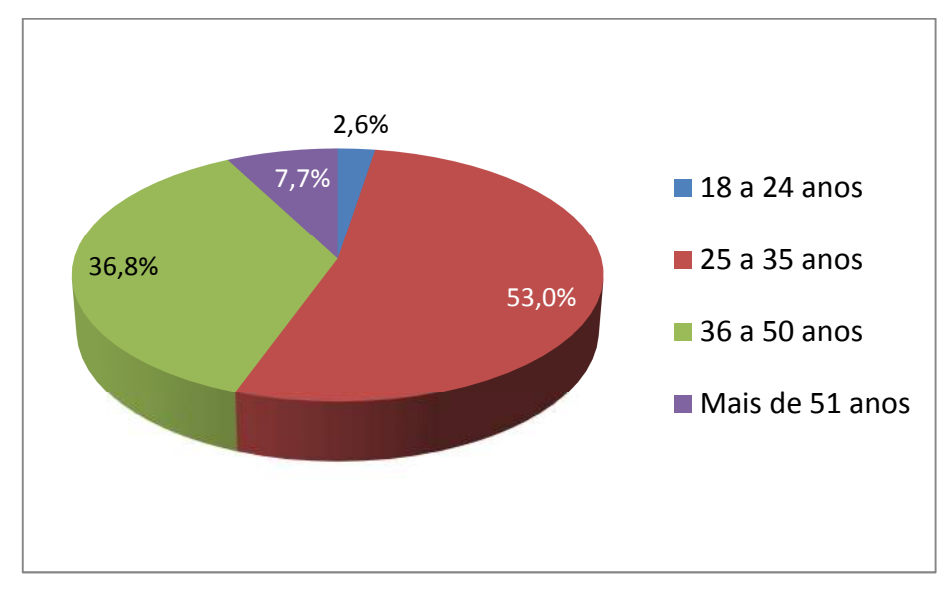

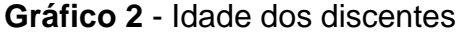

 Relativo ao nível do curso de pós-graduação, destacamos no Gráfico 3 que a maioria dos alunos estariam no mestrado com 59 alunos (50,4%), seguido de 37 alunos (31,6%) no doutorado, 20 (17,1%) na especialização e apenas um aluno (0,9%) no pós-doutoramento.

Fonte: Dados da pesquisa.

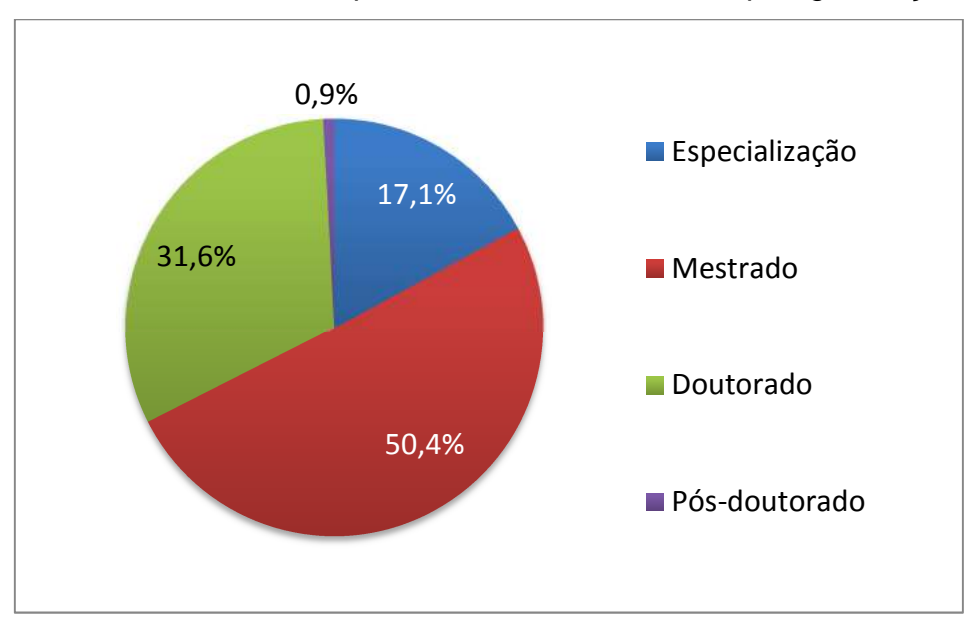

**Gráfico 3** – Discentes quanto ao nível do curso de pós-graduação

Destacamos no Gráfico 4, os resultados relativos ao ano de participação dos discentes no curso de Zotero, tendo como resultados, 50 alunos (42,7%) em 2015, 49 (41,9%) em 2014, 15 (12,8%) em 2013 e por fim, apenas 3 (2,6%) em 2012.

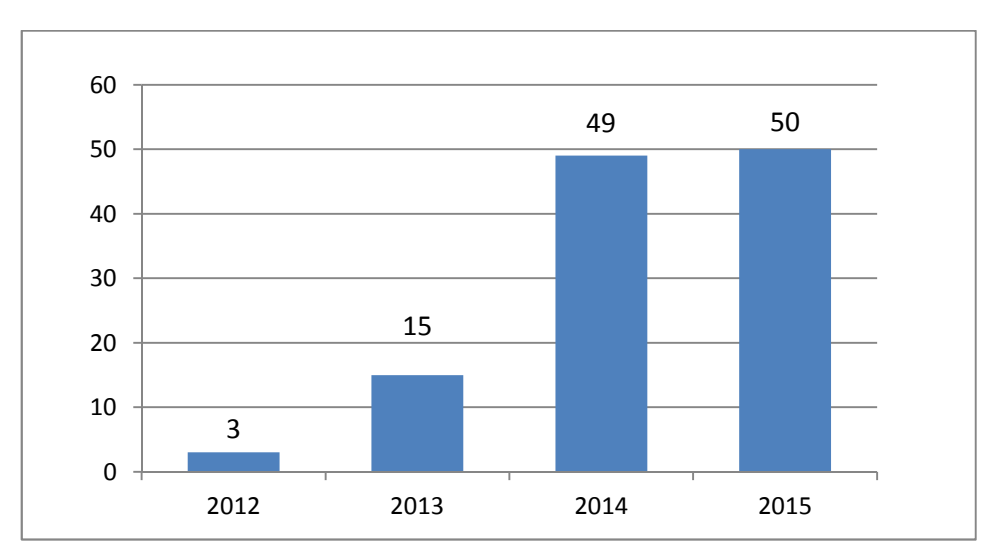

**Gráfico 4** - Participação dos discentes no treinamento de Zotero por ano

 Os dados acima descritos demonstram a crescente demanda pelo curso de Zotero, ao longo dos últimos anos, sendo considerada uma boa opção de GRB. Destaca-se que o aumento da procura de cursos desta natureza vem sendo

Fonte: Dados da pesquisa.

Fonte: Dados da pesquisa.

observado, não só pela comunidade discente da Fiocruz, como também em outras instituições de ensino em pesquisa no Brasil e no mundo. Um estudo feito por Candela Ollé e Ángel Borrego (2010, p. 53, tradução nossa) descreve que bibliotecários de universidades catalãs relataram que "[...] o uso de software de gerenciamento bibliográfico por acadêmicos aumentou drasticamente nos últimos anos, especialmente entre os estudantes de doutorado." Também Ortega (2016) informa sobre o aumento de usuários dos diversos programas GRB, e destaca que a Universidade de São Paulo (USP) é a instituição com o maior número de usuários do software Mendeley no mundo, seguido pela Universidad Nacional Autónoma de México e a University of Cambridge (Londres). Quanto ao crescimento de usuários cadastrados no site do programa Zotero foi representado anteriormente nas figuras 12 e 13 da seção 2.5.2 desta pesquisa, resultado do mesmo estudo feito por Ortega (2016).

Sendo assim, foi possível concluir que o perfil dos discentes consultados, é em sua maioria mulheres, na faixa etária de 25 a 50 anos, e ainda, que estariam cursando mestrado ou doutorado na Ensp, nos anos de 2014 a 2015.

## 5.2 O USO DO SOFTWARE ZOTERO PELOS DISCENTES DA ENSP

Quanto ao uso do software Zotero nos processos de pesquisa, dos 117 discentes consultados, 67 (57,3%) responderam 'Sim', e 50 (42,7%) responderam que 'Não' fazem uso da ferramenta, conforme apresentado no Gráfico 5.

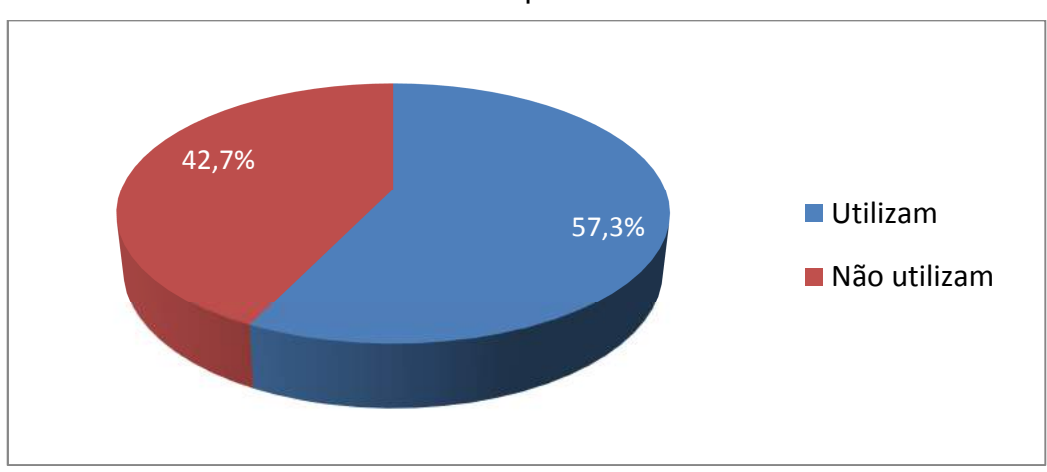

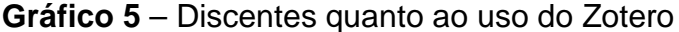

Fonte: Dados da pesquisa.

 Cabe contextualizar que inicialmente serão analisados os aspectos relativos quanto ao uso do programa Zotero pelos discentes da Ensp, e posteriormente, os fatores intervenientes que ocasionaram aos alunos optarem por não usar o software.

## 5.2.1 Perfil dos discentes que fazem uso do programa Zotero

 Em relação aos aspectos de idade, sexo, nível do curso de pós-graduação e ano em que participou do curso de Zotero, o perfil dos discentes que usam o software Zotero não difere tanto daqueles que não usam. Porém, buscando um detalhamento maior para o perfil dos usuários do programa, foi necessário investigar outros aspectos de perfil, visando compreender como estes alunos utilizam o programa e quais os fatores poderiam levar a uma melhor aceitação e uso deste GRB em seus processos de pesquisa.

 O Gráfico 6 representa o primeiro aspecto investigado: a autoavaliação sobre o nível de conhecimento em relação ao uso de computadores e tecnologias em geral, partindo da hipótese que este aspecto poderia ser um fator relevante para um melhor aproveitamento do programa Zotero. Dos 67 discentes que responderam utilizar o Zotero, a maioria, 53 alunos (79,1%), identificou-se como usuário de nível intermediário em relação a conhecimentos de informática em geral, 7 (10,4%) como usuário com conhecimento avançado e outros 7 (10,4%) com conhecimentos básicos no assunto.

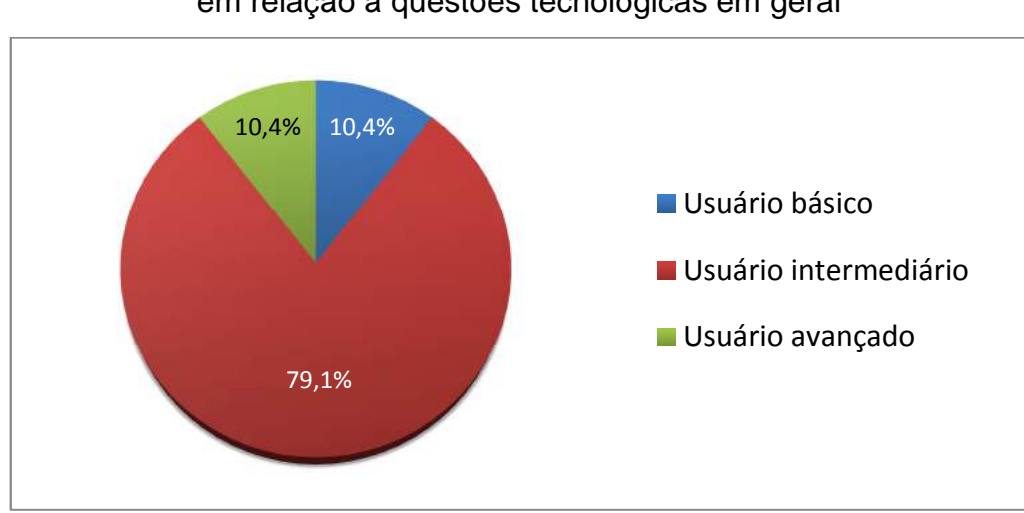

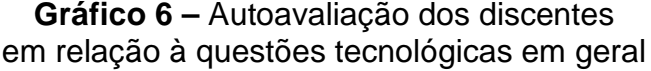

Fonte: Dados da pesquisa.

 Outro aspecto questionado aos discentes foi com relação à sua opinião quanto à usabilidade do software. O resultado desta avaliação foi que: 35 alunos (52,2%) acreditam que em princípio, não foi fácil aprender a manusear o software, mas depois de algum tempo de prática conseguiram utilizá-lo sem maiores problemas, 30 alunos (44,8%) consideraram um programa fácil de utilizar, com interface amigável e intuitiva, 1 aluno (1,5%) considerou muito difícil de se utilizar e acabou desistindo, embora tenham respondido fazer uso, e por fim, 1 aluno (1,5%) afirmou que o Zotero não atende às suas necessidades.

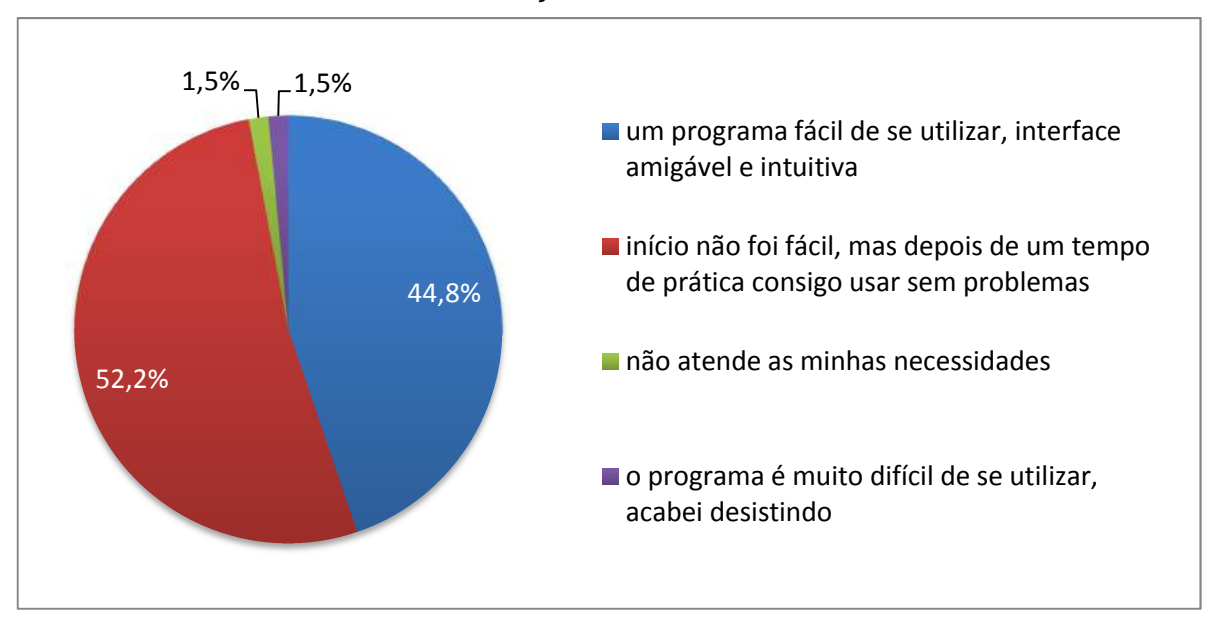

**Gráfico 7** – Avaliação da usabilidade do Zotero

Sendo assim, foi possível fazer a relação entre os fatores "nível conhecimento quanto ao uso de computadores" e "usabilidade do software Zotero". Observou-se que dos 35 discentes que consideraram ter alguma dificuldade inicial ao utilizar o Zotero, mas que depois de algum tempo de prática conseguiram utilizá-lo, 30 (86%) autoavaliaram-se como usuários de nível intermediário em relação aos conhecimentos de informática em geral, 3 (8%) com conhecimentos básicos e 2 (6%) com conhecimentos avançados. Dos 30 discentes que consideraram de fácil uso, 22 (73%) autoavaliaram-se como usuários de nível intermediário em relação a conhecimentos de informática em geral, 5 (17%) com conhecimentos avançados e 3 (10%) com conhecimentos básicos.

Fonte: Dados da pesquisa.

 Apenas um aluno considerou o Zotero de uso muito difícil, e este autoavaliouse como sendo um usuário de nível básico em relação a conhecimentos de computadores e tecnologias em geral.

 De acordo com estes dados, é possível entender que possuir conhecimentos avançados ou intermediários quanto ao uso de computadores e tecnologias pode ser um fator que facilite o uso do software Zotero. Do mesmo modo, pode-se afirmar que não possuir tantos conhecimentos em tecnologias pode dificultar o entendimento e o uso do software.

 Ainda com relação à usabilidade do Zotero, diversos autores contribuem com estudos que afirmam que o software é considerado fácil em seu uso. Emanuel (2013, p. 644) afirma que "[...] bibliotecários, principalmente aqueles que trabalham com estudantes de graduação, incentivam o uso do Zotero porque ele é mais fácil de usar em comparação com outras opções". Também Lucas (2008), Silva, Andretta e Ramos (2011) e Correia (2012) afirmam em seus estudos que o Zotero é considerado um GRB de fácil usabilidade.

 Cabe ainda destacar que, dos 67 discentes consultados, 51 (76,1%) nunca haviam utilizado o Zotero nem nenhum outro programa similar antes de realizar o curso oferecido pela Biblioteca de Saúde Pública, 12 (17,9%) utilizavam outros GRB para gerenciar suas referências e apenas 4 (6,0%) já utilizavam o Zotero (Gráfico 8).

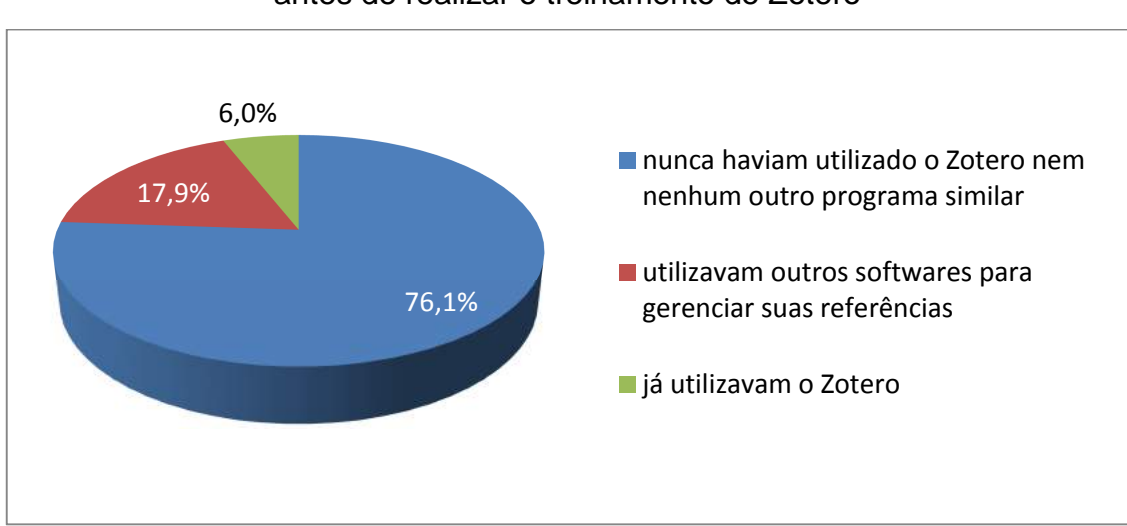

**Gráfico 8** – Nível de conhecimento dos GRB antes de realizar o treinamento de Zotero

Fonte: Dados da pesquisa.

 Neste âmbito, foi analisado também como os discentes da Ensp tomaram conhecimento quanto à possibilidade de utilizarem o software Zotero em seus processos de pesquisa (Gráfico 9). Afirmaram terem sido aconselhados por um professor ou orientador 31 discentes (46,3%), 18 (26,9%) foram indicados por um colega de curso de pós-graduação, 13 (19,4%) afirmam ter sido recomendados por um profissional da Biblioteca de Saúde Pública, 4 (6%) já conheciam o Zotero (ou programa similar como EndNote, Mendeley e outros) e apenas um (1,5%) conheceu o Zotero por meio de matérias ou tutoriais existentes na internet. Sendo assim, cabe destacar que a maioria dos alunos toma conhecimento do Zotero através de seus professores, orientadores ou colegas que estão cursando a pós-graduação da Ensp, fato que revela que se faz necessário um trabalho maior de divulgação da oferta do curso de Zotero por parte da Biblioteca de Saúde Pública.

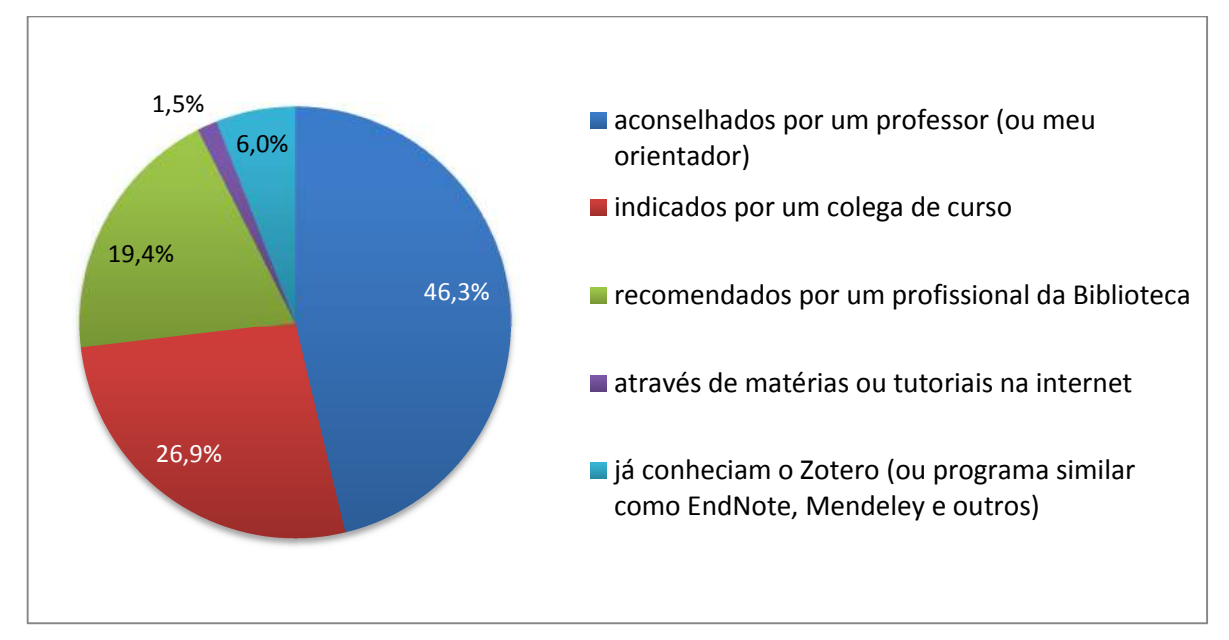

**Gráfico 9** – Modo como os discentes tomaram conhecimento do software Zotero

Fonte: Dados da pesquisa.

Por meio desses achados é possível dizer que o perfil de discentes que são usuários do Zotero, possuem conhecimentos de nível intermediário em relação ao uso de computadores e tecnologias em geral, e que por isso consideram o Zotero de fácil usabilidade. Em sua maioria, tomaram conhecimento do software através do aconselhamento de um professor, orientador ou colega de curso.

#### 5.2.2 A experiência dos discentes da Ensp no uso do software Zotero

 Para avaliar o nível de utilização do Zotero pelos discentes, foram levantadas algumas questões tais como: o tempo de experiência no uso, o nível de utilização e as principais funções do software que são exploradas pelos alunos.

Quanto ao tempo de experiência na utilização do Zotero, representado no Gráfico 10, observa-se que 45 discentes (67,2%) responderam ter de 1 a 3 anos de prática no uso do software, 14 (20,9%) usam a menos de um ano, e apenas 8 (11,9%) usam a mais de 3 anos.

Analisou-se também a relação entre o tempo de experiência no uso do Zotero com seu grau de satisfação quanto à sua usabilidade. Observou-se que: dos 45 discentes que responderam ter de 1 a 3 anos de prática no uso do software, 25 (55,5%) consideraram como de fácil uso depois de algum tempo de prática, outros 19 (42,2%) afirmaram não ter dificuldades em começar a utilizar e um discente (2,3%) deste grupo considerou o Zotero como de difícil uso. Assim, tem-se a hipótese que o tempo de experiência no uso do software tenha sido fundamental para que os discentes aprimorassem sua expertise.

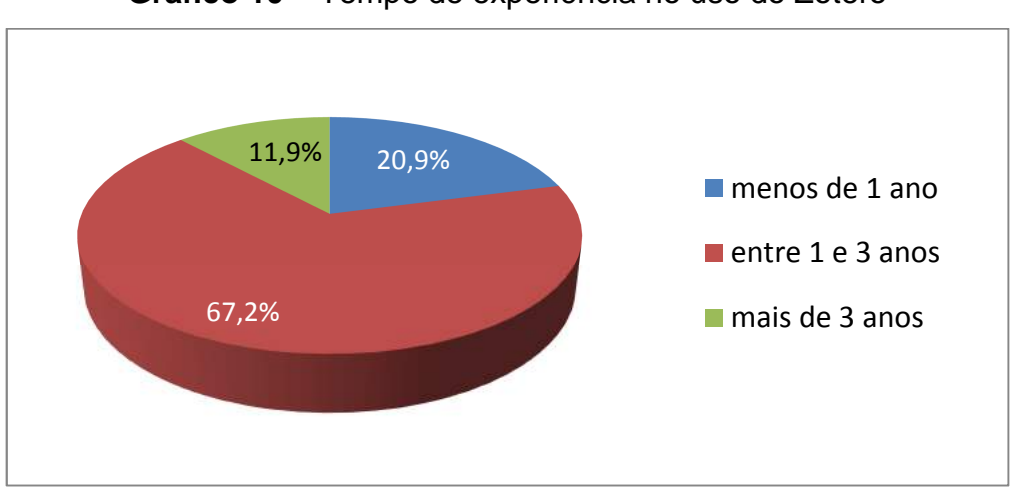

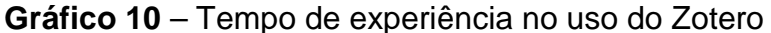

 Quanto ao nível de utilização do Zotero nos processos de produção de informação (artigos, tese e dissertação, projeto de pesquisa, etc.), observa-se que: 42 discentes (62,7%) responderam usar muito, 17 (25,4%) usam de vez em quando e 8 (11,9%) afirmaram que usam muito pouco (Gráfico 11).

Fonte: Dados da pesquisa.

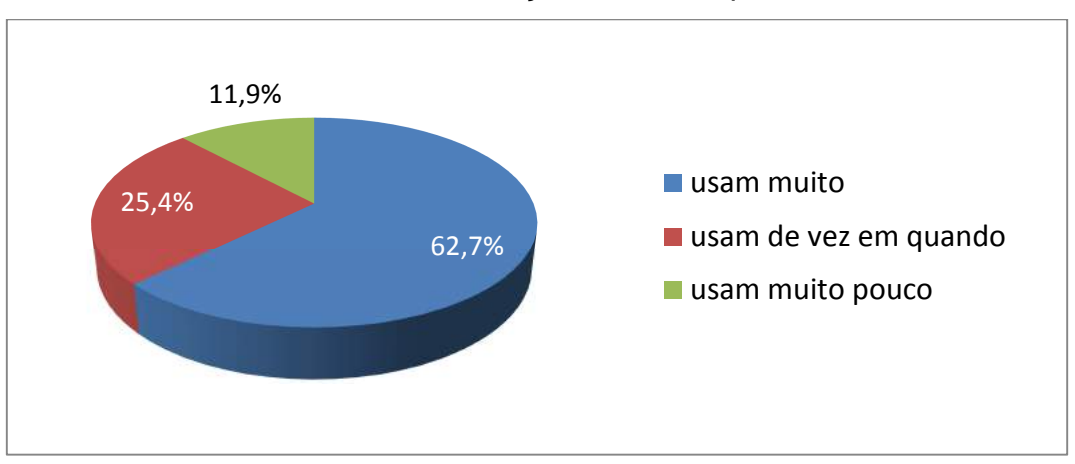

**Gráfico 11** – Nível de utilização do Zotero pelos discentes

Fonte: Dados da pesquisa.

 Embora a maior parte dos discentes consultados tenham sido alunos de mestrado, como apresentado no Gráfico 3, observou-se que com relação ao nível de uso do software, discentes do doutorado responderam fazer mais uso do Zotero que alunos de mestrado, em consonância com os achados da pesquisa de Candela Ollé e Ángel Borrego (2010, p. 53). Dos 42 discentes que responderam usar muito, 23 (54,8%) são do curso de doutorado, 14 (33,3%) do mestrado, 4 (9,5%) da especialização e um (2,4%) aluno em pós-doutoramento. Uma das hipóteses pode estar relacionada ao tempo de duração do curso, no qual durante quatro anos, o aluno do doutorado, teria mais tempo para se dedicar ao aprendizado do Zotero, se comparado aos dois anos de mestrado e um de especialização para a conclusão do curso.

Outra hipótese poderia estar associada à expertise acadêmica dos alunos de doutorado e pós-doutorado, que por experiências anteriores possuem maior discernimento quanto à dificuldades e desafios relativas à construção de um texto acadêmico, além de maiores exigências relativas a complexidade da pesquisa e também maior pressão por produtividade, como visto na seção 2.3 desta pesquisa. Neste cenário, estes discentes poderiam buscam soluções tecnológicas que auxiliariam nos processos de pesquisa, como por exemplo os GRB.

Foi ainda investigado também o grau satisfação dos discentes quanto ao uso do software Zotero. Responderam estar satisfeitos 43 alunos (64,2%), 23 (34,3%) afirmaram estar muito satisfeitos e apenas um (1,5%) relatou estar insatisfeito. Nenhum discente opinou estar muito insatisfeito com o software.

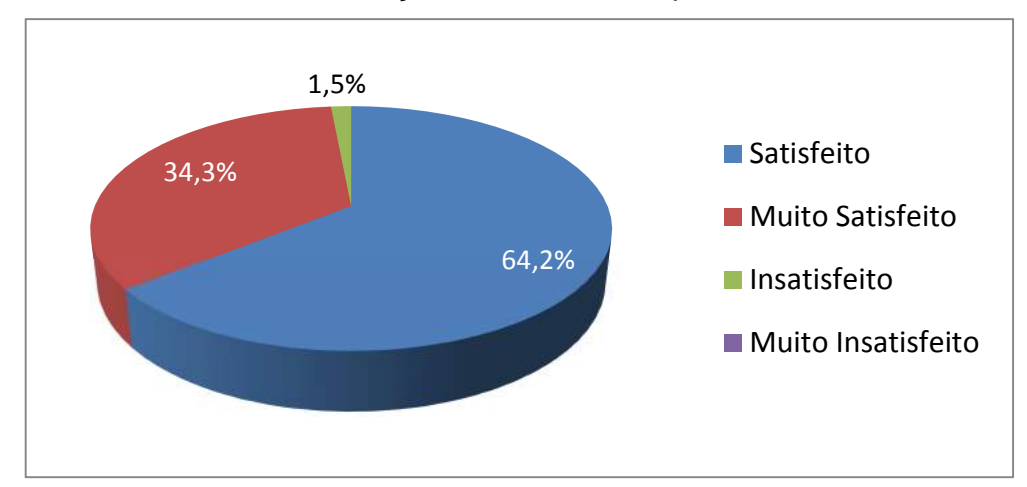

**Gráfico 12** – Grau satisfação dos discentes quanto ao uso do Zotero

Fonte: Dados da pesquisa.

 Investigou-se também, quais as funcionalidades oferecidas pelo software Zotero estariam sendo mais utilizadas pelos discentes. Constatou-se que a função mais referida é a de organizar e armazenar referências bibliográficas (n=56). A segunda funcionalidade mais utilizada e, citada por 55 discentes, foi a de gerar automaticamente as citações e referências bibliográficas através do plugin do Zotero para o editor de texto. Ainda 33 discentes afirmaram utilizá-lo também para agilizar os processos de pesquisa e produção de informação, ou seja, na construção e escrita do trabalho acadêmico. Uma possibilidade não muito explorada pelos discentes foi a de trabalhar em grupo, apenas 10 alunos relataram utilizar esta funcionalidade para o compartilhamento de referências com seus pares. O Gráfico 13 ilustra quantos alunos responderam utilizar cada funcionalidade oferecida pelo Zotero.

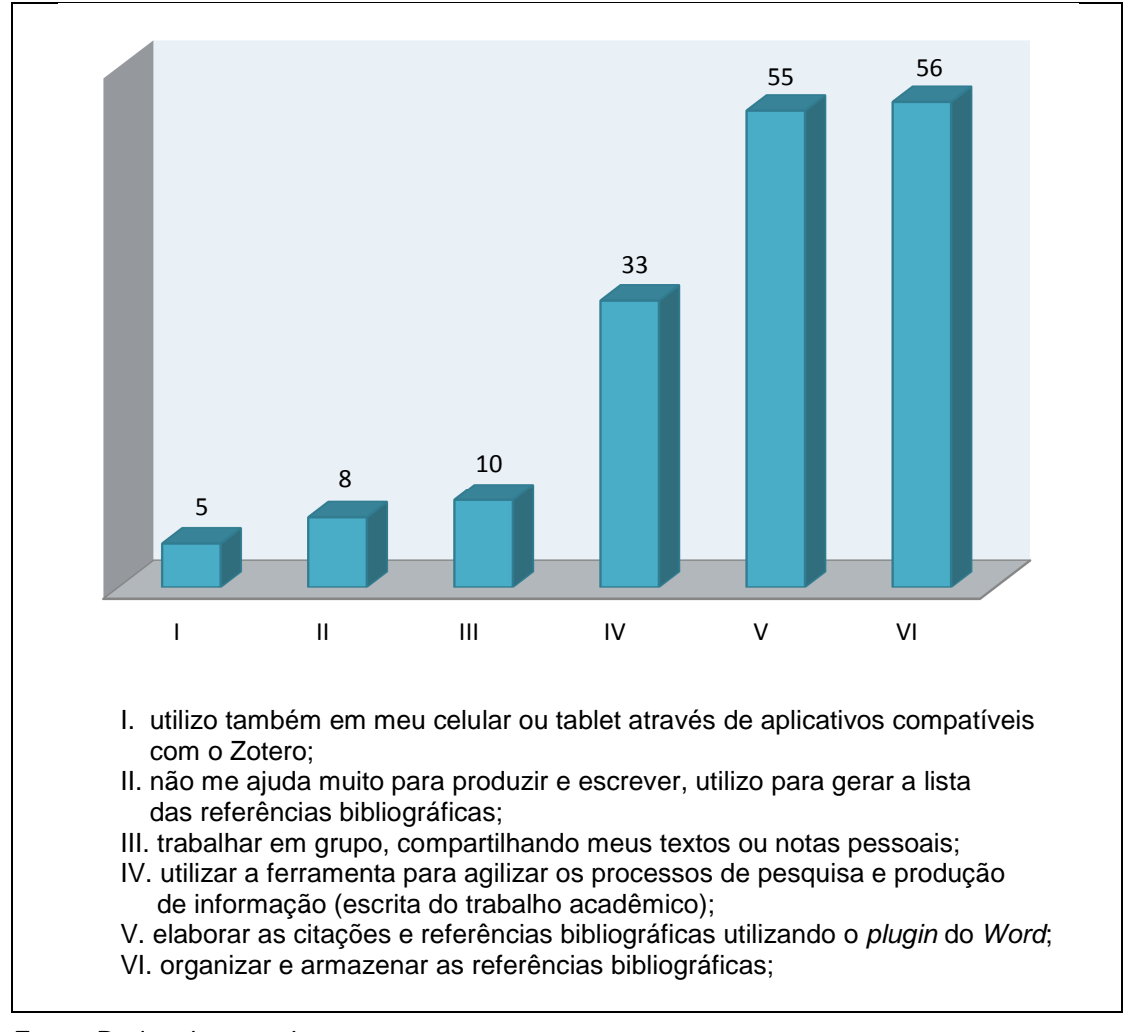

**Gráfico 13** – Principais usos do Zotero pelos discentes

Fonte: Dados da pesquisa.

 Neste âmbito, as pesquisas de Silva, Andretta e Ramos (2011), Correia (2012) e Alonso-Arévolo (2015) corroboram estes achados, destacando a importância destas funcionalidades no sentido de agilizar os processos de pesquisa, a organização de referências bibliográficas e a construção de trabalhos acadêmicos.

Cabe ainda destacar, que as funções do Zotero mais utilizadas pelos discentes correspondem exatamente ao uso dos GRB no ciclo da informação de Le Coadic (2004), conforme apresentado na Figura 6, onde o item VI (organizar e armazenar as referências bibliográficas) corresponde ao **uso**, o item V (elaborar as citações e referências bibliográficas utilizando o plugin do Word) está associado a etapa da **comunicação** e o item IV (utilizar a ferramenta para agilizar os processos de pesquisa e produção de informação - escrita do trabalho acadêmico) corresponde a etapa da **construção** de documentos científicos.

Por fim, outro aspecto investigado foi avaliar junto aos discentes, em que nível tutoriais ou blogs sobre Zotero o auxiliam no uso do software. Como ilustrado no Gráfico 14, 44 discentes responderam que estes recursos auxiliam bastante, 15 consideram que ajudam apenas um pouco, 8 não fazem uso. Nenhum discente mencionou que o uso de tutoriais não auxilia em nada.

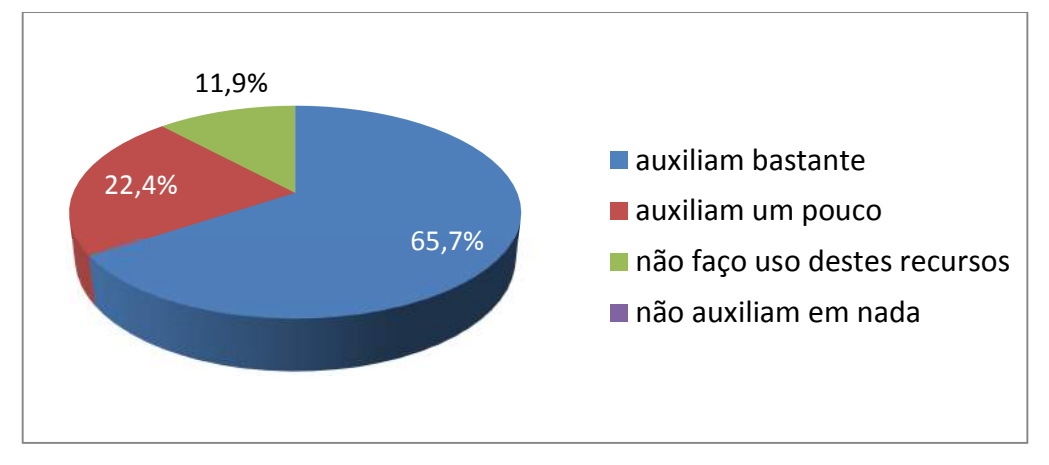

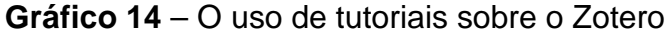

A vasta literatura sobre o tema vem ratificar este resultado, corroborando a ideia de que tutoriais e blogs podem ser consideradas ferramentas facilitadoras do processo de ensino e aprendizagem, na medida em que possibilitam eficácia no processo alfabetização digital e até mesmo no desenvolvimento de uma competência informacional (GOMES, 2005; ORIHUELA; SANTOS, 2004; CARVALHO et al., 2006).

#### 5.2.3 Dificuldades ou desvantagens no uso do Zotero

Através de perguntas abertas, foi solicitado aos discentes usuários do Zotero que elencassem as principais dificuldades, ou desvantagens, encontradas ao utilizar o software. Após análise das respostas, optou-se por agrupar e tabular os depoimentos por assuntos, obtendo assim a real dimensão das principais dificuldades por eles relatadas. Dos 67 alunos que o utilizam, 15 responderam não ter nenhuma dificuldade ou não reconhecem desvantagens associadas ao uso do software. Outros 5 não fazem críticas, e relatam que suas dificuldades estão associadas a não possuírem conhecimentos necessários para operar

Fonte: Dados da pesquisa.

adequadamente o Zotero. As demais dificuldades encontradas pelos alunos foram listadas na Tabela 1, sendo agrupadas em tópicos e quantificadas pelo número de ocorrências. É importante destacar que na mesma pergunta aberta, o discente poderia relatar mais de uma dificuldade ou desvantagem se assim desejasse.

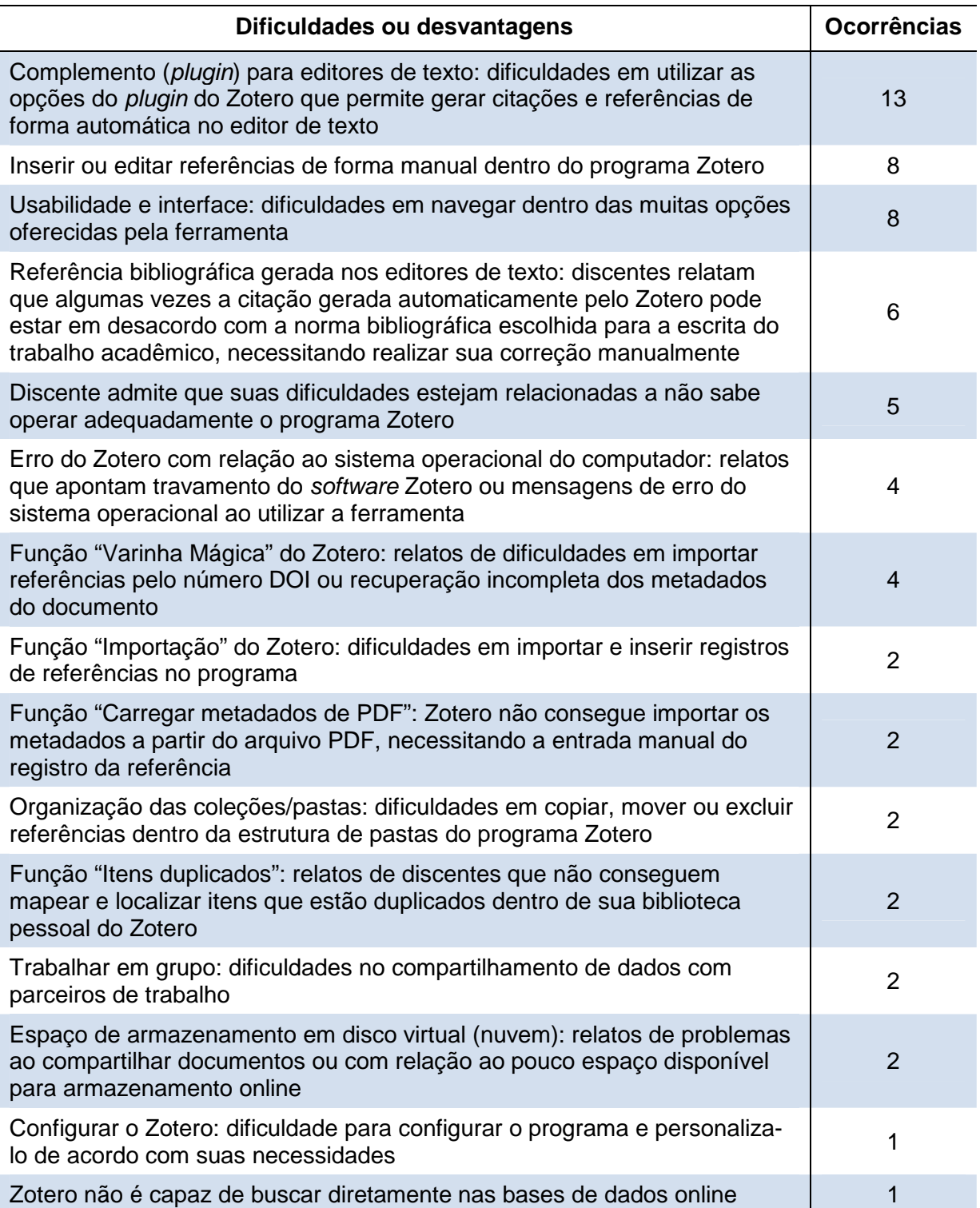

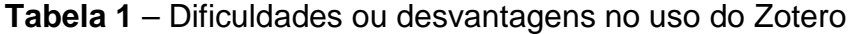

#### Continua

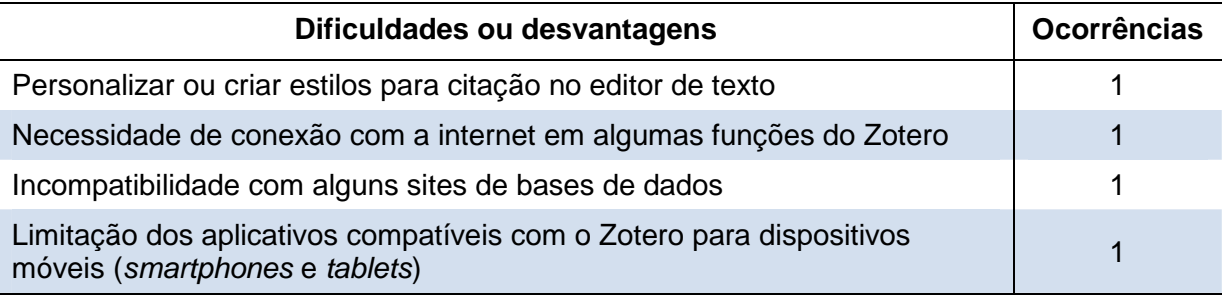

Fonte: Dados da pesquisa.

 A dificuldade mais mencionada pelos discentes foi com relação ao uso do complemento do Zotero para os programas editores de texto. Um total de 13 alunos citaram ter alguma dificuldade nesta função. Como já descrito na seção 2.5.2 desta pesquisa (Figura 10), utilizando um complemento do Zotero para os editores de texto, é possível gerar citações e referências bibliográficas automaticamente, e dentro das mais variadas normas bibliográficas. Reproduzem-se abaixo os principais relatos de dificuldades destes discentes para execução desta tarefa.

> Tenho dificuldade no plugin do word, pra juntar referências de 2 documentos do word por exemplo. (Discente S011)

> Dificuldade na formatação da referência que aparece no Word. (Discente S033)

> Existem ainda referências, que quando elaboramos a lista, não vem da forma correta e acabo precisando conferir todas para não ir nenhuma errada. (S034)

> Para algumas revistas científicas, no momento da submissão de artigos, é solicitado que seja retirado o link como em qualquer software de gerenciamento de referências. Isto é gera um retrabalho chato durante o processo de correções de pareceristas que devolvem o texto sem os links já lotados de balões de comentários e pedem que seja devolvida essa versão à revista (sem o link com o software). Este não é um problema do software na verdade, mas atrapalha bastante. (Discente S045)

As vezes as citações e referencias saem com erros. (Discente S074)

 Relatos similares aos dos discentes S033, S034 e S074 foram bastante mencionados, e estão associados ao que o Zotero classifica como "estilo", ou seja, ao formato de norma bibliográfica que pode ser instalado pelo usuário a partir do repositório de normas bibliográficas do Zotero. Estes estilos determinam como serão geradas as citações e referências bibliográficas de modo automático no texto. Porém, foi relatado que, em alguns casos específicos (como referências para

legislação e documentos jurídicos, por exemplo), estes estilos podem acabar gerando referências bibliográficas com alguma incompletude, sendo necessários ajustes manuais por parte do aluno.

 Vale considerar também que outros 6 discentes relataram não estarem satisfeitos com as referências bibliográficas geradas automaticamente pelo Zotero. Este recorrente problema demonstra que o software precisa ser aprimorado neste sentido, tanto no aperfeiçoamento dos estilos (normas bibliográficas) disponíveis para download, como na possibilidade do desenvolvimento de um sistema de críticas de campos para as referências geradas com erro ou incompletas.

 Os relatos dos discentes S011 e S045 estão relacionados à utilização das macros<sup>19</sup> do editor de texto. No caso do discente S011, por necessidade da constante atualização destas macros do Zotero no documento onde está sendo construído o texto acadêmico, não é possível dividir o trabalho em diferentes arquivos, obrigando ao aluno desenvolver seu texto em um único arquivo. O problema relatado pelo discente S045 ocorre quando algum parceiro de trabalho (ou parecerista de um periódico) desativa e salva o documento sem as macros. Com isso este documento não pode mais ser atualizado de modo automático pelo Zotero. Para continuar trabalhando no texto com o benefício das atualizações automáticas, o aluno terá que refazer todas as citações no documento. Uma solução que poderia amenizar este problema seria fazer uma cópia de segurança (backup) do arquivo, antes de enviar o documento para um parceiro de trabalho ou de submeter o artigo a um periódico.

A segunda dificuldade ou desvantagem mais citada (n=8) foi para inserir ou editar referências de forma manual dentro do programa Zotero. As dificuldades para execução desta tarefa estão representadas nas seguintes falas de alguns discentes:

> Algumas referências os meta dados não carregam de jeito nenhum, não sei colocar os dados manualmente. (Discente S014)

> Há dificuldade principalmente na citação de leis, portarias e documentos jurídicos. (Discente S053)

> A inserção manual de alguns artigos e documentos é bem complicada. (Discente S059)

 $\overline{a}$ 

 $19$  Macro é uma programação por série de comandos e instruções que podem ser agrupadas como um único comando com a finalidade de realizar uma tarefa automaticamente.

Inserir referencias sem o auxilio da "varinha mágica". Os "tipos" de bibliografia nem sempre atendem a necessidade de inserção. (Discente S104)

 Como vimos na seção 2.5.2 desta pesquisa, existem 4 maneiras para a inserção de informações bibliográficas no Zotero. Uma delas seria por meio de entrada manual, onde o aluno pode cadastrar os metadados de uma referência bibliográfica, fazendo o preenchimento das informações campo a campo. Esse recurso é muito utilizado para cadastrar tipos de publicações que não se encontram em bases de dados (como leis, obras raras, entrevistas, filmes, dentre outros) e que o aluno pretende citar em seu trabalho acadêmico. Porém fazer esta inserção pode ser uma tarefa confusa caso o aluno não tenha acesso, ou alguma prática de uso, na norma bibliográfica que pretende utilizar em seu trabalho acadêmico, principalmente para o cadastramento de legislações, portarias e documentos jurídicos, como foi relatado pelo discente S053.

Outra dificuldade relatada por 8 discentes foi com relação a usabilidade e interface do Zotero. As dificuldades encontradas para localizar as muitas opções oferecidas pelo software estão presentes na fala de alguns alunos, quando afirmam:

> As dificuldades estão relacionadas a quantidade de detalhes na usabilidade. (Discente S002)

> Não é muito autoexplicativo. Então leva tempo pra pegar prática. (Discente S018)

> Se você fica muito tempo sem utilizá-lo, demora a lembrar os caminhos para usá-lo. (Discente S029)

> No início não conseguia baixar a forma correta nem me adaptar, precisei insistir para aprender. (Discente S044)

> São muitas subdivisões de itens dentro do software. (Discente S115)

Embora Lucas (2008), Silva, Andretta e Ramos (2011) e Correia (2012) afirmarem em seus estudos que o Zotero pode ser considerado um GRB de boa usabilidade, o depoimento destes discentes representa uma parcela de alunos que ainda sentem dificuldades neste sentido. Vale destacar que na fala dos discentes S018, S029 e S044 observamos um aspecto já apresentado nesta pesquisa, onde (52,2%) dos alunos afirmaram que em princípio não foi fácil aprender a manusear o software, e que só depois de algum tempo de prática foi possível utilizá-lo sem dificuldades (Gráfico 7).

Observou-se também, que dos 8 discentes que relataram dificuldades em relação à usabilidade, 6 nunca haviam utilizado o programa antes de participarem do curso de Zotero e 7 responderam que o uso de tutoriais auxilia bastante no aprendizado do software. Sendo assim, conclui-se que aprimorar e estimular o uso destes recursos de aprendizagem, principalmente para alunos que nunca fizeram uso de um GRB, pode ser uma resposta para minimizar as dificuldades relacionadas à usabilidade do programa.

### 5.2.4 Facilidades ou vantagens no uso do Zotero

Ainda por meio de uma pergunta aberta, os discentes usuários do Zotero puderam relatar as principais facilidades, ou vantagens, destacadas por eles no uso do software. Após análise das respostas, optou-se por agrupar e tabular os depoimentos por assuntos, obtendo assim a real dimensão das principais facilidades ou vantagens por eles relatadas. Dos 67 alunos que utilizam o software, 36 elegeram como principal vantagem a funcionalidade de gerar citações e referências bibliográficas automaticamente nos editores de texto. A segunda facilidade citada por 33 alunos foi a possibilidade de organizar, dentro do Zotero, todos os documentos utilizados em coleções, formando assim uma biblioteca pessoal. A terceira vantagem mais citada foi com relação à usabilidade e interface do Zotero, na qual 9 alunos relataram ter facilidade em navegar pelas diversas opções oferecidas pelo programa. A praticidade e agilidade proporcionada pelo Zotero na escrita de trabalhos acadêmicos no sentido de ganho de tempo, foi uma vantagem destacada por 9 alunos.

A Tabela 2 lista em tópicos todas as facilidades ou vantagens destacadas pelos discentes. É importante destacar que na mesma pergunta aberta, o discente poderia relatar mais de uma facilidade ou vantagem se assim desejasse.

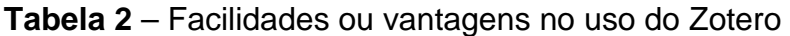

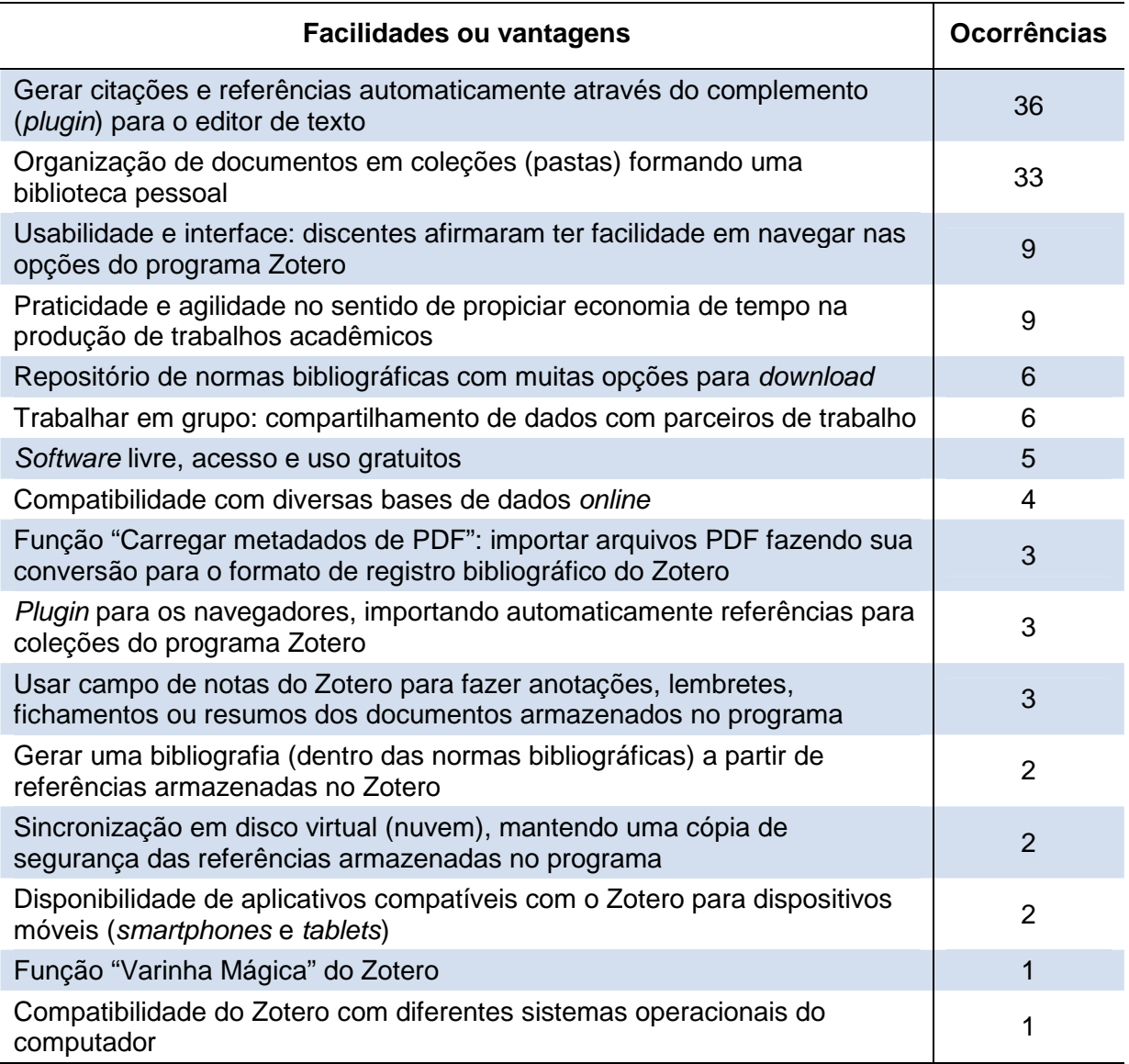

Fonte: Dados da pesquisa.

 A vantagem mais citada pelos discentes (n=36) foi a de gerar citações e referências automaticamente através do complemento para o editor de texto. Essa funcionalidade também foi escolhida por 55 alunos como uma das mais utilizadas por eles no Zotero, como já apresentado no Gráfico 13. Para ilustrar a satisfação dos alunos com esse recurso, apresentamos alguns relatos:

> Praticidade para citações e referências bibliográficas; [...] Adequação a diferentes normas de apresentação de bibliografias. (Discente S010)

> A eficiência para a organização das referências no estilo que desejo (Discente S017)

Citação no texto, inclusão de lista de referências bibliográficas, organização de referências, escrita de artigos por permitir rapidamente a mudança no estilo de citação, diversos estilos de citação no banco de dados e por ser uma das poucas programas que é multiplataforma ( Linux, Windows e Mac). (Discente S021)

As referências estão sempre arrumadas, mudança em um clique de um estilo para outro. (Discente S047)

Fica simples escrever, e fazer as referências bibliográficas. (Discente S059)

Gerar a lista de referências e de acordo com a revista mudar o modo de referenciar automaticamente. (Discente S084)

Exportar direto das bases de dados, gerar as referências de diversos tipos como ABNT, Vancouver, etc, solicitado por diferentes revistas acadêmicas. (Discente S117)

 Observou-se nos depoimentos a importância desta funcionalidade na medida em que auxilia a produção textos acadêmicos de acordo as diferentes normas bibliográficas exigidas pelos periódicos científicos. Isto é possível graças ao repositório de normas bibliográficas do Zotero, onde os discentes podem instalar gratuitamente qualquer norma disponibilizada no site, gerando e adequando as citações e referências de modo prático e rápido.

 A segunda vantagem mais citada foi com relação à organização de documentos em coleções (pastas) formando uma biblioteca pessoal.

> Ele em ajudou bastante ao formar um banco de dados de algumas fontes para um grupo de pesquisa, como também em organizar as referências bibliográficas (Discente S012)

> Ajuda muito na exportação de pesquisas nas bases de dados indexadas e organiza os materiais por descritores e data. Além disso, posso compartilhar com meus grupos de pesquisa quando da construção de artigos científicos. Ainda não utilizei como recurso de citação no Word. Fantástico! (Discente S019)

> Facilita muito para a emissão da bibliografia, alem de facilitar para vc ter em um só lugar suas referências bibliográficas. (Discente S089)

> Facilitou a organização da leitura. Compartilhamento organizado de conteúdo. Organização da bibliografia e formatação nos textos. Fichamento de textos. (Discente S093)

Embora outras facilidades e vantagens também tenham sido citadas (Tabela 2), as mais referidas em termos quantitativos foram a funcionalidade de citar e gerar referências bibliográficas através do complemento do Zotero para o editor de texto e a facilidade de poder organizar todos os documentos por meio de coleções dentro do software.

Rossi (2010), Correia (2012) e Alonso-Arévalo (2015) também destacam em suas pesquisas a relevância destas duas funcionalidades. Com relação às principais funcionalidades de um GRB, Emanuel (2013, p. 653) afirma que "[...] os usuários querem ferramentas que podem importar, organizar e citar itens da forma mais eficiente possível [...]".

Com relação aos discentes que consideraram como vantagem a usabilidade do Zotero (n=9) e a praticidade e agilidade propiciada pelo software no sentido de propiciar economia de tempo (n=9), destacam-se os seguintes depoimentos:

> Faz tempo que não utilizo. E lembro que com a prática, ficava cada fez mais fácil. (Discente S003)

Agiliza o trabalho, economiza tempo (Discente S025)

Ele agiliza o processo de trabalho. (Discente S029)

Maior agilidade no trabalho e organização. Ferramenta muito eficaz! (Discente S069)

É um programa de fácil utilização, me bastou alguns dias de curso para solidificar o aprendizado. Os comandos são em sua grande maioria intuitivos, além disso, o zotero nos permite utilizar diversos modelos de referências. (Discente S112)

Após o entendimento do programa, ele otimiza muito o tempo na elaboração de referências. (Discente S115)

 Lucas (2008), Silva, Andretta e Ramos (2011) e Correia (2012) corroboram estes achados quanto a boa usabilidade do Zotero, e também a sua relevância para agilizar a produção de trabalhos acadêmicos.

 Cabe destacar ainda que algumas facilidades e vantagens relevantes no sentido de agilizar os processos comunicação científica não foram muito citadas. Como por exemplo, a utilização do Zotero com a finalidade de otimizar o tempo de produção de trabalhos acadêmicos, vantagem citada por 9 discentes, e função que possibilita o trabalho em grupo, compartilhando informações e referências bibliográficas, mencionada por apenas 6 alunos. Uma intervenção necessária no sentido de ampliar o uso destas facilidades seria a produção de tutoriais específicos para estas funcionalidades, ou até mesmo uma maior ênfase destes assuntos durantes os cursos de Zotero.

## 5.3 CASOS DE SUCESSO RELATADOS PELOS DISCENTES DA ENSP

 Apenas para os discentes usuários do Zotero foi dirigida uma última pergunta aberta e de resposta não obrigatória, em que eles poderiam relatar algum fato relevante, cujo sucesso estaria diretamente ligado ao uso do Zotero. Dos 67 alunos que utilizam o Zotero, 47 participaram relatando alguma experiência exitosa com o uso do Zotero. Para ilustrar estes casos destacam-se alguns destes depoimentos:

> Utilizei o Zotero para criar um banco de dados sobre as teses médicas da Faculdade de Medicina no século XIX. O programa permitiu que fichas bibliográficas fossem produzidas rapidamente e os dados compartilhados. (Discente S012)

> Eu uso o latex que é um editor de texto mais para textos matemáticos com fórmulas, então como não consegui inserir as referências usando o pacote próprio do programa, consegui porque ele baixa do zotero. (S017)

> Todos os artigos científicos que venho escrevendo no último ano e toda a minha busca bibliográfica para construção de minha tese de doutorado foram feitos pelo Zotero. Meus grupos de pesquisa têm se surpreendido com a rapidez e forma de organização dos dados que apresento, já que eu tenho me colocado como responsável pela realização dessa etapa. Temos ganhado tempo e o trabalho pode ter um detalhamento melhor. (Discente S019)

> Realização de revisão sistemática por permitir importar a busca, exportar em formato csv para posterior seleção dos artigos e, finalmente, para a escrita do artigo. (Discente S021)

> Eu e mais 3 pessoas trabalhamos em um capítulo de livro usando o zotero, foi bem prático pois criamos um grupo onde as referências eram compartilhadas por todos, o arquivo de texto em que todos trabalhávamos estava vinculado a essa mesma base de dados. Certamente o trabalho foi muito mais ágil e prático do que se tivéssemos de gerenciar as referências manualmente. (Discente S060)

 Alguns discentes ainda relataram como foi importante o uso do Zotero no sentido de otimizar o tempo na escrita de artigos e consequentemente agilizar o processo de submissão para periódicos científicos:

> Enquanto antes eu gastava 5 dias para elaborar as referências, com a ferramenta gasto dois minutos. Já publiquei um artigo no qual a ferramenta foi muito útil para elaborar as referências. (Discente S034)

> Estávamos trabalhando num artigo do qual as referências deveriam estar em vancouver. Após já estar todo referenciado com o zotero precisamos mudar o texto (por conseguinte a ordem das referencias)

por 5 vezes. Com o zotero foi simples, pois foi apenas trocar as referências novamente e atualizar a referência bibliográfica ao final. Como um passe de mágica. (Discente S102)

Utilizei o Zotero para gerenciar as referências de um artigo que seria submetido para uma revista. No entanto, o artigo não foi aceito para esta revista, e para submeter para outra de nossa escolha foi necessário adequar as referências para o modelo exigido por esta segunda revista, neste momento o Zotero foi de extrema importância, tornando o processo extremamente prático e rápido. (Discente S112)

 Estes depoimentos exemplificam a importância do uso de tecnologias como os GRB, não apenas no sentido de auxiliar a produção de trabalhos acadêmicos, mas também nos processos de comunicação científica, como asseguram Mueller (2007) e Targino (2000).

Cabe destacar que o uso dos GRB pode ser um importante aliado quando a pressão por publicar se faz cada vez mais presente, e tanto pesquisadores como discentes procuram publicar cada vez mais a fim de atender as exigências por produtividade acadêmica, como garantem Kuenzer e Moraes (2005), Trein e Rodrigues (2011) e De Meis (2003).

Nos relatos apresentados acima também evidenciam-se exemplos do uso do Zotero nos processos de comunicação formal e informal conceituados por Le Coadic (2004). Nos depoimentos dos discentes S034, S102 e S112, observam-se relatos que ilustram a comunicação formal, e o uso do software no sentido de auxiliar a produção de trabalhos acadêmicos. Nos relatos dos alunos S012, S019 e S060 destacam-se exemplos exitosos no uso do Zotero no processo de comunicação informal, na medida em que ocorre a troca de informações diretas entre discentes ou pesquisadores no desenvolvimento de um trabalho acadêmico.

 Outro aspecto importante presente nas respostas dos discentes foi com relação a competência informacional adquirida por eles e repassada para seus pares, como exemplificado nos seguintes depoimentos:

> O maior sucesso foi o repasse das informações a outros colegas de trabalho e alunos. (Discente S074)

> Como dou aula em uma pós graduação utilizei dos conhecimentos do curso para passar o básico pra os alunos e a aula foi extremamente dinâmica e proveitosa. (Discente S108)

Estes depoimentos vêm a exemplificar os conceitos de competência informacional estabelecidos por Farias e Vitorino (2009, p. 11) e Pinheiro e Ferrez (2014), aonde uma pessoa que adquire conhecimentos em ferramentas informacionais é capaz de aprimorar-se ao ponto de repassar estes conhecimentos para outras pessoas.

# 5.4 RAZÕES PELAS QUAIS ALGUNS DISCENTES NÃO FAZEM USO DO ZOTERO

Com relação aos discentes que participaram do curso de Zotero e afirmaram não fazer uso do software, considerou-se importante investigar o motivo pelo qual estes alunos optaram em não utilizá-lo em seus processos de pesquisa. Para tanto, foi dirigida uma pergunta aberta onde eles poderiam explicitar suas razões. Os resultados encontram-se expressos na Tabela 3, onde o quantitativo de respostas está agrupado por tópicos.

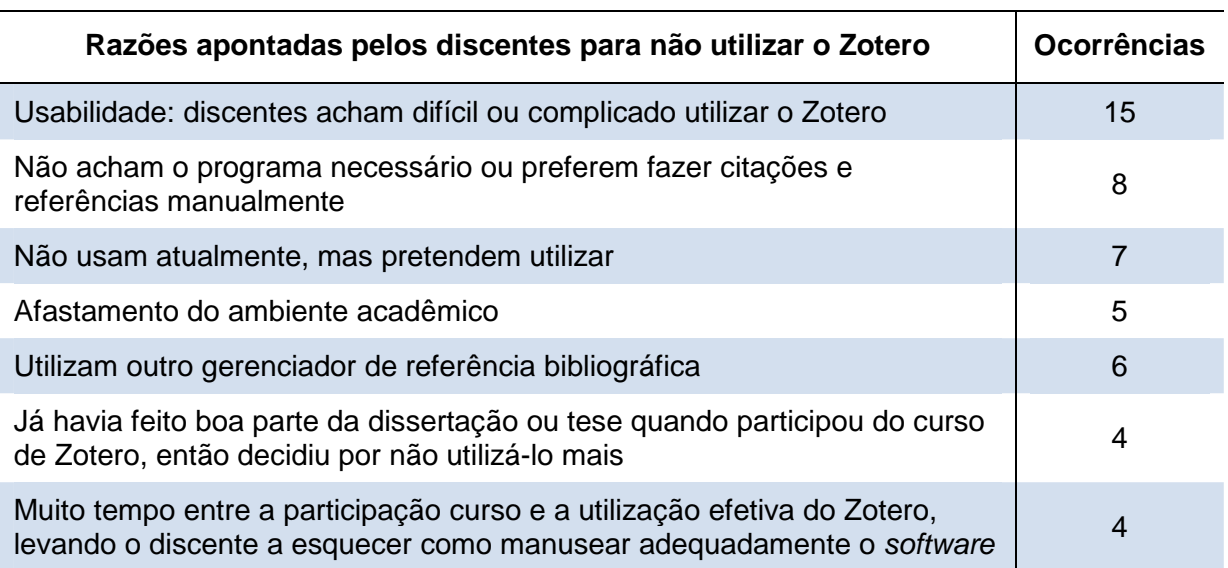

**Tabela 3** – Razões apontadas pelos discentes para não utilizar o Zotero

Fonte: Dados da pesquisa.

 Mais uma vez observa-se críticas com relação a usabilidade do Zotero, nas quais 15 alunos relataram ter algum tipo de dificuldade para localizar e utilizar as muitas opções oferecidas pelo software. Estas críticas estão presentes na fala de alguns destes discentes, quando afirmam:

> Não compreendi corretamente como utilizar. Não me pareceu fácil de utilizar. (Discente N049)

Não consegui aprender a utilizá-lo. A carga horária referente à manipulação para mim foi insuficiente, pois não tinha nenhum contato prévio com o mesmo. (Discente N056)

Comecei a usar, mas acabei não me adaptando no cotidiano da pesquisa e desisti. (Discente N076)

Achei um pouco difícil manejar o programa, muitas vezes a referência não sai corretamente se for livro ou outra fonte, e sempre fiz minhas referências manualmente, digitando uma por uma a medida em que elas aparecem no meu texto. (Discente N078)

Na época tive algumas dificuldades em usar corretamente o programa no meu PC. (Discente N088)

Achei a ferramenta complexa. (Discente N101)

 O depoimento do discente N056 trás um dado importante em relação ao curso. Para ele a carga horária foi insuficiente, fato que levou o aluno a ter dificuldades no uso do Zotero e por consequência, acabar desistindo de utilizar o software. O aluno também afirma que não tinha conhecimento sobre o Zotero antes de participar do curso, e esta informação corrobora o depoimento de 8 alunos que responderam nesta pesquisa utilizar o software, mas que também relataram a mesma dificuldade em relação a usabilidade do programa (Tabela 1).

 O relato do discente N078 ilustra um problema identificado nesta pesquisa (seção 5.2.3) por alunos que fazem uso do Zotero: a insatisfação em relação as referências bibliográficas que são geradas automaticamente pelo software, que algumas vezes são apresentadas com erro ou incompletas.

 Em relação aos demais motivos relatados pelos discentes, 8 afirmaram não achar necessário usar o Zotero ou preferem fazer citações e referências manualmente, 7 relataram que não usam o software atualmente, mas pretendem voltar a utilizar, pois consideram importante. Para ilustrar estes motivos, apresentamos alguns relatos:

> Embora reconheça sua utilidade, optei por fazer uma organização própria de referências. (Discente N048)

> Não tive motivação para mudar a antiga forma de pesquisar. (Discente N080)

> Não usei a ferramenta logo após o curso e quando precisei havia esquecido como usar e preferi fazer da maneira antiga a estudar o programa novamente. Mas tenho baixado no meu computador. Ano

que vem no doutorado pretendo rever este conhecimento e por em prática. (Discente N070)

Adorei o programa, mas não pratiquei como deveria, por isto tenho alguma dificuldade no presente momento. Achei o tutorial muito importante. Voltarei a praticar pois pretendo usá-lo para o desenvolvimento da minha tese. Ele realmente agiliza a vida do aluno. (Discente N082)

 Os relatos dos discentes N048 e N080 ilustram a opção do aluno em não utilizar o Zotero, enquanto os depoimentos dos discentes N070 e N082 ilustram o interesse destes discentes em voltar a utilizar o software. Cabe destacar duas informações relevantes observadas nos depoimentos dos discentes N070 e N082. Ambos relatam que as dificuldades que os levaram a desistir de utilizar o Zotero estão relacionadas a não praticar o uso do software logo após sua participação no curso, motivo este que também foi mencionado por outros 4 alunos consultados (Tabela 3). Uma solução que poderia minimizar esta dificuldade seria a utilização de recursos de aprendizagem, como os tutoriais e vídeo aulas, como mencionado pelo discente N082.

 Dos 6 alunos que responderam não utilizar o Zotero por preferir outro GRB, 3 disseram utilizar o software livre Mendeley, um afirmou preferir o EndNote e outros dois não informaram que GRB utilizam.

 Faz-se necessário destacar que se considerou como bastante expressivo o número de discentes que responderam não utilizar o Zotero, embora tenham participado do curso. Além das razões mencionadas por eles, uma hipótese a ser considerada seria ao aspecto cultural quanto ao modo de pesquisar, ou seja, muitos discentes estariam habituados a conduzir seus processos de pesquisa sem o auxílio de um software GRB, organizando os arquivos de suas referências em seus computadores pessoais e criando citações e a lista de referências de modo manual em um software editor de texto.

## **6 CONSIDERAÇÕES FINAIS**

O presente estudo objetivou, em termos gerais, analisar o uso do software livre Zotero no gerenciamento de referências bibliográficas e seu uso nos processos de comunicação científica e pesquisa acadêmica pelos discentes da Escola Nacional de Saúde Pública Sérgio Arouca (Ensp) que participaram do curso de Zotero oferecido pela Biblioteca de Saúde Pública entre os anos de 2012 a 2015.

Esta pesquisa caracterizou-se por uma abordagem metodológica de natureza quali-quantitativa, realizado por meio da aplicação de um estudo de usuário com base em um questionário eletrônico.

Após a coleta e análise dos dados de pesquisa, foi possível identificar o perfil destes discentes, se eles utilizam ou não o software Zotero, como utilizam ou porque não utilizam, quais recursos da ferramenta são mais explorados, e se de fato utilizar o Zotero agiliza o processo de escrita de trabalhos acadêmicos, impulsionando a produção científica e consequentemente a comunicação científica.

 Em relação ao perfil dos discentes que participaram do curso de Zotero foi possível concluir que em sua maioria são mulheres, na faixa etária de 25 a 50 anos, que estariam cursando mestrado ou doutorado na Ensp, nos anos de 2014 a 2015. Investigou-se mais detalhadamente o perfil dos alunos que responderam utilizar o Zotero. Identificou-se que estes possuem conhecimentos de nível intermediário em relação ao uso de computadores e tecnologias em geral, e que possivelmente por isso consideram o Zotero de fácil usabilidade. Em sua maioria, tomaram conhecimento do software através do aconselhamento de um professor, orientador ou colega de curso.

 Quanto ao uso do Zotero, foi possível descobrir que dos 117 discentes consultados, 67 (57,3%) utilizam, e 50 (42,7%) não utilizam. Dos que fazem uso, descobriu-se que os discentes de doutorado fazem mais uso do software que os de mestrado. Isto possivelmente ocorre por estes discentes terem mais tempo para se dedicar ao aprendizado e prática do Zotero ou por estes discentes terem maior discernimento quanto a dificuldades e desafios relativos à construção de um texto acadêmico e por isso buscariam soluções tecnológicas que auxiliariam nos processos de pesquisa, além de maiores exigências relativas a complexidade de suas pesquisas.

 A maioria dos discentes (64,2%) respondeu estar satisfeito com o uso do Zotero, e 34,3% afirmaram estar muito satisfeitos, totalizando um grau de satisfação de 98,5% entre os discentes que usam o software.

 Os usos mais explorados por eles são a organização e armazenamento de documentos em coleções (pastas) formando uma biblioteca pessoal, e a criação automaticamente das citações e referências bibliográficas através do complemento (plugin) do Zotero para o editor de texto.

 Com relação ao uso de tutoriais, 65,7% dos discentes responderam fazer uso destes materiais e consideram que estes recursos de aprendizagem auxiliam muito no uso do Zotero.

 Embora a maioria dos alunos afirme estar satisfeito com o Zotero, investigouse quais dificuldades e desvantagens eles teriam no uso do software. Por meio de uma pergunta aberta, os discentes relataram que a maior dificuldade está em utilizar o complemento do Zotero para os editores de texto e gerar citações e referências bibliográficas automaticamente. A partir dos relatos dos discentes constatou-se que o complemento do Zotero para os editores de texto pode gerar referências com algum tipo de erro, necessitando um ajuste de maneira manual por parte do aluno.

A segunda maior dificuldade encontrada por eles foi para inserir ou editar referências de forma manual dentro do programa Zotero, principalmente de legislações, portarias e documentos jurídicos.

 Outra dificuldade bastante mencionada foi com relação à usabilidade do Zotero. Embora a literatura sobre o tema ratifique sua boa usabilidade, tanto os discentes que usam quanto os que não usam, relataram sentir dificuldades em navegar dentro das muitas opções oferecidas pelo software.

 Neste sentido, cabe a Biblioteca de Saúde Pública, realizar algumas intervenções no sentido de minimizar estas dificuldades. Como o uso de tutoriais foi considerado pelos discentes como um importante aliado no uso do Zotero, o desenvolvimento de mais materiais educativos (como por exemplo, tutoriais online e videoaulas), e principalmente dando ênfase a estes problemas, pode ser uma boa solução no sentido de minimizar estas dificuldades, aumentando a aceitação e receptividade do software por parte da comunidade discente da Ensp.

 Observou-se também que algumas funções do Zotero que estão diretamente relacionadas aos processos de comunicação científica e ao ciclo da produção da informação, não estão sendo muito utilizadas pelos discentes, como por exemplo, o compartilhamento de referências e o trabalho em grupo. Cabe então a Biblioteca de Saúde Pública enfatizar tanto nos materiais educacionais produzidos, quanto nos cursos de Zotero, sobre a importância destes aspectos no desenvolvimento da pesquisa e principalmente para as etapas de comunicação científica e produção de conhecimento.

 Outra possível intervenção seria, a partir dos resultados desta pesquisa, buscar sensibilizar os professores coordenadores dos cursos de pós-graduação da Ensp em relação a necessidade do aumento de carga horária reservada para o curso de Zotero, passando de 3 para 6 horas. Com isso seria possível enriquecer o conteúdo das aulas, enfatizando tanto as funções do software que os discentes não utilizam quanto as que eles relataram ter dificuldades em utilizar.

 É importante dizer também que os relatos de desvantagens e erros mencionados pelos discentes nesta pesquisa podem contribuir para a melhor identificação de pontos fracos do Zotero e consequentemente colaborar no aprimoramento do Zotero por parte de seus desenvolvedores.

 Destaca-se também que, as principais facilidades e vantagens no uso do Zotero mencionadas pelos discentes em pergunta aberta foram as mesmas funções que eles relataram fazer mais uso: gerar automaticamente citações e referências bibliográficas por meio do complemento do Zotero para os editores de texto e organizar documentos em coleções (pastas) formando uma biblioteca pessoal.

 Alguns casos de sucesso no uso do Zotero foram relatados, e observou-se que alguns discentes, além de adquirir proficiência no uso do software, também foram capazes de repassar e compartilhar estes conhecimentos com seus pares.

Em relação aos discentes que fizeram o curso de Zotero mas que optaram em não fazer uso dele, mais uma vez destacou-se como fator interveniente, a dificuldade relacionada a usabilidade do software. Somados aos alunos que responderam utilizar o Zotero, e que também citaram esta dificuldade, reforça-se a necessidade de somar esforços no sentido de minimizar este problema, seja na ênfase deste tópico durante o curso, seja por meio de tutoriais ou vídeo-aulas.

 Para finalizar este estudo, concluiu-se que utilizar o Zotero poder ser uma ferramenta importante no sentido de agilizar os processos de pesquisa acadêmica dos discentes da Ensp e consequentemente na comunicação científica. De acordo com os discentes, o software mostrou-se eficiente tanto no processo de comunicação formal (produção de artigos, teses, dissertações e outros trabalhos acadêmicos) quanto no informal (compartilhamento de informações e trabalho em grupo).

 Neste sentido, cabe destacar que faz-se necessário ampliar e difundir o uso deste GRB no sentido de somar esforços para ofertar o curso de Zotero não apenas para todos os cursos de pós-graduação da Ensp, como uma disciplina regular em sua grade de ensino, mas também para outras unidades a Fiocruz.

# **7 REFERÊNCIAS**

ALCADIPANI, R. Resistir ao produtivismo: uma ode à perturbação Acadêmica. **Cadernos EBAPE.BR**, v. 9, n. 4, p. 1174–1178, dez. 2011.

ALONSO-ARÉVALO, J. **Zotero: software libre para la gestión y mantenimiento de las referencias bibliográficas en trabajos de investigación**. Salamanca: Ediciones del Universo, 2015.

ALONSO-ARÉVALO, J. Los gestores de referencias en el trabajo de bibliotecario y documentalista. **Desiderata**, n. 4, 2017.

AZINHAGA, C. A. A. M. **Organização das referências bibliográficas: o uso do EndNote**. Aveiro: Universidade de Aveiro, 2012.

BAPTISTA, A. A. et al. Comunicação científica: o papel da Open Archives Initiative no contexto do Acesso Livre. **Revista Eletrônica Biblioteconomia Ciência da Informação**, 2007.

BARTLING, S.; FRIESIKE, S. (EDS.). **Opening Science**. Cham: Springer International Publishing, 2014.

BATALHA, E.; DOMINGUEZ, B. Alerta máximo contra os retrocessos. **Revista Radis**, v. 169, p. 11–17, out. 2016.

BENCHIMOL, J. L. **Manguinhos do sonho à vida**. Rio de Janeiro: Casa de Oswaldo Cruz, 1990.

BIANCHETTI, L.; MACHADO, A. M. N. "Reféns da produtividade" sobre produção do conhecimento, saúde dos pesquisadores e intensificação do trabalho na pósgraduação. In: REUNIÃO ANUAL DA ANPEd, 30., 2007, Caxambu. **Anais...** Caxambu: ANPEd, 2007. GT 9: Trabalho e Educação. Disponível em: <http://30reuniao.anped.org.br/trabalhos/GT09-3503--Int.pdf>. Acesso em: 15 mar. 2017.

BLAIR, A. Bibliotecas portáteis: as coletâneas de lugares-comuns na Renascença tardia. In: BARATIN, M.; JACOB, C. **O poder das bibliotecas: a memória dos livros no Ocidente**. Rio de Janeiro: UFRJ, 2000. p. 74–93.

BOOTH, A. Organizing a personal knowledge base. In: WALTON, G.; BOOTH, A. **Managing knowledge in health services. London: Library Association Pub.**, 2000. p. 268–278. Disponível em:

<http://andrewbooth.pbworks.com/w/file/fetch/26705280/B%26W%20Chap20.RTF>. Acesso em: 28 set. 2014.

BROSSARD, D.; SCHEUFELE, D. A. Science, New Media, and the Public. **Science**, v. 339, n. 6115, p. 40–41, 4 jan. 2013.

BURKE, P. Problemas causados por Gutenberg: a explosão da informação nos primórdios da Europa moderna. **Estudos Avançados**, v. 16, n. 44, p. 173–185, 2002.
BUSH, V. As we may think. **The Atlantic Monthly**, v.176, 1, p.101-108, 1945

CANDELA OLLÉ; ÁNGEL BORREGO. Librarians' perceptions on the use of electronic resources at Catalan academic libraries: Results of a focus group. **New Library World**, v. 111, n. 1/2, p. 46–54, 12 jan. 2010.

CARVALHO, A. A. A. et al. Blogue: uma ferramenta com potencialidades pedagógicas em diferentes níveis de ensino. In: VII COLÓQUIO SOBRE QUESTÕES CURRICULARES, 3., Braga. 2006, **Colóquio Luso-Brasileiro**. Braga: CIED, 2006. p. 635–652.

CASTRO, R. C. F. Impacto da Internet no fluxo da comunicação científica em saúde. **Rev Saúde Pública**, v. 40, n. Esp, 2006.

CORREIA, M. C. S. **Levantamento das necessidades e requisitos bibliográficos dos pesquisadores da Faculdade de Ciência da Informação, com vistas à adoção de um aplicativo para a automação de referências**. Brasília, DF: Universidade de Brasília, 2012.

COSTA, M. M.; CUNHA, M. B. O Social Bookmarking como instrumento de apoio à elaboração de guias de literatura na internet. **Pesquisa Brasileira em Ciência da Informação e Biblioteconomia**, v. 7, n. 2, 2013.

COSTA, S. M. S. Abordagens, estratégias e ferramentas para o acesso aberto via periódicos e repositórios institucionais em instituições acadêmicas brasileiras. **Liinc em Revista**, v. 4, n. 2, p. 218–232, 2008.

COSTA, S. M. S. Mudanças no processo de comunicação científica: o impacto do uso de novas tecnologias. In: MUELLER, S. P. M. **Comunicação científica**. Brasília: Departamento de Ciência da Informação, 2000. p. 85–105. Disponível em: <http://repositorio.unb.br/handle/10482/1443>. Acesso em: 1 mar. 2017.

CUNHA, M. B. Bases de dados no Brasil: um potencial inexplorado. **Ciência da informação**, v. 18, n. 1, p. 45–57, 1989.

CUNHA, M. B.; AMARAL, S. A.; DANTAS, E. B. **Manual de estudos de usuários da informação**. São Paulo: Atlas, 2014.

DE MEIS, L. et al. The growing competition in Brazilian science: rites of passage, stress and burnout. **Brazilian Journal of Medical and Biological Research**, v. 36, n. 9, p. 1135–1141, set. 2003.

DYNIEWICZ, A. M. **Metodologia da pesquisa em saúde para iniciantes**. 2. ed. São Caetano do Sul: Difusão Editora, 2009.

EMANUEL, J. Users and citation management tools: use and support. **Reference Services Review**, v. 41, n. 4, p. 639–659, 25 nov. 2013.

ENSP. **Portal Ensp - Linha do tempo**. Disponível em: <http://www.ensp.fiocruz.br/portal-ensp/linha-do-tempo/>. Acesso em: 18 abr. 2016.

ESCOBAR, M. A. R.; VERDINELLI, M. A. Percepção do discente sobre produtividade científica em um programa de pós-graduação stricto sensu. In: COLOQUIO INTERNACIONAL SOBRE GESTIÓN UNIVERSITARIA EN LA AMÉRICA DEL SUR, 10, 2010, Mal del Plata. **Anais**... Mar del Plata: UFSC, 2010. P. 1-14.

FARIAS, C. M.; VITORINO, E. V. Competência informacional e dimensões da competência do bibliotecário no contexto escolar. **Perspectivas em Ciência da Informação**, v. 14, n. 2, p. 2–16, 2009.

FELISBERTO, P. M. et al. A geração e o gerenciamento de referências bibliográficas com o Mecanismo Online para Referências - MORE. **Encontros Bibli: revista eletrônica de biblioteconomia e ciência da informação**, v. 20, n. 42, p. 79, 14 abr. 2015.

FERREIRA, S. M. S. P.; MARCHIORI, P.; CRISTOFOLLI, F. Percepção e motivação para publicar em revistas tradicionais e de acesso aberto: um estudo nas ciências da comunicação. **Comunicação & Sociedade**, v. 31, n. 52, p. 79–125, 2009.

FIGUEIREDO, N. M. **Estudo de uso e usuários da informação**. Brasília: Instituto Brasileiro de Informação em Ciência e Tecnologia (IBICT), 1994.

FIOCRUZ. **Portal Fiocruz - Oitava Conferência Nacional da Saúde - 30 anos**. Disponível em: <https://portal.fiocruz.br/pt-br/content/8acns-30-anos>. Acesso em: 2 maio. 2017a.

FIOCRUZ. **Portal Fiocruz - Na Fiocruz**. Disponível em: <https://portal.fiocruz.br/ptbr/content/na-fiocruz>. Acesso em: 1 maio. 2017b.

FIOCRUZ. **Portal Fiocruz**. Disponível em: <http://portal.fiocruz.br/pt-br>. Acesso em: 19 abr. 2016c.

FIOCRUZ. **Portal Fiocruz - Linha do tempo**. Disponível em: <http://portal.fiocruz.br/pt-br/content/linha-do-tempo-em-texto>. Acesso em: 19 abr. 2016d.

FIOCRUZ. **Plataforma Siga - Fiocruz**. Disponível em: <http://www.siga.fiocruz.br/>. Acesso em: 19 abr. 2016e.

FIOCRUZ. **Sobre o ARCA**. Disponível em: <http://www.arca.fiocruz.br/terms/sobre.jsp>. Acesso em: 18 abr. 2017.

FONSECA, C. M. O. A criação da ENSP: integração e diversidade na formação em saúde pública. In: LIMA, N. T.; FONSECA, C. M. O.; SANTOS, P. R. E. (Org.). **Uma escola para a saúde**. Rio de Janeiro, RJ: Editora Fiocruz, 2004, p. 39–78.

FRAGA, C. **Vida e obra de Oswaldo Cruz**. Rio de Janeiro: Editora Fiocruz, 2005.

GIDDENS, A. **Sociologia**. 6. ed. Porto Alegre: Penso, 2012.

GOMES, E. R. **Objetos Inteligentes de Aprendizagem: uma abordagem baseada em agentes para objetos de aprendizagem**. Rio Grande do Sul: UFRS, 2005.

GUIMARÃES, M. C. S. **Perfil do pesquisador**: Observatório da Fiocruz em ciência, tecnologia e inovação em saúde. Rio de Janeiro: Fiocruz, 2016. Disponível em: <http://observatorio.fiocruz.br/sites/default/files/perfil\_do\_pesquisador\_versao\_final\_ 0.pdf>. Acesso em: 5 abr. 2017.

HAUSTEIN, S.; SUGIMOTO, C.; LARIVIÈRE, V. Guest editorial: social media in scholarly communication. **Aslib Journal of Information Management**, v. 67, n. 3, 18 maio 2015.

HURD, J. M. Models of scientific communication systems. In: CRAWFORD, S. Y.; HURD, J. M.; WELLER, A. C. **From Print to Electronic: The Transformation of Scientific Communication**. Medford: Information Today, 1996. p. 9–33.

HURD, J. M. The transformation of scientific communication: A model for 2020. **Journal of the American society for information science**, v. 51, n. 14, p. 1279– 1283, 2000.

HURD, J. M. Scientific communication: new roles and new players. **Science & Technology. Libraries**, v. 25, n. 1, p. 5-22, 2004.

IBICT. **Rede Bibliodata**. Disponível em: <http://bibliodata.ibict.br/>. Acesso em: 7 maio. 2016.

ICICT. **ICICT - Linha do Tempo**. Disponível em: <http://www.icict.fiocruz.br/content/linha-do-tempo>. Acesso em: 1 maio. 2017.

KUENZER, A. Z.; MORAES, M. C. M. Temas e tramas na pós-graduação em educação. **Educação & Sociedade**, v. 26, n. 93, p. 1341–1362, 2005.

KUHLMANN JR., M. Publicação em periódicos científicos: ética, qualidade e avaliação da pesquisa. **Cadernos de Pesquisa**, v. 44, n. 151, p. 16–32, mar. 2014.

LANZI, L. C.; VIDOTTI, S. G.; FERNEDA, E. Tecnologias de informação e comunicação em Bibliotecas escolares: em busca de um espaço dinâmico. **Informação & Sociedade: Estudos**, v. 24, n. 1, p. 103-116, 2014.

LE COADIC, Y.-F. **A ciência da informação**. Brasília: Briquet de Lemos, 2004.

LEVY, M. et al. Social networking in an academic conference context: insights from a case study. **Information Technology & People**, v. 29, n. 1, p. 51–68, 7 mar. 2016.

LOUZADA, R. C. R.; FILHO, J. F. Formação do pesquisador e sofrimento mental: um estudo de caso. **Psicologia em Estudo**, v. 10, n. 3, p. 451–461, dez. 2005.

LUCAS, D. V. **A product review of Zotero**. Chapel Hill: Faculty of the School of Information an Library Science, University of North Carolina, 2008.

MARCONI, M. A.; LAKATOS, E. M. **Tecnicas de pesquisa:** planejamento e execução de pesquisas, amostragens e técnicas de pesquisa, elaboração, análise e interpretação de dados. 7. ed. São Paulo (SP): Atlas, 2011.

MARTINS, M. F. M. **Estudo do uso do portal da CAPES no processo de geração de conhecimento por pesquisadores da área biomédica**. Rio de Janeiro: Universidade Federal Fluminense, 2006.

MCKITTERICK, D. A biblioteca como interação: a leitura e a linguagem da bibliografia. In: BARATIN, M.; JACOB, C. (Eds.). **O poder das bibliotecas: a memória dos livros no Ocidente**. Rio de Janeiro: UFRJ, 2000. p. 94–107.

MEADOWS, A. J. **A comunicação científica**. Brasília: Briquet de Lemos, 1999.

MILLAN, N.; BROMAGE, A. An initial approach to the integration of Web 2.0 technologies in the research environment. **Interactive Technology and Smart Education**, v. 8, n. 3, p. 148–160, 12 abr. 2013.

MINAYO, M. C. S.; DESLANDES, S. F. **Pesquisa social: teoria, método e criatividade**. Petrópolis: Vozes, 2003.

MINAYO, M. C. S.; SANCHES, O. Quantitativo-qualitativo: oposição ou complementaridade. **Cadernos de Saúde Pública**, v. 9, n. 3, p. 239–262, 1993.

MIRANDA, M. L. C. A organização do conhecimento e seus paradigmas científicos: algumas questões epistemológicas**. Informare:** Cadernos do Programa de Pós-Graduação em Ciência da Informação, v. 5, n. 2, p. 64–77, 1999.

MUELLER, S. P. M. A ciência, o sistema de comunicação científica e a literatura científica. In: CAMPELLO, B. S.; CENDÓN, B. V.; KREMER, J. M. (Org.). **Fontes de informação para pesquisadores e profissionais**. Coleção Aprender. Belo Horizonte: Editora UFMG, 2000. p. 21–34.

MUELLER, S. P. M. A comunicação científica e o movimento de acesso livre ao conhecimento. **Ciência da Informação**, p. 27–38, ago. 2006.

MUELLER, S. P. M. Literatura científica, comunicação científica. In: TOUTAIN, Lídia Maria Batista Brandão. **Para entender a ciência da informação**. Salvador: EDUFBA, 2007. p. 125–144.

MULDROW, J.; YODER, S. Out of cite! How reference managers are taking research to the next level. **PS: Political Science and Politics**, v. 42, n. 1, p. 167–172, 2009.

NEUBERT, P. S.; RODRIGUES, R. S. Pesquisa bibliográfica e web 2.0: percepção de estudantes de pós-graduaçao em ciência da informaçao. **Informação & Sociedade: Estudos**, v. 22, n. 3, 2012.

OLIVEIRA, É. B. P. M.; NORONHA, D. P. A comunicação científica e o meio digital. **Informação & Sociedade: Estudos**, v. 15, n. 1, 2005.

OLIVEIRA, M. M. **Como fazer pesquisa qualitativa**. 5. ed. Petrópolis: Vozes, 2013.

#### OLIVEIRA, R. P. **Entrevista Portal da ANPEd**. Disponível em:

<http://www.anped.org.br/news/entrevista-prof-romualdo-portela-representante-daarea-de-educacao-na-capes>. Acesso em: 21 abr. 2017.

O'REILLY, T. **What is Web 2.0:** design patterns and business models for the next generation of software. Disponível em:

<http://www.oreilly.com/pub/a/web2/archive/what-is-web-20.html>. Acesso em: 20 mar. 2017.

ORIHUELA, J. L.; SANTOS, M. L. Los weblogs como herramienta educativa: experiencias con bitácoras de alumnos. **Quaderns Digitals**, v. 35, p. 1–7, 2004.

ORTEGA, J. L. **Social Network Sites for Scientists: A Quantitative Survey**. Cambridge: Chandos Publishing, 2016.

PEREIRA NETO, A. F. O Perfil dos Egressos da Pós-Graduação Stricto Sensu da Ensp: hipóteses, tendências e proposta para uma avaliação institucional. In: LIMA, N. T.; F., Cristina M. O.; SANTOS, P. R. E. (Org.). **Uma escola para a saúde**. Rio de Janeiro, RJ: Editora Fiocruz, 2004. p. 219–246.

PESSOA, P.; CUNHA, M. B. Perspectivas dos serviços de referência digital. **Informação & Sociedade: Estudos**, v. 17, n. 3, p. 69–82, 2007.

PINHEIRO, L. V. R.; FERREZ, H. D. **Tesauro Brasileiro de Ciência da Informação**. Rio de Janeiro: Ibict, 2014.

PROSSER, D. Open Access: the future of scholarly communication. **Cadernos Bad**, n. 1, 2005.

REGO, T. C. Produtivismo, pesquisa e comunicação científica: entre o veneno e o remédio. **Educação e Pesquisa**, v. 40, n. 2, p. 325–346, 2014.

RIBEIRO, R. M. A tecnologia da informação e comunicação (TIC): fator condicionante da inovação em bibliotecas universitárias. **Revista Digital de Biblioteconomia e Ciência da Informação**, v. 9, n. 2, p. 41–48, 2012.

ROBREDO, J. **Da ciência da informação revisitada aos sistemas humanos de informação**. Brasília: Thesaurus, 2003.

ROSA, A. R. Nós e os índices: um outro olhar sobre a pressão institucional por publicação. **Revista de Administração de Empresas**, v. 48, n. 4, p. 108–114, 2008.

ROSSI, J. F. J. **Uma metodologia para seleção e avaliação de software para apoiar o processo de inteligência competitiva nas fases da coleta e análise**. São Paulo: Universidade Federal de São Carlos, 2010.

SCHWEITZER, F.; RODRIGUES, R. S.; RADOS, G. J. V. Comunicação científica e as tecnologias de informação e comunicação. **Comunicação e Sociedade**, v. 32, n. 55, p. 83–104, 2011.

SCIELO. **SciELO - Scientific Electronic Library Online**. Disponível em: <http://www.scielo.br>. Acesso em: 15 abr. 2017.

SENA, N. K. Open archives: caminho alternativo para a comunicação científica. **Ciência da Informação**, p. 71–78, dez. 2000.

SERRAI, A. História da biblioteca como evolução de uma idéia e de um sistema. **Revista da Escola de Biblioteconomia**, v. 4, n. 2, p. 141–161, 1975.

SILVA, E. G.; ANDRETTA, P. I. S.; RAMOS, R. C. Novas práticas na gestão de informação bibliográfica: estudo sobre a capacidade de gestores de referências no cotidiano dos estudantes, pesquisadores e bibliotecários. **Revista ACB**, v. 16, n. 2, p. 419–445, 14 dez. 2011.

TAKAHASHI, T. (ED.). **Sociedade da informação no Brasil: livro verde**. Brasília: Ministério da Ciência e Tecnologia, 2000.

TARGINO, M. G. Comunicação científica: uma revisão de seus elementos básicos. **Informação & Sociedade: Estudos**, v. 10, n. 2, 30 jan. 2000.

TREIN, E.; RODRIGUES, J. O mal-estar na academia: produtivismo científico, o fetichismo do conhecimento-mercadoria. **Revista Brasileira de Educação**, v. 16, n. 48, p. 769–792, dez. 2011.

VALERIO, P. M.; PINHEIRO, L. V. R. Da comunicação científica à divulgação. **Transinformação**, v. 20, n. 2, p. 159–169, 2012.

VASCONCELOS, S. Integridade em pesquisa e o papel institucional: the time has come! **SciELO em Perspectiva**, 19 set. 2013. Disponível em: <http://blog.scielo.org/blog/2013/09/19/integridade-em-pesquisa-e-o-papelinstitucional-the-time-has-come/>. Acesso em: 14 mar. 2017

VOLPATO, G. L. O método lógico para redação científica. **Revista Eletrônica de Comunicação, Informação & Inovação em Saúde**, v. 9, n. 1, p. 1–14, 2015.

WEILENMANN, A.K. Scientific communication - on the brink of the next evolution? **Learned Publishing**, v. 29, n. 3, p. 219–221, jul. 2016.

WEITZEL, S. R. O desenvolvimento de coleções e a organização do conhecimento: suas origens e desafios. **Perspectivas em ciência da informação**, v. 7, n. 1, p. 61– 67, 2002.

WEITZEL, S. R. Iniciativa de arquivos abertos como nova forma de comunicação científica. In: SEMINÁRIO INTERNACIONAL LATINO-AMERICANO DE PESQUISA EM COMUNICAÇÃO, 3., 2005, São Paulo. **Anais...** São Paulo: USP, 2005. p. 1–15.

YAMAKAWA, E. K. et al. Comparativo dos softwares de gerenciamento de referências bibliográficas: Mendeley, EndNote e Zotero. **Transinformação**, v. 26, n. 2, p. 167–176, maio 2014.

ZHU, Y.; PROCTER, R. Use of blogs, Twitter and Facebook by UK PhD Students for Scholarly Communication. **Observatorio (OBS\*) Journal**, v. 9, n. 2, p. 29–46, 2015.

ZOTERO. **Documentation**. Disponível em: <https://www.zotero.org/support/>. Acesso em: 15 abr. 2016.

## **APÊNDICE A – Questionários**

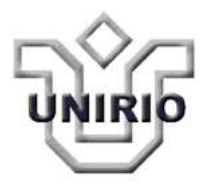

**UNIVERSIDADE FEDERAL DO ESTADO DO RIO DE JANEIRO - UNIRIO**  Centro de Ciências Humanas e Sociais – CCH Programa de Pós-Graduação em Biblioteconomia – PPGB Mestrado Profissional em Biblioteconomia – MPB

# **Questionário para pesquisa de uso do software Zotero no processo de comunicação científica: um estudo de caso na Ensp/Fiocruz**

Meu nome é Leonardo Simonini Ferreira, sou aluno do Mestrado do Programa de Pós-Graduação em Biblioteconomia da Universidade Federal do Estado do Rio de Janeiro (PPGB/Unirio).

Minha pesquisa, intitulada como "Impacto do uso do software Zotero no processo de comunicação científica: um estudo de caso na Ensp/Fiocruz", está sob a orientação da Profª. Drª. Eloísa da Conceição Príncipe de Oliveira.

Esta pesquisa tem por objetivo analisar o uso do software para gerenciamento de referências bibliográficas Zotero e seus impactos no processo de pesquisa acadêmica pelos discentes da Escola Nacional de Saúde Pública Sérgio Arouca (Ensp) da Fundação Oswaldo Cruz (Fiocruz).

Esclareço que será assegurada a integral confidencialidade dos dados fornecidos pelos respondentes, sendo apresentados no trabalho apenas dados estatísticos relativos ao uso da ferramenta.

Nestas condições, solicito sua colaboração respondendo assim que possível a este questionário que poderá conter no máximo 16 breves perguntas.

Agradeço antecipadamente a atenção que puder dedicar a este pedido e coloco-me à disposição para quaisquer esclarecimentos.

> Leonardo Simonini Ferreira Email: leonardo.simonini@icict.fiocruz.br Telefone: (21) 99726-1712

# **Você utiliza o software o Zotero?**

- ( ) Sim
- ( ) Não

Questionário A - para discentes que responderam **SIM** quando perguntados se utilizam o Zotero

\* Perguntas de preenchimento obrigatório

# **1. Sexo \***

- ( ) Masculino
- ( ) Feminino

# **2. Qual a sua faixa etária? \***

- ( ) de 18 a 24 anos
- ( ) de 25 A 35 anos
- ( ) de 36 A 50 anos
- ( ) a partir de 51 anos

# **3. Que nível de curso de pós-graduação você está cursando (ou concluiu recentemente) na Ensp? \***

- ( ) Especialização
- ( ) Mestrado
- ( ) Doutorado
- ( ) Pós-doutorado

# **4. Como você classifica a sua relação com os computadores e tecnologias em geral? \***

- ( ) Usuário básico
- ( ) Usuário intermediário
- ( ) Usuário avançado

# **5. Como você tomou conhecimento da ferramenta Zotero? \***

- ( ) aconselhado por um professor (ou orientador);
- ( ) indicado por um colega de curso;
- ( ) recomendado por um profissional da Biblioteca;
- ( ) através de matérias ou tutoriais na internet;
- () já conhecia o Zotero (ou programa similar como EndNote, Mendeley e outros).

# **6. Em que ano você participou do treinamento de Zotero?**

- $( ) 2012$
- $( ) 2013$
- $( ) 2014$
- $( ) 2015$

# **7. Que experiência com programas gerenciadores de referências bibliográficas você tinha antes de participar do treinamento da ferramenta Zotero? \***

- ( ) já utilizava o Zotero;
- ( ) utilizava outros softwares para gerenciar minhas referências;
- ( ) nunca havia utilizado o Zotero nem outro programa similar.

# **8. Há quanto tempo utiliza o Zotero? \***

- ( ) menos de 1 ano;
- ( ) entre 1 e 3 anos;
- ( ) mais de 3 anos.

**9. Qual o nível de utilização da ferramenta Zotero nos seus processos de produção científica (artigos, tese/dissertação, projetos de pesquisa, etc.)? \*** 

- ( ) uso muito;
- ( ) uso de vez em quando;
- ( ) uso muito pouco;

# **10. A ferramenta Zotero vem ao encontro do que você precisa? \***

( ) um programa fácil de se utilizar, interface amigável e intuitiva;

( ) início não foi fácil, mas depois de um tempo de prática consigo usar sem problemas;

( ) não atende as minhas necessidades;

( ) o programa é muito difícil de se utilizar, acabei desistindo.

## **11. Aponte os principais usos da ferramenta Zotero: (podendo marcar mais de uma opção) \***

( ) utilizo também em meu celular ou tablet através de aplicativos compatíveis com o Zotero;

( ) não me ajuda muito para produzir e escrever, utilizo para gerar a lista das referências bibliográficas;

- ( ) trabalhar em grupo, compartilhando meus textos ou notas pessoais;
- ( ) utilizo a ferramenta para agilizar os processos de pesquisa e produção de informação (escrita do trabalho acadêmico);
- ( ) elaborar as citações e referências bibliográficas utilizando o plugin do Word;
- ( ) organizar e armazenar as referências bibliográficas.

#### **12. Na sua opinião, em que nível os tutoriais e blogs sobre Zotero o auxiliam no uso desta ferramenta? \***

- ( ) não auxiliam em nada;
- ( ) auxiliam um pouco;
- ( ) auxiliam bastante;
- ( ) não faço uso destes recursos.

#### **13. Que dificuldades ou desvantagens você percebe ao utilizar a ferramenta Zotero? \***

\_\_\_\_\_\_\_\_\_\_\_\_\_\_\_\_\_\_\_\_\_\_\_\_\_\_\_\_\_\_\_\_\_\_\_\_\_\_\_\_\_\_\_\_\_\_\_\_\_\_\_\_\_\_\_\_\_\_\_\_\_\_\_\_\_\_\_

#### **14. Quais facilidades ou vantagens você percebe ao utilizar a ferramenta Zotero? \***

\_\_\_\_\_\_\_\_\_\_\_\_\_\_\_\_\_\_\_\_\_\_\_\_\_\_\_\_\_\_\_\_\_\_\_\_\_\_\_\_\_\_\_\_\_\_\_\_\_\_\_\_\_\_\_\_\_\_\_\_\_\_\_\_\_\_\_

**15. Aponte algum fato importante ligado ao sucesso no uso da ferramenta. Conte exatamente qual era a situação, o que realizou e o como o uso da ferramenta Zotero o auxiliou até a finalização deste produto.** 

\_\_\_\_\_\_\_\_\_\_\_\_\_\_\_\_\_\_\_\_\_\_\_\_\_\_\_\_\_\_\_\_\_\_\_\_\_\_\_\_\_\_\_\_\_\_\_\_\_\_\_\_\_\_\_\_\_\_\_\_\_\_\_\_\_\_\_

# **16. Qual o seu grau satisfação quanto ao uso da ferramenta Zotero? \***

- ( ) Muito Satisfeito;
- ( ) Satisfeito;
- ( ) Insatisfeito;
- ( ) Muito Insatisfeito;
- ( ) Sem Opinião.

Questionário B - para discentes que responderam **NÃO** quando perguntados se utilizam o Zotero

\* Perguntas de preenchimento obrigatório

# **1. Sexo \***

- ( ) Masculino
- ( ) Feminino

# **2. Qual a sua faixa etária? \***

- ( ) de 18 a 24 anos
- ( ) de 25 A 35 anos
- ( ) de 36 A 50 anos
- ( ) a partir de 51 anos

# **3. Que nível de curso de pós-graduação você está cursando (ou concluiu recentemente) na Ensp? \***

\_\_\_\_\_\_\_\_\_\_\_\_\_\_\_\_\_\_\_\_\_\_\_\_\_\_\_\_\_\_\_\_\_\_\_\_\_\_\_\_\_\_\_\_\_\_\_\_\_\_\_\_\_\_\_\_\_\_\_\_\_\_\_\_\_\_\_

- ( ) Especialização
- ( ) Mestrado
- ( ) Doutorado
- ( ) Pós-doutorado

# **4. Em que ano você participou do treinamento de Zotero?**

- $( ) 2012$
- ( ) 2013
- $( ) 2014$
- ( ) 2015

# **5. Por quais motivos você não utiliza o software Zotero?**

#### **APÊNDICE B – Memorial**

Leonardo Simonini Ferreira

Técnico em Saúde Pública na Biblioteca de Saúde Pública - ICICT Servidor Público Federal da Fundação Oswaldo Cruz (Fiocruz)

 Inicio minha trajetória em outubro de 1996, quando logo após ter concluído o curso técnico em informática pela Escola Técnica Virgínia Patrick, fui contratado como bolsista do Programa de Aperfeiçoamento Profissional (PAP) do Instituto de Comunicação e Informação Científica de Tecnológica em saúde (ICICT) na Fiocruz, onde atuei como técnico em informática na Biblioteca de Saúde Pública. Neste período vivenciei e acumulei muitas experiências relacionadas ao funcionamento e organização de bibliotecas. Participei de projetos, congressos e cursos que me habilitaram a ser um profissional com uma formação diferenciada dentro da minha área. Imerso neste ambiente de estímulo ao conhecimento, fui motivado a prosseguir minha formação acadêmica e assim cursar graduação de Bacharel em Informática pela Universidade Estácio de Sá, curso que concluí em dezembro de 2006.

 Em 2008, ingressei para o quadro de docentes do curso "Acesso a Informação Científica e Tecnológica em Saúde" organizado pelo setor da BVS Fiocruz (hoje chamado CTIC Informação), onde até a presente data ministro disciplinas de informática e tecnologia aplicadas para à gestão de bibliotecas e produção do conhecimento, intituladas: "Oficina de TICs" e "Zotero Standalone: Gestão de referências para uso em pesquisa bibliográfica", dentre outras, produzindo também materiais de apoio como tutoriais, apostilas e vídeos. No final de 2008, fui alocado no setor de informática com a função de estender para todas as bibliotecas as atividades que desenvolvia anteriormente, assim como, promover uma troca de conhecimentos e experiências com os profissionais de informática, tendo como base a expertise sobre softwares e sistemas de gestão de acervos bibliográficos aplicados às rotinas e funcionamento de bibliotecas.

 Com o crescimento das Bibliotecas Virtuais em Saúde (BVS), fui convidado, em julho de 2009, a integrar a equipe da BVS Fiocruz, pois havia acumulado conhecimento nos aplicativos LilDBI, SeCS, PHL e demais programas derivados do Micro-ISIS e desenvolvidos pela Bireme.

 Em outubro de 2010, prestei concurso público para a Fiocruz para o cargo de Técnico em Saúde Pública - Perfil Biblioteca, sendo lotado na Biblioteca de Saúde Pública onde fui convidado a ser chefe substituto, função que cumpri até outubro de 2015. No retorno a esta biblioteca, assumi também o compromisso de ministrar as aulas de programa de gerenciamento de referências bibliográficas Zotero para os alunos de pós-graduação da Escola Nacional de Saúde Pública (Ensp), trabalho que devido à grande demanda, em pouco tempo estendeu-se para outras unidades da Fiocruz e continuo a realizar até os dias de hoje.

 Cabe destacar a experiência enriquecedora como docente em duas missões na África, são elas: a) Cooperação entre o Instituto Nacional de Saúde de Moçambique e o ICICT/Fiocruz, com a duração de 12 dias de cursos de gestão e desenvolvimento de BVS; b) "Programa de Formação Técnica em Informação em Saúde para Países Africanos de língua Oficial Portuguesa e Timor Leste" com o objetivo de formar profissionais em competências básicas no campo da informação técnico científica em saúde, em parceria com ICICT/Fiocruz, Universidade de Lisboa, OMS, Rede E-Portuguese. Nesta formação destaco o uso da plataforma de ensino a distância Moodle, da qual fui moderador e que possibilitou a continuidade na formação, além dos 19 dias que estivemos presencialmente em Cabo Verde.

 A experiência de docência nestes cursos, aliada ao conhecimento adquirido em 18 anos trabalhando no ambiente de Bibliotecas, motivou minha candidatura ao curso de Mestrado Profissional em Biblioteconomia da Unirio, onde busco adquirir conhecimento e base teórica para aprimorar meus estudos no campo da Biblioteconomia e Ciência da Informação, objetivando inovar e melhorar meus processos de trabalho para produzir e contribuir nesta área.